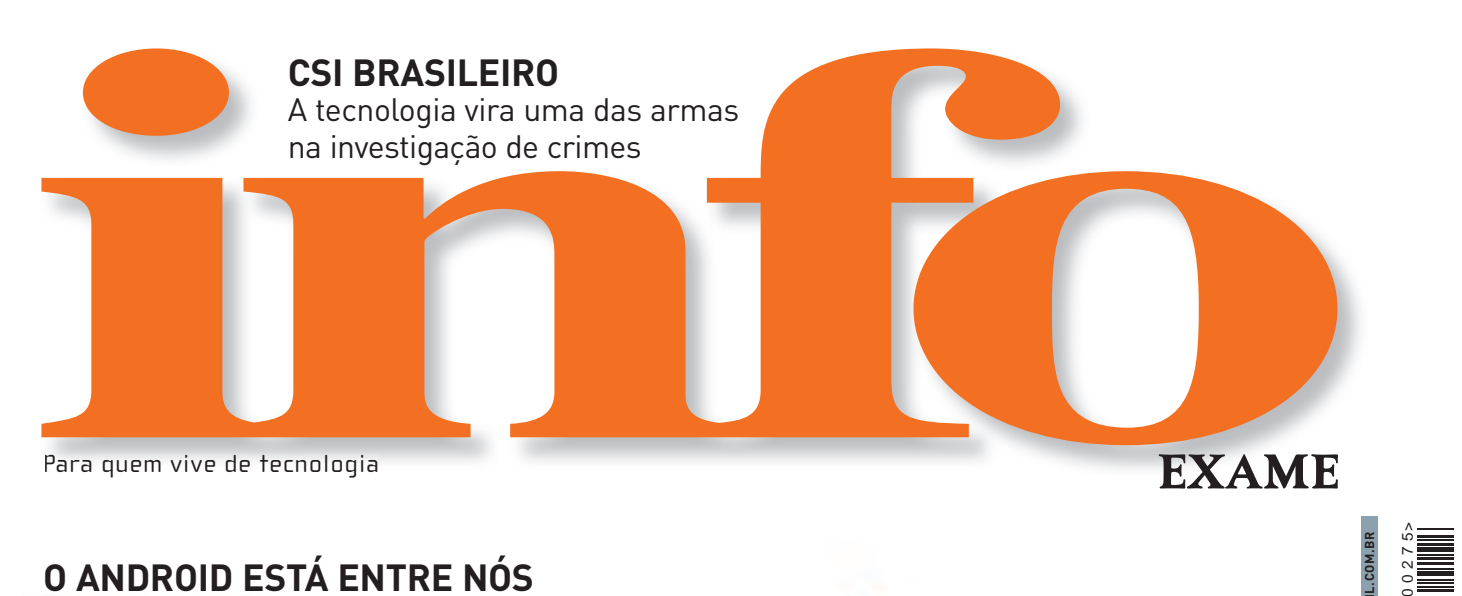

### O ANDROID ESTÁ ENTRE NÓS

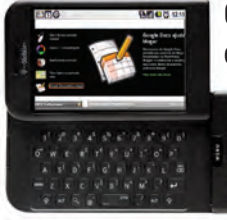

**O INFOLAB** testou o celular do Google. E aprovou!

Dê a volta ao mundo em **1080p**

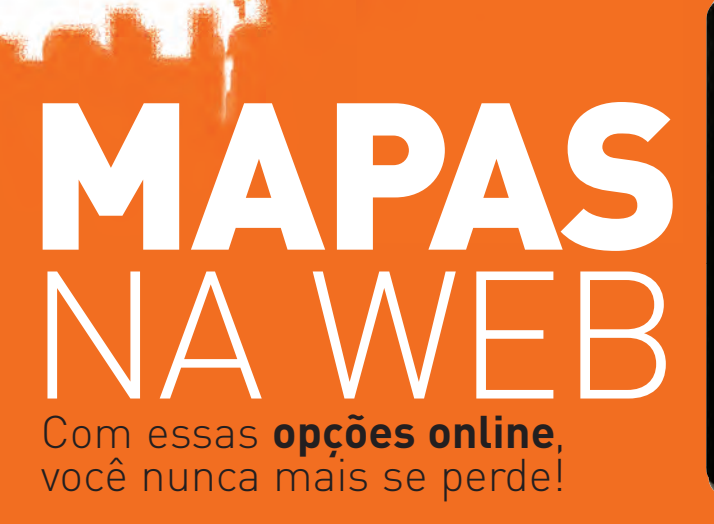

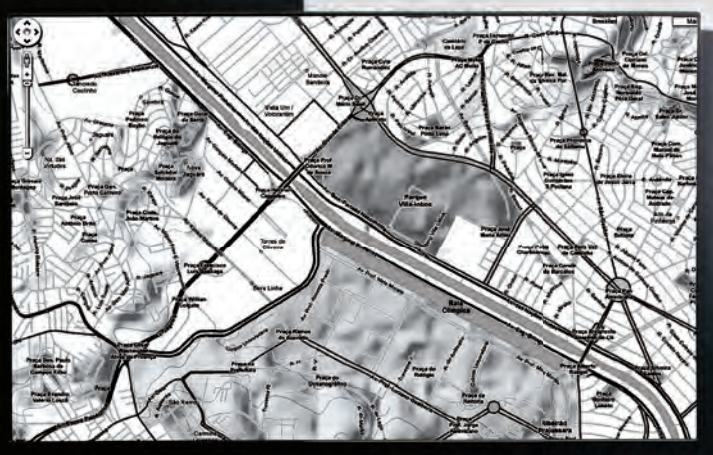

- \* Os recursos dos mapas do Google x Microsoft x Yahoo!
- $\ast$  20 dicas para tirar o máximo dos serviços de localização
- $\bullet$  GPS com informações de trânsito dribla mesmo o congestionamento?

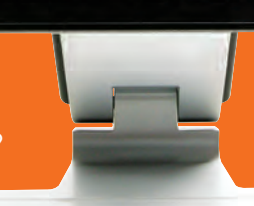

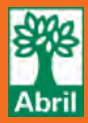

**NOTEBOOKS BARATOS** 

3 modelos da turma dos genéricos por até 2 mil reais +

### **UPGRADE**

**UPGRADE** Se não dá para comprar um laptop novo, troque a memória e o HD

Qual o futuro da **Microsoft** ?

JANEIRO 2009

B

**WWW.INFO.ABRIL.COM.BR**

**R\$ 10,95**

9 771415 327006

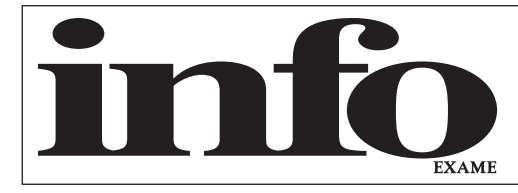

# **Janeiro2009**

8 **TEM MENSAGEM PRA VOCÊ**

- 10 **WWW.INFO.ABRIL.COM.BR**
- 12 **CORREIO LIVRE**

### $\rightarrow$  ZAP 15

### 16 **MASHUP**

- 22 **JOHN C. DVORAK**
- 24 **DAGOMIR MARQUEZI**
- 26 **SANDRA CARVALHO**

### $\rightarrow$ TENDÊNCIAS 43

44 **MICROSOFT**

A empresa tenta se reinventar para sobreviver ao declínio dos desktops

48 **TELEPRESENÇA**  Volta ao mundo em 1 080p

### 52 **COMPUTADOR HUMANO**

Como os jogos na web estão resolvendo problemas científicos

### $\rightarrow$ INOVAÇÃO 57

#### 58 **ZOOM**

A tecnologia policial sai dos seriados da TV e desembarca nas ruas brasileiras

### 64 **NOVOS NEGÓCIOS**

Mesmo com a crise, os fundos procuram empreendedores de tecnologia

66 **GENTE** Teresa Vernaglia, da AES Eletropaulo Telecom, coloca a internet na tomada

68 **APLICATIVOS** Use uma rede social white label para integrar clientes e funcionários

70 **VÍDEO ONLINE** O Liquid Platform, da brasileira Samba Tech, põe a TV na nuvem

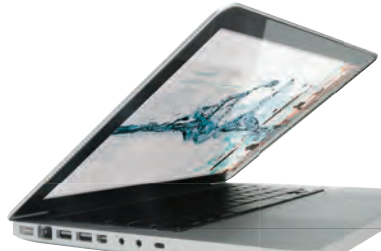

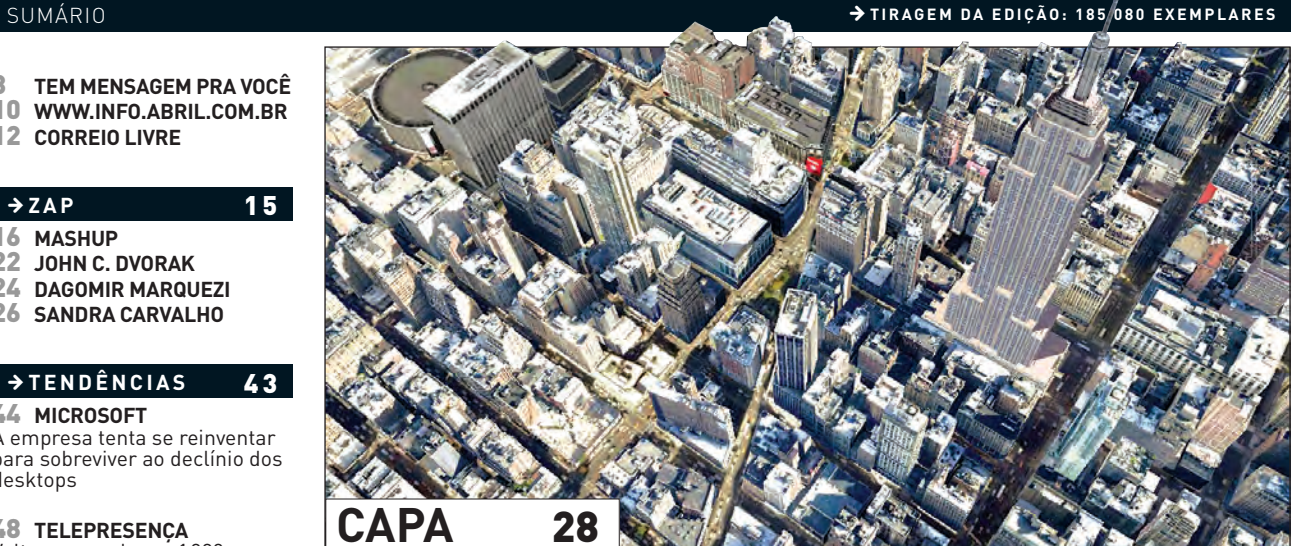

# **MAPAS NA WEB**

COM UM VOLUME CADA VEZ MAIOR DE CONTEÚDO GERADO POR USUÁRIOS, OS SERVIÇOS DE LOCALIZAÇÃO COLOCAM VOCÊ E SUA VIDA NO PLANO GEOGRÁFICO

### 72 **iPHONE NOS NEGÓCIOS**

Oracle e IBM estão entre as empresas que criam aplicativos para o smartphone da Apple

### B **TECNOLOGIA PESSOAL** 7 5

76 **SMARTPHONES** O G1 encara o iphone?

78 **CAMERAFONES** Aparelhos com câmeras de 5 e 8 MP

81 **360º** Sony põe o vaio na mesa

82 **TECH DREAMS** MacBook Pro em peça única

84 **CARRO** O Ford Edge SEL é quase um home theater

86 **NOTEBOOKS** Marcas genéricas valem a pena?

89 **EDITORES DE FOTOS** Cinco aplicativos gratuitos dão aquele trato nas fotos

### 92 **ANTIVÍRUS**

Seis opções para proteger seu PC

### **→ DICAS** 95

96 **PEQUENAS EMPRESAS** Um guia para dar um upgrade no HD e na memória dos notebooks

98 **INTERNET** Crie um servidor local para guardar e distribuir senhas e bookmarks

100 **FAÇA RÁPIDO** Deixe o OpenOffice.org afinado com as novas regras de ortografia

### B **INFO 2.0** 103

- 104 **PC & CIA.** 106 **REDES**
	- 108 **HARDWARE S.A.**
	- 110 **RADAR**
	- 116 **CLIQUE FINAL**

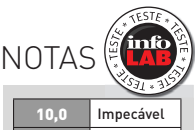

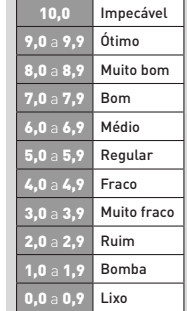

 $\rightarrow$  Veja os critérios de avaliação da **INFO** em detalhes na web em www.info.abril.com. br/sobre/infolab.shl.

 $\rightarrow$  A lista das lojas onde os produtos testados podem ser encontrados está em www.info. abril.com. br/arquivo/onde.shl.

**software nacional** 

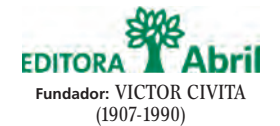

**Presidente e Editor:** Roberto Civita **Vice-Presidente Executivo:** Jairo Mendes Leal **Conselho Editorial:** Roberto Civita (Presidente), Thomaz Souto Corrêa (Vice-Presidente) e José Roberto Guzzo

**Diretor de Assinaturas:** Fernando Costa **Diretora de Mídia Digital:** Fabiana Zanni **Diretor de Planejamento e Controle:** Auro Luís de Iasi **Diretora-Geral de Publicidade:** Thais Chede Soares **Diretor-Geral de Publicidade Adjunto:** Rogerio Gabriel Comprido **Diretor de RH e Administração:** Dimas Mietto **Diretor de Serviços Editoriais:** Alfredo Ogawa

> **Diretor Superintendente:** Alexandre Caldini **Diretora de Núcleo:** Sandra Carvalho

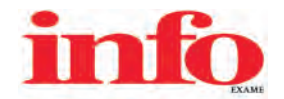

**Diretora de Redação:** Débora Fortes

**Redator-chefe:** Maurício Grego **Editor Sênior :** Carlos Machado **Editores:** Airton Lopes, Juliano Barreto, Kátia Arima, Maria Isabel Moreira, Maurício Moraes, Max Alberto Gonzales e Silvia Balieiro

**Estagiários:** Bruno Ferrari, Marco Aurélio Zanni e Talita Abrantes

**Editor de Arte:** Jefferson Barbato **Designers:** Catia Herreiro, Maurício Medeiros e Wagner Rodrigues

**Colaboradores:** Dagomir Marquezi e John C. Dvorak **Infolab:** Luiz Cruz (consultor de sistemas), Alberto Pereira, Max Neto e Vinícius Davanzo (estagiários)

**Gestor de Comunidades:** Virgilio Sousa **Info Online:** Daniela Moreira e Felipe Zmoginski (editores-assistentes), Renata Verdasca e Renato Del Rio (webmasters), Rodrigo Fonseca (estagiário)

**www.info.abril.com.br**

**SERVIÇOS EDITORIAIS Apoio Editorial:** Carlos Grassetti (Arte), Luiz Iria (Infografia)

**Apoio Técnico e Difusão:** Bia Mendes **Dedoc e Abril Press:** Grace de Souza **Treinamento Editorial:** Edward Pimenta

**PUBLICIDADE CENTRALIZADA**

**Diretores:** Marcos Peregrina Gomez, Mariane Ortiz, Robson Monte, Sandra Sampaio

**Executivos de Negócio:** Ana Paula Teixeira, Daniela Serafim, Eliane Pinho, Emiliano Hansenn, Karine Thomaz, Luciano Almeida, Marcelo Cavalheiro, Marcelo Pezzato, Marcio Bezerra, Maria Lucia Strotbek, Pedro Bonaldi, Renata Mioli, Rodrigo Toledo, Selma Costa, Sueli Fender, Susana Vieira

**PUBLICIDADE RIO DE JANEIRO**

**Diretor:** Paulo Renato Simões **Gerente:** Cristiano Rygaard **Executivos de Negócios:** Beatriz Ottino, Caroline Platilha, Henri Marques, José Rocha,

Rodolfo Garcia e Samara Sampaio de O. Reijnders

**Diretor de Publicidade Regional:** Jacques Baisi Ricardo

**PUBLICIDADE NÚCLEO TECNOLOGIA Gerente:** Heraldo Evans Neto

**Executivas de Negócio:** Andrea Balsi, Débora Manzano, Lea Moreira **Coordenadora:** Christina Pessoa (RJ)

**PLANEJAMENTO, CONTROLE E OPERAÇÕES Gerente:** Victor Zockun **Consultora:** Adriana Rossi **Processos:** Clélio Antonio, Valdir Bertholin, Wagner Cardoso

**MARKETING E CIRCULAÇÃO** 

Gerente de Publicações: Silvana Reid Gerente de Marketing de Projetos Especiais: Antonia Costa Projetos Especiais: Patrícia Steward, Ana Laura Tonin, Edison Diniz<br>Gerente Executiva de Eventos: Regina Bernardi Gerente de Ev **Gerente de Circulação - Avulsas:** Simone Carreira **Gerente de Circulação - Assinaturas:** Viviane Ahrens

**ASSINATURAS**

**Diretor de Atendimento e Relacionamento com o Cliente:** Fabian S. Magalhães **Operações de Atendimento ao Consumidor:** Malvina Galatovic **RH Diretora:** Claudia Ribeiro **Consultora:** Marizete Ambran

Em São Paulo: Redação e Correspondência: Av. das Nações Unidas, 7221, 17º andar, Pinheiros, São Paulo, SP, CEP 05425-902, tel. (11) 3037-2000 Publicidade São Paulo www.publiabril.com.br Classificados 0800-701-2066, Grande São Paulo tel. (11) 3037-2700 **ESCRITORIOS E REPRESENTANTES DE PUBLICIDADE NO BRASIL: Central-SP tel. (11) 3037-6564; Bauru Gnottos Mídia Representações Comerciais, tel. (14) 3227-0378; <b>Belém** Midiasolution<br>Belém,

**PUBLICAÇÕES DA EDITORA ABRIL:** Almanaque Abril, Ana Maria, Arquitetura e Construção, Atividades, Aventuras na História, Boa Forma, Bons Fluidos, Bravo!, Capricho, Casa Claudia, Claudia, Contigo!, Disney, Elle, Estilo, Exame, Exame PME, Frota S/A, Gloss, Guia do Estudante, Guias Quatro Rodas, Info, Info Corporate, Loveteen, Manequim, Manequim Noiva, Men's Health, Minha Novela,<br>Mundo Estranho, National Geog

INTERNATIONAL ADVERTISING SALES REPRESENTATIVES Coordinator for International Advertising: Global Advertising, Inc., 218 Olive Hill Lane, Woodside, California 94062. UNITED STATES: CMP Worldwide Media Networks, 2800 Campus Drive, San Mateo, California 94403, tel. (650) 513-4200, fax (650) 513-4482. EUROPE: HZI International, Africa House, 64-78 Kingsway, London WC2B 6AH, tel. (20) 7242-6346, fax (20) 7404-4376.<br>JAPAN: I Road, Taipei, tel. (02) 707-5519, fax (02) 709-8348

I**NFO EXAME** 275 (ISSN 1415-3270), ano 22, é uma publicação mensal da Editora Abril S.A. **Edições anteriores:** venda exclusiva em bancas, pelo preço da última edição em banca + despesa de remessa. Solicite ao seu jornaleir

**Serviço ao Assinante: Grande São Paulo: (11) 5087-2112 Demais localidades: 0800-775-2112 www.abrilsac.com Para assinar: Grande São Paulo: (11) 3347-2121 Demais localidades: 0800-775-2828 www.assineabril.com.br**

**IMPRESSA NA DIVISÃO GRÁFICA DA EDITORA ABRIL S.A.** 

Av. Otaviano Alves de Lima, 4400, Freguesia do Ó, CEP 02909-900, São Paulo, SP

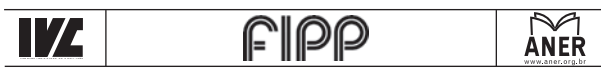

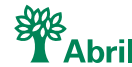

Presidente do Conselho de Administração: Roberto Civita Presidente Executivo: Giancarlo Civita **Vice-Pre si den tes:** Arnaldo Tibyriçá, Douglas Duran, Marcio Ogliara, Sidnei Basile **www.abril.com.br**

# ANO NOVO, INFO NOVA

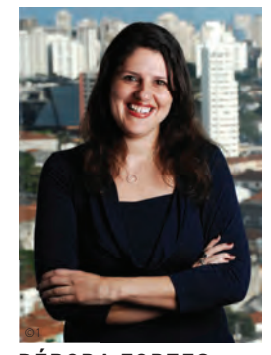

DÉBORA FORTES DIRETORA DE REDAÇÃO

B Eu mudo, você muda, a **INFO** muda. Entramos em 2009 com o HD carregado de novidades. Já deu para notar a primeira? Nem precisa virar a página, são as próprias letras que você está lendo. Demos um lifting na tipologia da revista, com uma fonte moderna e dinâmica, tudo a ver com a nossa razão de ser: a tecnologia. Queremos deixar sua experiência de leitura mais leve e divertida. É um processo de mudança que começou há alguns meses (e vem mais por aí!) tanto no design como no conteúdo. Os bits se expandem e os limites da **INFO** também.

Nada desafia tanto os limites da tecnologia como aquilo que está virando tendência. Saber primeiro faz a diferença. Por isso, o assunto ganha ainda mais espaço, com uma editoria própria, e deixa vestígios por toda a revista. Mudar também combina com fazer antes, diferente ou melhor do que os outros já fizeram. Essa é a sacada da seção Inovação.

Agora, prepare-se para a última mudança, desta vez no jeito de escrever. O que faz a palavra micro-ondas grafada assim na **INFO**? Não precisa xingar a nossa revisora, é isso mesmo... A partir deste mês, a Editora Abril adota as normas do Novo Acordo

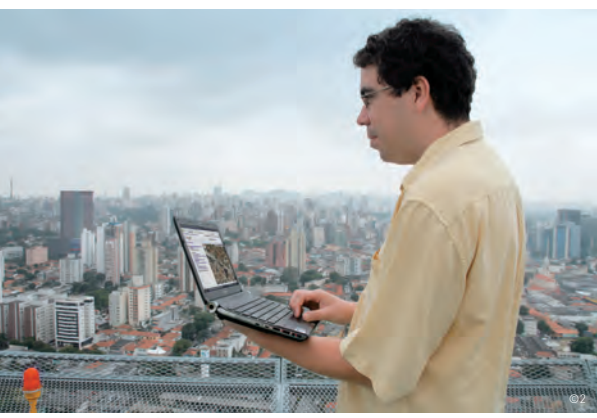

**MAURÍCIO:** mapas para exterminar a palavra perdido

Ortográfico da Língua Portuguesa. Não é uma transformação radical, mas será suficiente para você estranhar a falta de alguns acentos e dos tremas e um certo troca-troca de hífens. Ideia, aguente e infraestrutura são outras palavras que estreiam (sim, sem acento) nesta edição. Quer saber mais? Veja em www.abril. com.br/reforma-ortografica.

Mudanças, é claro, têm nomes e sobrenomes. No caso do visual e da nova fonte, o principal piloto (ou seria melhor dizer motoqueiro?) é o editor de arte Jefferson Barbato. Há 17 anos, ele imprime seu talento nas páginas da **INFO** e em várias capas inspiradas da revista. Quem também mudou, de endereço — para nossa sorte —, foi o editor Maurício Moraes. Em outubro, ele saiu da cidade de Ribeirão Preto e voltou para São Paulo para trabalhar com a gente. O Maurício é daqueles que chega quietinho, mas mostra de

cara a que veio. Veja se você concorda comigo depois de ler a capa Mapas na Web, para conferir a nova safra de recursos e mashups e exterminar a palavra perdido do dicionário.

Ninguém gosta de se perder, muito menos na hora de escolher tecnologias. Então, peço a opinião de quem é heavy user no assunto. No formulário da Pesquisa **INFO** de Marcas encartado na revista (ou pela web, se for assinante), você vai dizer a quantas anda a confiabilidade das marcas de tecnologia. Os resultados saem em março.

Jarra Goden

**JEFF:** lifting na tipologia

online

pes onlin  $V$ 

©2

# **www.info.abril.com.br**

TAbril.com arres annu. Clux, an annus<br>TAbril.com Notice Expertes Diversis tubb

info fórum

Você tem um endereço certo para encontrar as respostas para todas as suas dúvidas de tecnologia. Em vez de ligar para alguém, abra o browser e digite www.info.abril. com.br/forum. Depois de se registrar, é só escolher por qual das mais de 200 salas do novo fórum **INFO** começar. Veja alguns dos destaques:

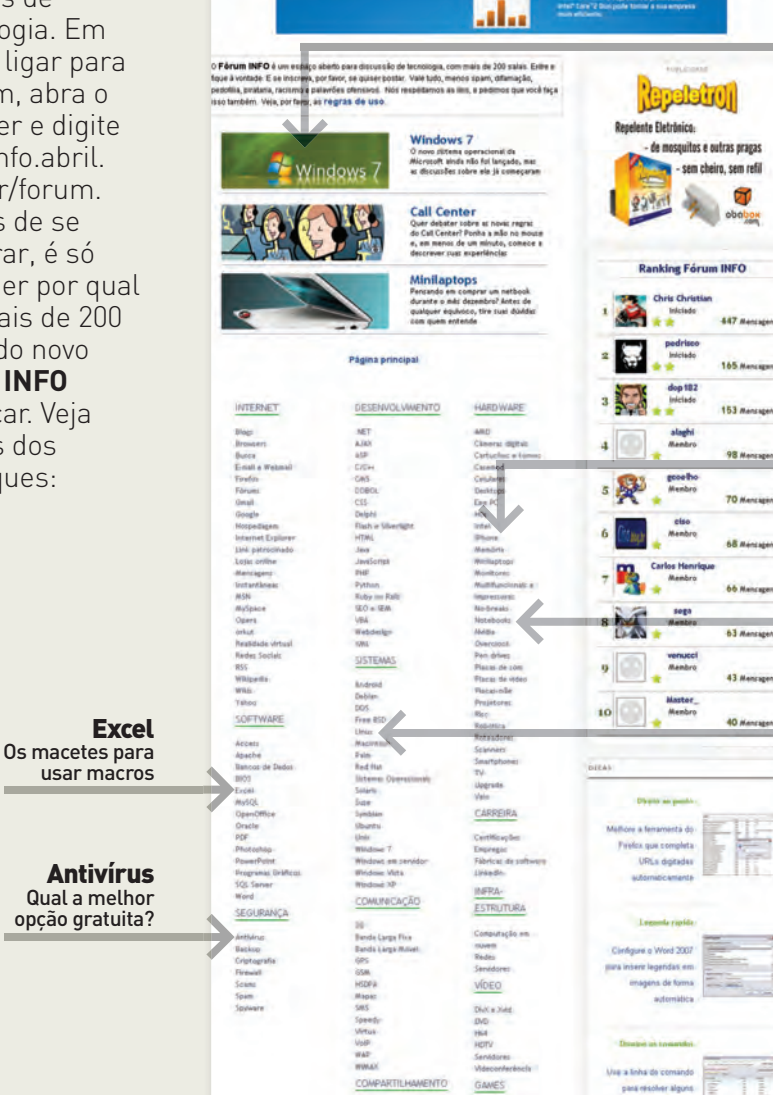

in Ton<br>which<br>An Tak GESTÃO

FOTOGRAFIA

Windows 7 Fique por dentro do que vem por aí

iPhone

Quais são os programas mais quentes?

Notebooks Como fazer uma faxina na tela

Linux A versão ideal para estrear no pinguim

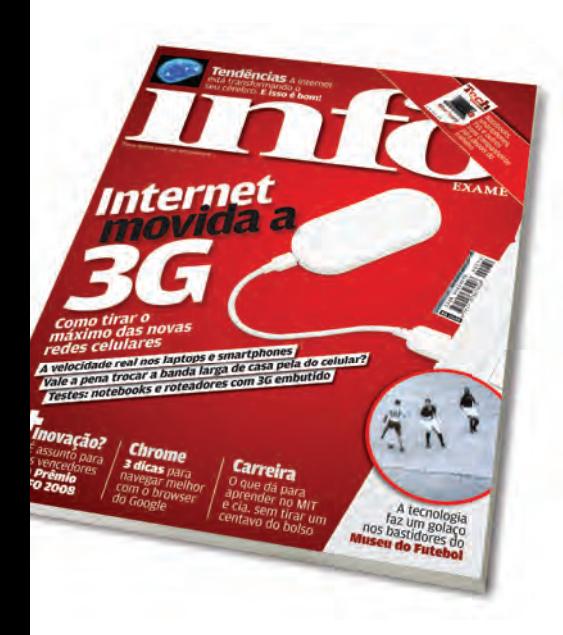

### WEB NO 3G

A matéria *Internet Movida a 3G* (dezembro/2008) mostra que as pessoas querem que a conexão por 3G seja igual à por cabo ou ADSL. É preciso ter em mente que o serviço na rede celular depende de uma série de fatores como posição geográfica, disponibilidade de rede e fluxo de usuários na área, além da operadora. Uso 3G há um ano e no meu caso é só alegria.

**FRANCISCO SILVA FILHO** SÃO PAULO (SP)

### ASSALTARAM A GRAMÁTICA!

Espero que a coluna *AEUTEM1CPI* (dezembro/2008), que fala sobre o uso de siglas e de português incorreto na comunicação pela internet, sirva de exemplo para muita gente. Estou cansado de ter que adivinhar o que é uma frase interrogativa ou afirmativa nos bate-papos. Vou manter os padrões de escrita mesmo com as constantes críticas da galera LOL — a sigla de Laughing out Loud (ou simplesmente gargalhando).

**TIAGO FALLER** ARAUCÁRIA (PR) Uma mensagem mal escrita pode provocar situações adversas. Durante a aula de informática, uma das minhas alunas conversava pelo Messenger com sua mãe, que morava nos Estados Unidos. Ao responder a uma pergunta, a menina escreveu: "Não to na escola". A mãe ligou na hora para o pai da garota que foi correndo à escola para saber onde ela estava. Se a aluna tivesse utilizado a pontuação correta ("Não, estou na escola") esse transtorno não teria acontecido.

**ADELINO VIEIRA LOPES** FÁTIMA DO SUL (MS)

Eu não aguento mais tanta barbaridade, não só de abreviaturas, mas com a grafia errada das palavras. Sempre tive um português ótimo, só que

depois de ler tantos absurdos em perfis do orkut e no MSN, às vezes fico na dúvida de como escrever palavras simples. Cheguei à conclusão de que a net "me deixou burra, muito burra demais", como diz a música dos Titãs, só trocamos o meio de comunicação.

**ADRIANA NOBRE** BRASÍLIA (DF)

### BLOQUEAR PARA QUÊ?

Concordo com o artigo *TI Embaça ou Ajuda?* (dezembro/2008), que trata das restrições de acesso às redes sociais nos escritórios. Administro redes e 90% dos meus clientes priorizam o bloqueio a redes sociais e outros sites que não sejam do interesse direto da empresa. O proprietário de uma grande franquia de

# **A BRONCA DO MÊS**

### **SONY ERICSSON REJEITA O CHIP**

Em julho do ano passado, comprei um smartphone P1i da Sony Ericsson. Três meses depois, o aparelho passou a não aceitar o chip de nenhuma operadora. Na assistência técnica autorizada, em Recife, não conseguiram identificar o defeito. O smartphone foi encaminhado para a Sony Ericsson em São Paulo no dia 1<sup>º</sup> de novembro. Após seis ligações, tanto para a assistência técnica quanto para a Sony Ericsson, fui informado, no dia 10 de dezembro, de que ainda preciso esperar mais. Kennedy Ximenes RECIFE (PE)

### **RESPOSTA DA SONY ERICSSON**

A Sony Ericsson informa que o valor pago pelo senhor Kennedy Ximenes no aparelho celular será restituído. O prazo para depósito é de até 20 dias úteis.

Alex Monteiro DIRETOR DE ATENDIMENTO AO CLIENTE DA SONY ERICSSON cursos de inglês, por exemplo, barrou até portais como Google e Yahoo!. Acho isso um absurdo.

**MARCOS RODRIGUES DA SILVA** GOVERNADOR VALADARES (MG)

### E-LEARNING BRASILEIRO

Na matéria *O MIT ao Alcance do Mouse* (dezembro/2008), que traz uma seleção de cursos que podem ser feitos a distância, senti falta da menção das universidades brasileiras que também oferecem material para o

### **↓ POR QUE LEIO INFO?**

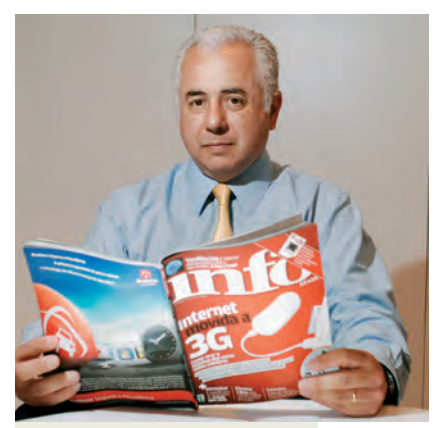

A **INFO** é uma tremenda ferramenta de informação sobre o que está acontecendo no mercado de tecnologia. Leio a seção de testes para avaliar como está a competitividade dos produtos da minha empresa com relação aos principais concorrentes. O que os leitores buscam é uma análise das tendências tecnológicas.

### José Roberto Ferraz

de Campos, VICE-PRESIDENTE EXECUTIVO DA SAMSUNG DO BRASIL

público. A Unicamp, por exemplo, tem o Portal Ensino Aberto (www.ensinoaberto.unicamp.br/) em moldes semelhantes

aos descritos na reportagem.

**ANDRÉ F. DE ANGELIS** CAMPINAS (SP)

### PANE NO CELULAR

Passei por uma situação semelhante à descrita na seção Tem Mensagem Pra Você, em *É Proibido Falar* (dezembro/2008). De repente, meu celular deixou de fazer ligações interurbanas. Em contato com a operadora móvel, fui informado de que a situação seria normalizada a partir das 13 horas do dia seguinte. Três dias depois, o problema não havia sido resolvido. Só no quarto dia consegui fazer chamadas interurbanas, mas tive de ficar pendurado ao telefone com mais de uma operadora de longa distância para resolver o problema dos interurbanos. Fica a pergunta: não caberia à operadora do meu celular resolver isso?

**FERNANDO MELIS NETO** SÃO PAULO (SP)

### O LEITOR É O JUIZ

RESULTADO DAS ENQUETES DE **INFO ONLINE**

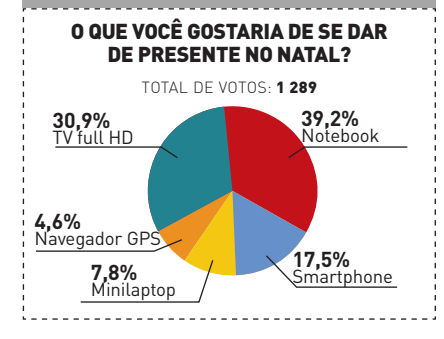

### [**OPS! ERRAMOS**

 $\rightarrow$  No mashup Pílula-Robô (dezembro/2008), a grafia correta é pH e não PH.

 $\rightarrow$  Os mapas online serão o destaque desta edição da **INFO** e não as profissões ligadas a tecnologias digitais que irão bombar em 2009, diferentemente do publicado em Próximas Atrações (dezembro/2008).

### $FAI$   $F$   $COM$   $\Delta$   $\mathbf{inf}$

#### Redação

Comentários sobre o conteúdo editorial da **INFO -** atleitorinfo@abril.com.br

**A Bronca do Mês -** infobronca@abril.com.br

Toda correspondência poderá ser publicada de forma reduzida. Envie seu nome completo e o da cidade onde mora.

#### Comunidades

Que tal interagir com a redação e com outros leitores da **INFO**? Inscreva-se na rede social Ning (www.revistainfo.ning.com) e dê sugestões sobre o que quer ver na revista.

#### Assinaturas

**www.assineabril.com**

**Tel.:** (11) 3347-2121 Grande São Paulo **Tel.:** 0800-775-2828 Demais localidades De segunda a sexta, das 8 às 22 horas Sábado, das 9 às 16 horas

### Serviço de Atendimento ao Cliente (SAC)

#### **www.abrilsac.com**

**Tel.:** (11) 5087-2112 Grande São Paulo **Tel.:** 0800-775-2112 Demais localidades **Fax:** (11) 5087-2100 De segunda a sexta, das 8 às 22 horas

### Loja INFO

**Pela web:** www.info.abril.com.br/loja **Por telefone:** (11) 4003-3222 **Por e-mail:** produtos@abril.com.br

#### Publicidade

Para anunciar na **INFO** ligue para: **Tel.:** (11) 3037-2302 São Paulo **Tel.:** (21) 2546-8100 Rio de Janeiro **Tel.:** (11) 3037-5759 Outras praças **www.publiabril.com.br**

### Permissões da INFO

Para usar selos, logos e citar qualquer avaliação editorial da **INFO**, envie um e-mail para **permissoesinfo@abril.com.br**. Nenhum material pode ser reproduzido sem autorização por escrito.

#### Venda de conteúdo

Para licenciar o conteúdo editorial de **INFO** em qualquer mídia, o e-mail é **atendimento@conteudoexpresso.com.br**

Para fazer reprints das páginas da revista, entre em contato com **reprint.info@abril.com.br**

### Copyright

O copyright desta revista é exclusivo da Editora Abril. A reprodução é proibida.

### **ADVERTÊNCIA**

→ INFO não aceita doações de hardware e software ou viagens de fornecedores de tecnologia

 $\rightarrow$  Os artigos assinados pelos colunistas da INFO não expressam necessariamente a opinião da revista

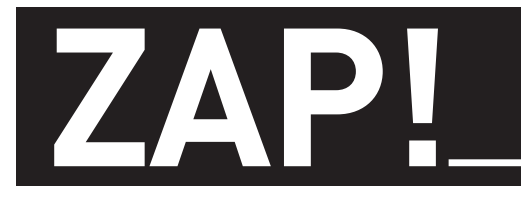

### **TENDÊNCIAS, IDEIAS E ATITUDES** B

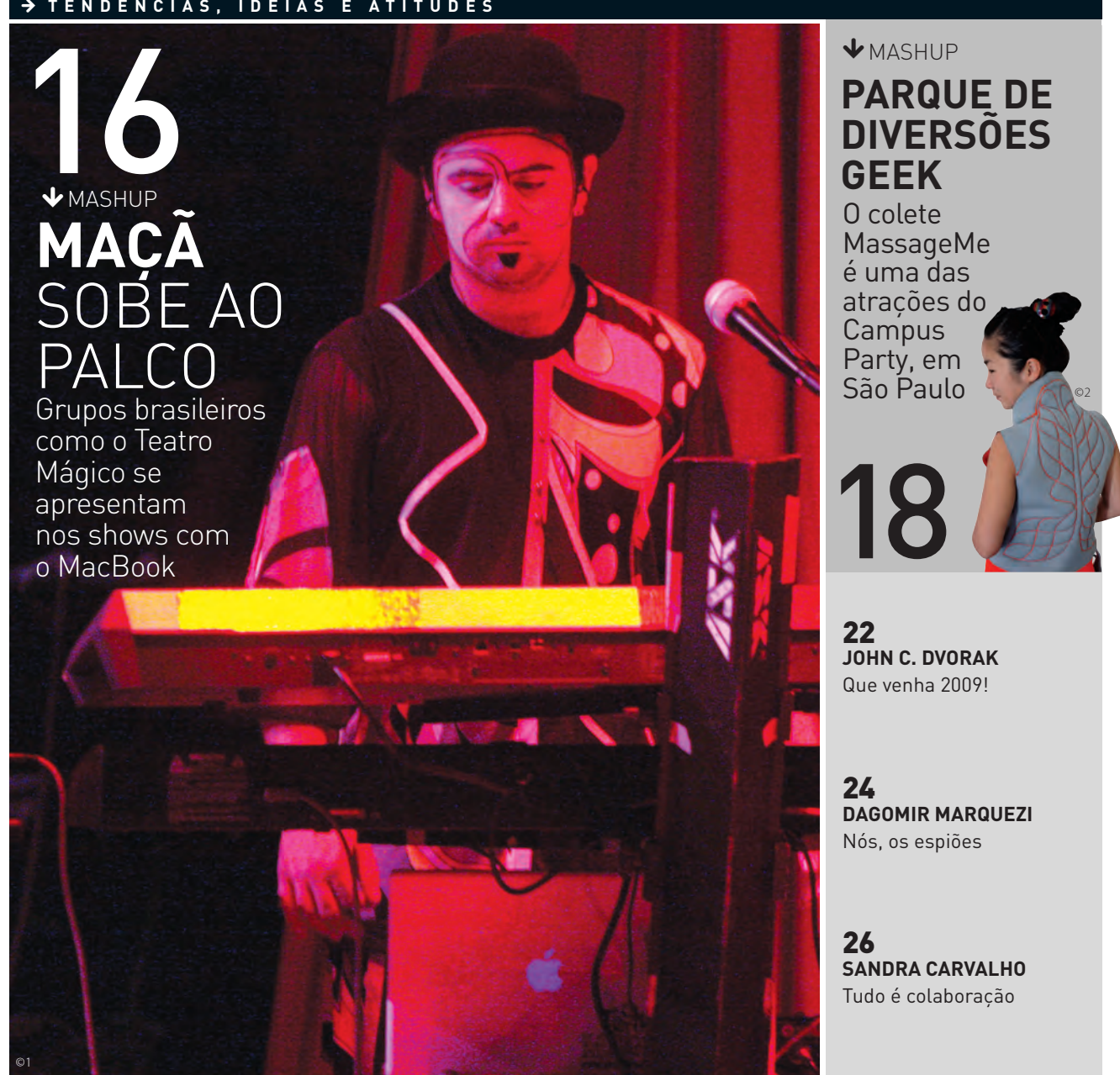

# MASHUP<br>20 MESA SE<br>No restau **MESA SENSÍVEL AO TOQUE**

No restaurante Inamo, em Londres, o cliente escolhe o cardápio com um toque na tela

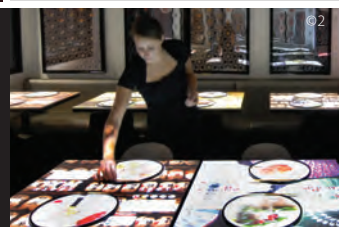

### **ZAP** MASHUP

# A **maçã** sobe ao palco

Guitarra, bateria, baixo e um... MacBook. Os computadores da Apple entraram para o cenário dos shows de várias bandas internacionais, como Duran Duran, Snow Patrow e Keane. Confira com quem eles também andam dando uma canja no Brasil:

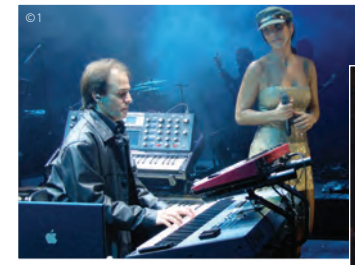

**IVETE SANGALO**

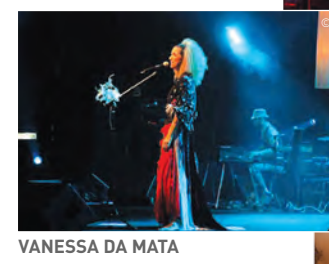

**TEATRO MÁGICO**

©3

**JOTA QUEST**

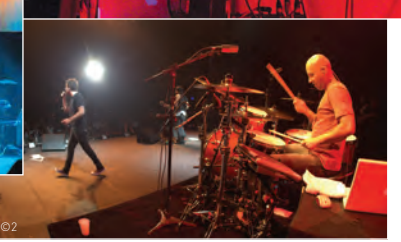

## |||||||||||||||||||||||||||||||||||||||||||||||

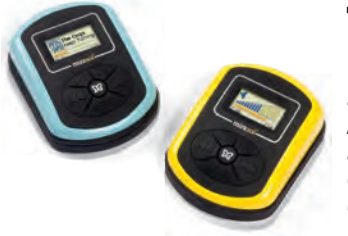

### **Telinha de papel**

Em breve, o sol não vai mais atrapalhar a leitura da lista de músicas no MP3 player. A Qualcomm criou um visor colorido que reflete a luz como papel. Ele é fácil de enxergar e consome pouca energia. Já está presente em players da Freestyle Audio (foto).

### Churrasquinho com **iPod**

A famosa churrasqueira elétrica George Foreman ganhou uma versão com conexão P2 para MP3 player e alto-falante embutido, a iGrill. Será que o som segura o churrasco ou só vai engordurar o iPod? O INFOLAB foi testar o produto numa praça de São Paulo. Com um alto-falante no pedestal (incrivelmente, voltado para o chão) e potência de apenas 10 watts, o som fica um pouco abafado. Também faz falta um controle remoto para mudar de faixa e regular o volume. O iPod não chegou a engordurar, mas o que vai torrar mesmo é a conta bancária de quem comprar um desses: são 1 500 reais.

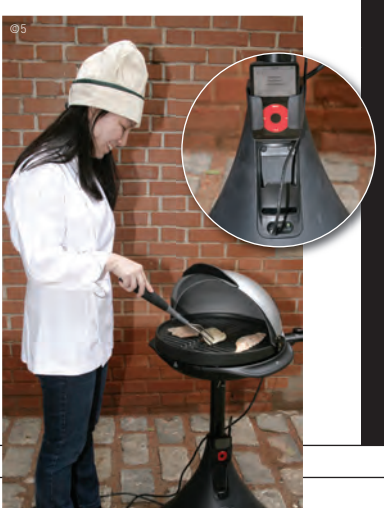

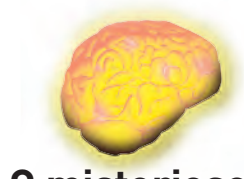

### **O misterioso memristor**

Previsto teoricamente em 1971 pelo americano Leon Chua, o memristor seria um dispositivo nanométrico para armazenar dados. 37 anos depois, a visão de Chua virou realidade. A HP construiu memristores de dióxido de titânio que poderão integrar chips de memória.

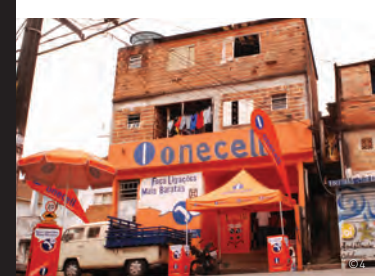

### A operadora da favela

Já viu algum anúncio da Onecell na TV? Nem verá. É em favelas do Rio e de São Paulo, como Rocinha e Heliópolis, que a empresa está ficando famosa. Criada na África do Sul, a Onecell oferece telefones comunitários para regiões carentes e começou a operar no Brasil em 2006. Os aparelhos funcionam com chip GSM e podem ser instalados até em bancas de camelôs. Eles são comprados por comerciantes, que adquirem créditos, revendem as ligações e ficam com 40% da receita.

### **ZAP** MASHUP

# Parque de diversões **geek**

A festa nerd-geek-cool Campus Party vai rolar de novo em São Paulo nos dias 19 a 25 deste mês. Além de uma conexão de 10 Gbps, o evento terá brinquedos interativos:

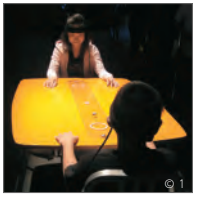

**Brainball:** Para fazer a bolinha chegar ao outro lado, o segredo é relaxar. Eletrodos medem as ondas cerebrais. Vence quem tiver menos atividade.

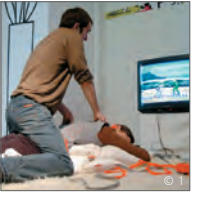

**MassageMe:** Sua namorada vive pedindo massagem na hora em que você quer jogar? Com o colete MassageMe, a própria massagem controla o game.

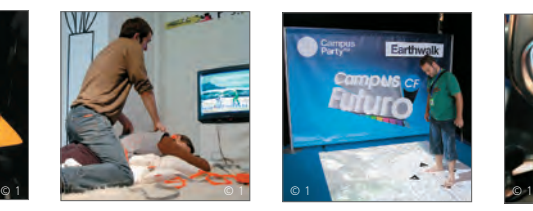

**EarthWalk:** Aqui, o barato é caminhar sobre a Terra. A imagem do Google Earth é projetada no chão. Use os pés para comandar o passeio.

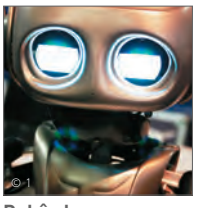

**Robôs brazucas:** Robôs rastreadores, zoomórficos, humanoides, lutadores e até emotivos estarão lá para animar as madrugadas.

### **Call centers no cronômetro**

Desde 1º de dezembro os serviços de atendimento telefônico são obrigados a responder às chamadas em um minuto, no máximo. **INFO** ligou para alguns deles e pediu o cancelamento da conta. Veja como as empresas se saíram:

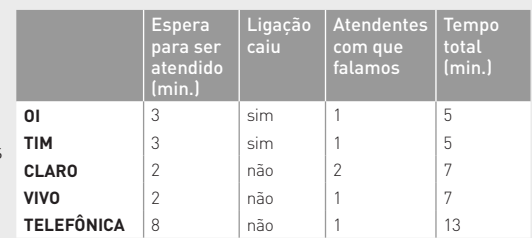

# LABORATÓRIO TAMBÉM **DÁ PAU**

Para produzir a primeira linhagem 100% brasileira de células-tronco, a equipe de pesquisadores liderada pela bióloga Lygia da Veiga Pereira, da USP, usou muita tecnologia. Mas parte do desafio dos cientistas foi lidar com a assistência técnica.

### INFO **Que tecnologias a pesquisa usou?**

 LYGIA Para lidar com os embriões, usamos micromanipuladores. Eles parecem joysticks. Os movimentos são reproduzidos por braços mecânicos em nível microscópico. Usamos também processadores de imagem, que entendem os comprimentos de onda diferentes emitidos por estruturas de células vistas pelo microscópio.

|||||||||||||

### **No Brasil, os cientistas têm os aparelhos de que precisam?** Sim, o

que falta é © 2

assistência técnica. Todos os aparelhos são importados, mas a equipe de técnicos brasileira não sabe mexer direito neles nem tirar as nossas dúvidas. Você fica aprendendo na marra, e acaba tirando menos do que o equipamento poderia dar. |||||||||||||

### **Quanto tempo levará para que se desenvolvam terapias com células-tronco?**

Acho que 2009 vai ser um ano importante. Nos Estados Unidos, começará o primeiro teste em seres humanos para lesão de medula. Se você conseguir um resultado como o que tem sido obtido com camundongos, a área vai avançar rápido.

### **Meu celular pelo seu cachorro**

Na seção de trocas do site Mercadol ivre, não faltam propostas bizarras. Veja algumas delas: g

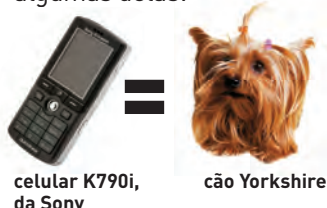

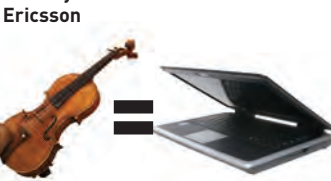

**violino notebook**

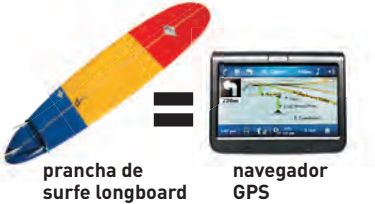

### FLASH O QUÊ?

Aglomeração instantânea de pessoas convocadas pelo celular ou pela internet — essa é a definição de flash mob, moda que não consegue pegar no Brasil, apesar das tentativas...

### **13/08/2003**

### **50 pessoas**

Atravessam a Av. Paulista, em São Paulo, tiram um sapato e o batem no chão. Foi o primeiro flash mob brasileiro e, talvez, o mais numeroso

### **14/11/2008**

**30 pessoas** Protestam contra o projeto de lei sobre crimes online, como fraudes e roubo de dados

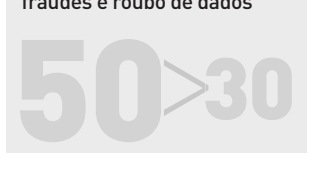

### **ZAP** MASHUP

# MESA SENSÍVEL AO **TOQUE**

O restaurante japonês Inamo é a nova sensação de Londres. A comida não é a única atração. Revestidas com tela sensível ao toque, as mesas exibem imagens dos 38 pratos do cardápio, e o próprio cliente faz os pedidos. "Aqui ninguém precisa ficar chamando o garçom", diz Noel Hunwick, um dos sócios. Enquanto a comida não

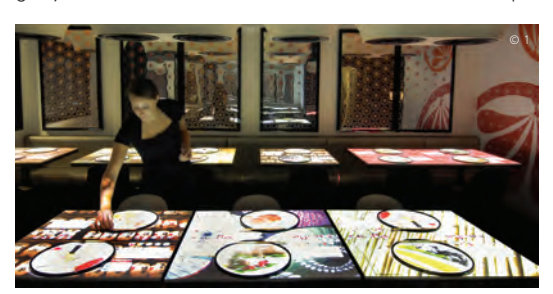

chega, dá para trocar as imagens que aparecem na mesa ou bisbilhotar o trabalho dos cozinheiros. Precisa de um táxi? É só teclar na mesa, que foi criada sob medida para o restaurante.

### |||||||||||||||||||||||||||||||||||||||||| |

### **Blog na balada**

Blogueiro antenado tem agenda agitada. O que rolou em 2008:

**BLOGBEACH** Em fevereiro, eles tomaram um bronze em Bombinhas (SC). A nova edição será em março.

**BLOGS ON DANCE** Em novembro, no boêmio bairro carioca da Lapa, quatro blogueiros bancaram os DJs

**LULUZINHA'S CAMP** Blogueiras se encontraram em São Paulo e Brasília, com direito a bazar, quitutes e manicure.

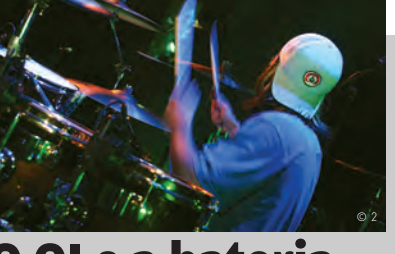

### **O QI e a bateria**

Vencedores do prêmio Nobel de Medicina no ano passado por estudos sobre câncer, os suecos do Instituto Karolinska fizeram uma descoberta curiosa: os bons bateristas são mais inteligentes que outros reles mortais. De acordo com os pesquisadores, quem consegue repetir tarefas respeitando um espaço de tempo específico tem uma atividade cerebral mais intensa e consegue se concentrar melhor.

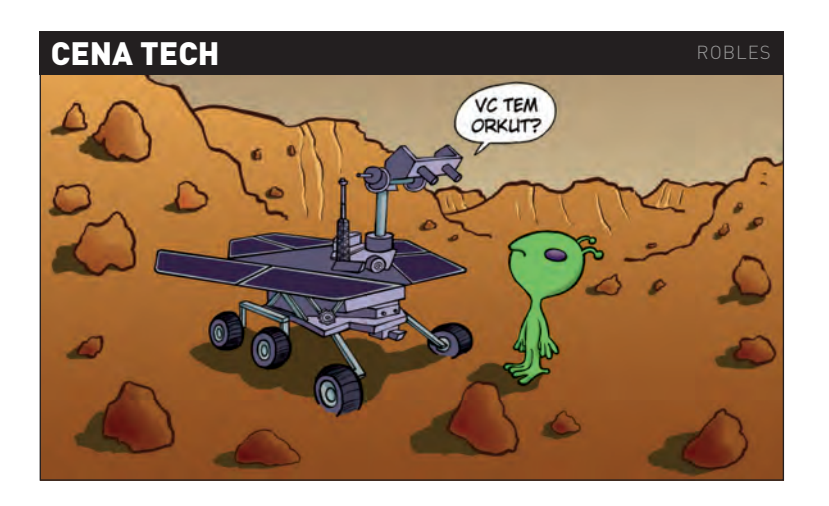

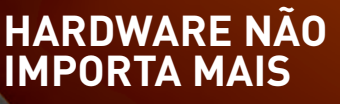

© 3

Você pode até perder o smartphone — mas não o que está dentro dele. A INFO conversou com **Michael Simon**, 42 anos, CEO da americana LogMeIn, empresa que virou sinônimo de programas de acesso remoto para PCs e agora desembarca também nos celulares.

### **Backup remoto**

"As pessoas às vezes preferem jogar o celular fora a tentar consertá-lo. Só que, enquanto o hardware perde valor, as informações que carregamos são cada vez mais essenciais. São centenas de números, mensagens, fotos... Se eu perder esses dados vou precisar muito recuperá-los. O backup remoto deve ganhar cada vez mais relevância." |||||||||||||

### **Sistema? Tanto faz**

"Com celulares equipados com navegadores que suportam HTML e XML, não me importo em estar usando Windows Mobile ou Apple OS X. Mas é claro que tem uma empresa lá de Redmond que não pensa exatamente assim." |||||||||||||

### **Interface de celular**

"Somos um monte de engenheiros que criam produtos complexos e lidam com terabytes e terabytes de dados diariamente. Mas o usuário só tem de apertar um botão e ver as coisas fluírem naturalmente. Por isso a simplicidade deve prevalecer sempre. Os produtos com o melhor design são aqueles que têm menos botões."

# **QUE VENHA 2009!**

A CRISE ECONÔMICA ATUAL ASSINALA O FIM DA BOLHA PONTOCOM

### Neste início de 2009, as , perspectivas têm de ser otimistas,

visto que nada pode ser pior do que a série de eventos econômicos de 2008, que culminaram numa recessão global. Quando estourou a bolha imobiliária nos Estados Unidos, um político irlandês declarou: "Isso é um problema dos americanos, então eles que sofram". Mas logo ficou claro que o problema dos EUA já havia sido exportado para toda parte, uma vez que muitos bancos estrangeiros acharam que era uma boa idéia investir na bolha imobiliária americana.

Depois, o governo americano, assim como outros governos, decidiu dar uma força, oferecendo bilhões de dólares de ajuda aos banqueiros desastrados. A idéia era pôr os negócios imobiliários outra vez

de pé e reerguer os mercados de crédito. Mas os bancos pegaram o dinheiro e decidiram estocá-lo, com medo de fazer algo estúpido. Então as economias entraram todas em marcha lenta. Isso resultou em deflação, algo que assusta os economistas porque ninguém sabe o que fazer com ela.

Curiosamente, os negócios de alta tecnologia, em especial nas áreas de semicondutores e discos rígidos, estão em constante estado de deflação e, apesar disso,

conseguiram sobreviver todos esses anos. Tem sido assim desde o primeiro semicondutor. O fenômeno foi explicado pela Lei de Moore, a qual afirma que o número de transistores num chip dobra a cada 18 meses. Mas como o tamanho do chip é o mesmo, torna-se necessário igual valor em dinheiro para produzi-lo. Assim, cada novo processador faz a geração anterior valer a metade. Portanto, até agora, tudo que temos na área de computadores perde valor com rapidez. Trata-se de um tipo de depreciação diferente daquela que se verifica com

bens usados, como automóveis, que perdem preço com o uso. A deflação faz parte da tecnologia.

O que assusta os economistas no caso da deflação é que, supostamente, se o produto se torna muito mais barato, as pessoas vão deixar de comprá-lo, sempre esperando que o preço caia ainda mais. Isso pode ser verdade, mas somente para bens de que não precisamos com frequência. Ninguém fica esperando para comprar leite mais barato, por exemplo. Mas para casas, carros e outros itens de valor elevado, as pessoas esperam. Com a inflação, acontece o oposto. É preciso

### JÁ HÁ LAPTOPS POTENTES VENDIDOS POR MENOS DE 500 DÓLARES. EM BREVE, VAI SER DIFÍCIL ACHAR UM NOTEBOOK QUE CUSTE MAIS DE MIL DÓLARES

comprar logo, senão paga-se mais caro. Mas esses momentos deflacionários duram pouco.

A recessão tem atingido as empresas de computação e as força a repensar suas estratégias de marketing. Se você pensava que computadores eram um bom negócio, espere para ver o que vem vindo. Já estamos vendo laptops potentes vendidos por menos de 500 dólares. Em poucos meses, vai ser difícil achar

um notebook que custe mais de mil dólares. Desde o colapso das empresas pontocom, no ano 2000, a economia passou quase uma década esperando um fato que marcasse o fim daquele fiasco. Demorou, mas chegou, com bastante atraso. É isso: a crise de agora assinala o fim da bolha pontocom. Para mim, é como apertar o botão Reset e esperar dez anos para a máquina reiniciar. Bem, finalmente ela deu partida, e agora podemos ver qual rumo os negócios vão tomar. <sup>©</sup>

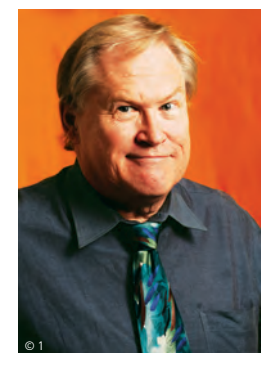

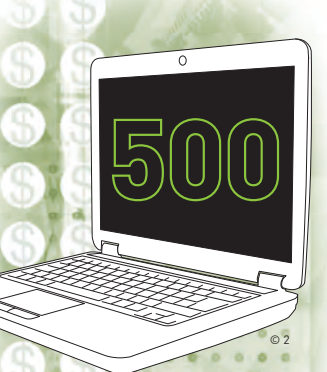

# **NÓS, OS ESPIÕES**

A CÂMERA DO CELULAR PRODUZ ATOS DE CAFAJESTICE EXPLÍCITA

 $\circ$  2

© 3

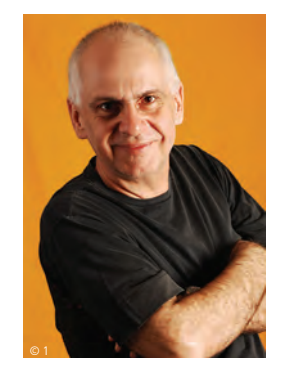

Tá legal, eu confesso. Outro dia eu saí de um restaurante na região da Avenida Paulista <sup>e</sup> me deparei com uma mulata de arrasar quarteirão rebolando na minha frente. Peguei meu celular, mirei na mulata e... pimba! Ela nunca soube que hoje eu tenho o registro de seu belo corpo nos meus arquivos. Quer dizer, acho que não.

Foi uma atitude cafajeste? Sem qualquer dúvida,

mesmo porque exigiu uma performance teatral. Posso ensinar ao prezado leitor ou leitora que queiram passar pela mesma experiência de cafajestice explícita. 1) Siga seu alvo. 2) Prepare a câmera do celular. 3) Mire bem enquanto faz cara de que está procurando um nome na agenda. 4) Clique e capture a imagem. 5) Coloque cinicamente o celular no ouvido como se estivesse tentando uma ligação importantíssima. 6) Siga outro alvo.

Mas não se iluda. Assim como você pode sair por aí roubando imagens de mulatas gostosas, alguém pode estar te seguindo, fingindo que procura

um número no celular e filmando seus mais íntimos gestos pelas ruas da cidade. Isso antigamente se chamava espionagem. Procure no YouTube e você vai achar clipes de mulheres com vestidos decotados, sentadas, gravadas por gente em pé no metrô. Elas não perceberam nada. Nem as que usavam vestidos curtos em escadas rolantes.

Meu belo, mas frágil, smartphone Samsung quebrou de vez. Fui até minha operadora e descobri que tinha pontos suficientes para trocar o Samsung por um Sony Ericsson C902 – o celular oficial de James Bond em *Quantum of Solace*. O C902 vem

com uma câmera de 5 MP e grava com discrição clipes em vídeo — que podem ser editados no próprio celular e enviados diretamente para meu blog. Nada disso é novidade. Mas pela primeira vez eu pude ter o celular do James Bond sem gastar um centavo a mais por isso. Estou com um poderoso instrumento de comunicação e informação no bolso.

Aquele cara filmando meus passos tem jeito de japonês ou coreano. Aperta alguns botões.

Está mandando minhas fotos e vídeos para um e-mail em Eisenstadt, Áustria. Aquela conversa íntima que eu tive na mesa do restaurante já foi registrada em áudio e segue neste momento para um endereço eletrônico em Seul, Coreia. Quem em Seul pode estar interessado nessa conversa?

É melhor me mandar. No carro, já distante, recebo a ligação de um número desconhecido. Ouço uma confusão de vozes misturadas a ruídos, mas percebo um timbre familiar. Será possível que é quem eu estou pensando? Para tirar a dúvida, conecto a saída dos fones do C902 ao som do carro. A bagunça fica mais clara pelos quatro alto-falantes com 50 watts cada um. Com o equalizador vou filtrando aqueles sons que chegam ao meu celular.

### ALGUÉM PODE ESTAR TE SEGUINDO NA RUA, FINGINDO QUE PROCURA UM NÚMERO NO CELULAR E FILMANDO SEUS GESTOS MAIS ÍNTIMOS

E descubro que a voz familiar pertence a um amigo que – ao que eu saiba – acabou de falecer.

A ligação dos sons confusos termina de repente. É interrompida e substituída por um pedido de conexão com câmeras via 3G. Curioso, eu aceito. Em minha tela surge, então, a mulata que fotografei na região da Paulista. Ela quer falar comigo cara a cara, tem sotaque francês e não parece muito amistosa.  $\bullet$ 

# **TUDO É COLABORAÇÃO!**

### O CELULAR NÃO DEPENDE TANTO DA APPLE E DO GOOGLE

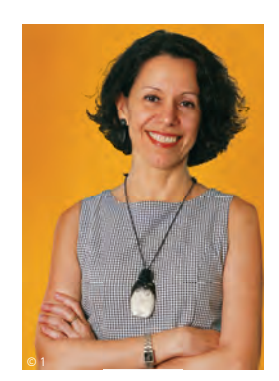

No século 16, o poeta John Donne dizia que nenhum homem é uma ilha. No século 21, qualquer um pode dizer: o celular também não. Estamos todos obcecados com o iPhone, da Apple, e o G1, o primeiro celular com Android, o sistema operacional do Google para a internet móvel. Bem, eu pelo menos estou, e carrego

os dois, na bolsa, para todo lado que vou. Mas quem vai realmente moldar o celular do futuro não será a Apple nem o Google. É a turma que desenvolve os aplicativos para celular num esquema de colaboração. São programas que tornam um sistema mais útil, ou mais divertido, ou mais desejado, ou necessário, ou mais interessante,

ou o que quer que seja. Não um sistema. E uma empresa sozinha, por mais que caia de amores por sua tecnologia proprietária, não consegue fazer, isolada, o que realizam milhares e milhares de programadores espalhados pelo mundo, dentro ou fora das empresas.

O sucesso do iPhone se deve a sua interface revolucionária — ninguém duvida disso. Mas alguém duvida que ele precisa de grandes aplicativos para avançar para o próximo nível? Antes mesmo de a Apple oferecer seu SDK — Software Development Kit — já havia gente programando para o iPhone. E hoje a Apple Store é o barato que é não por aplicativos da própria Apple, mas por contribuições anônimas ou conhecidas de pessoas ou empresas que antes não tinham nada a ver com a marca. IBM, Salesforce e Oracle são apenas alguns dos

nomes que surgem em meio a uma multidão. No caso do G1, a força dos aplicativos de terceiros é ainda mais óbvia, porque o Google estimula a colaboração com regras muito mais soltas — e inclusive já delegou para usuários em geral a avaliação dos programas. No Android Market, a sua versão de Apple Store, os aplicativos

são qualificados de acordo com as estrelas dadas pelos próprios usuários. O G1 já nasceu embalado pelos entusiastas do software livre — e contar o número de aplicativos ofertados pode virar um hobby. No dia 23 de dezembro, eles eram quase 500.

O vigor dos programadores já foi demonstrado no fenômeno Palm, no passado. Ninguém sabe mais disso do que a Nokia, a maior fabricante de celulares do mundo, e a que mais tem a perder neste momento de ruptura. Não por acaso virou sua estratégia do avesso para criar a fundação Symbian, a fim de

### O G1 JÁ NASCEU EMBALADO PELO PESSOAL DO SOFTWARE LIVRE

© 2

padronizar o sistema e depois abri-lo como open source — expressão mágica para atrair voluntários por toda parte. Com seu poder de fogo e os milhões de fãs que tem, programadores incluídos, as chances da Nokia de montar uma rede de colaboração poderosa em torno de si são consideráveis. Vai ser uma disputa formidável entre Apple, Google e Nokia. Com a palavra final, o pessoal dos aplicativos.  $\bullet$ 

### **CAPA** MAPAS NA WEB

# NA WEB MAPAS

Com um volume cada vez maior de conteúdo gerado por usuários, os serviços de localização colocam você e a sua vida no plano geográfi co A MAURÍCIO MORAES

 $\blacktriangleright$ Há pelo menos um ponto de conexão entre os turistas que vão para Salvador neste verão, as vítimas das enchentes em Santa Catarina, os terroristas que atacaram Mumbai, na Índia, e o seu vizinho que quer encontrar um bom restaurante tailandês no bairro. Para o bem ou para o mal, eles são alguns dos exemplos que estão usando intensivamente os serviços de mapas para obter as informações de que precisam. Cada vez mais onipresentes, os sites que reúnem dados geográficos sobre o planeta entraram em uma nova fase, agregando uma quantidade crescente de conteúdo gerado pelos próprios usuários.

Quando surgiram, há pouco mais de dez anos, a principal finalidade dos mapas online era simplesmente mostrar a localização de um determinado endereço ou exibir imagens detalhadas de satélite

**TONY GALVEZ:** turista criou mais de 50 mashups sobre destinos brasileiros, como Fernando de Noronha

 $\alpha$ 

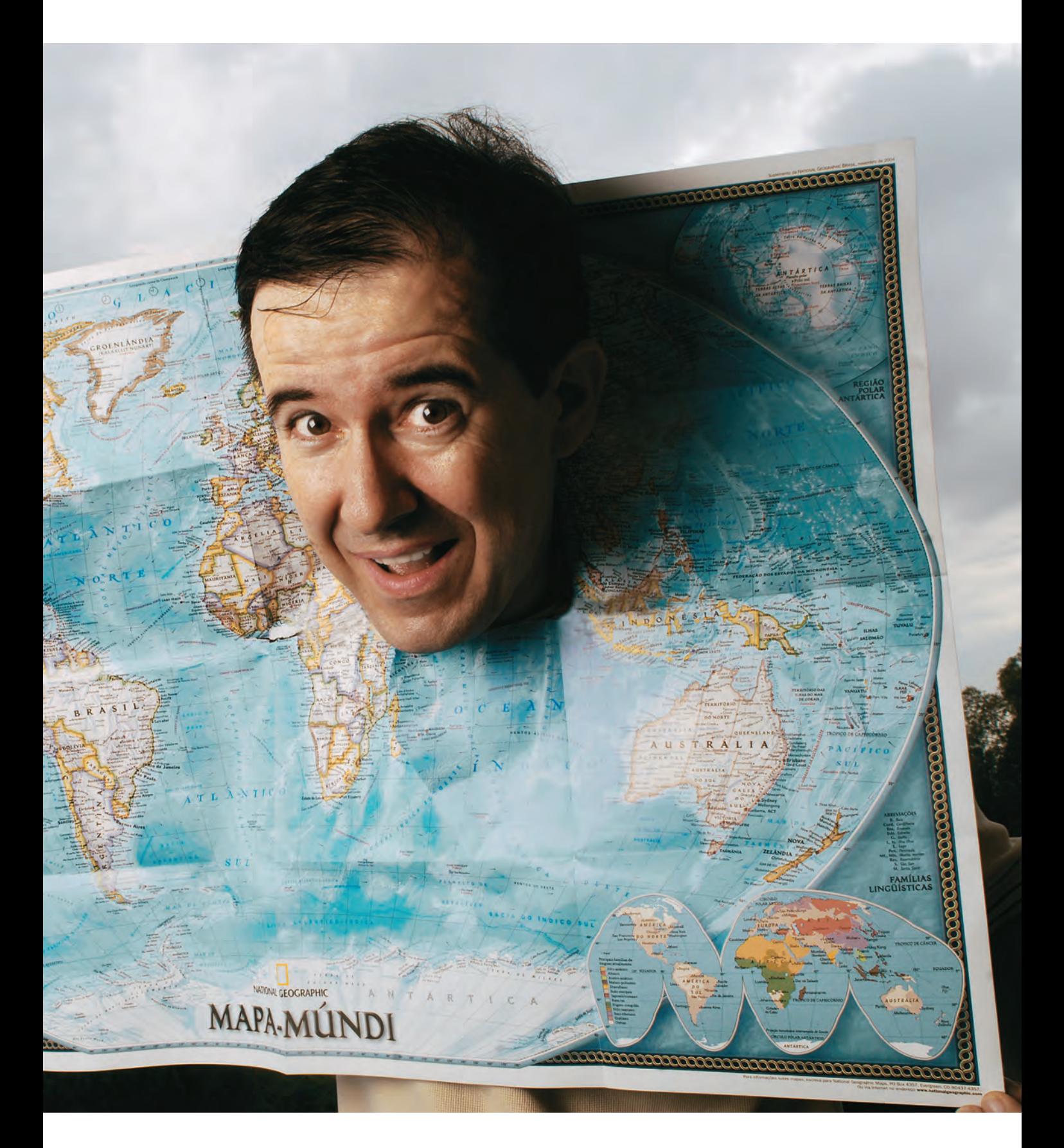

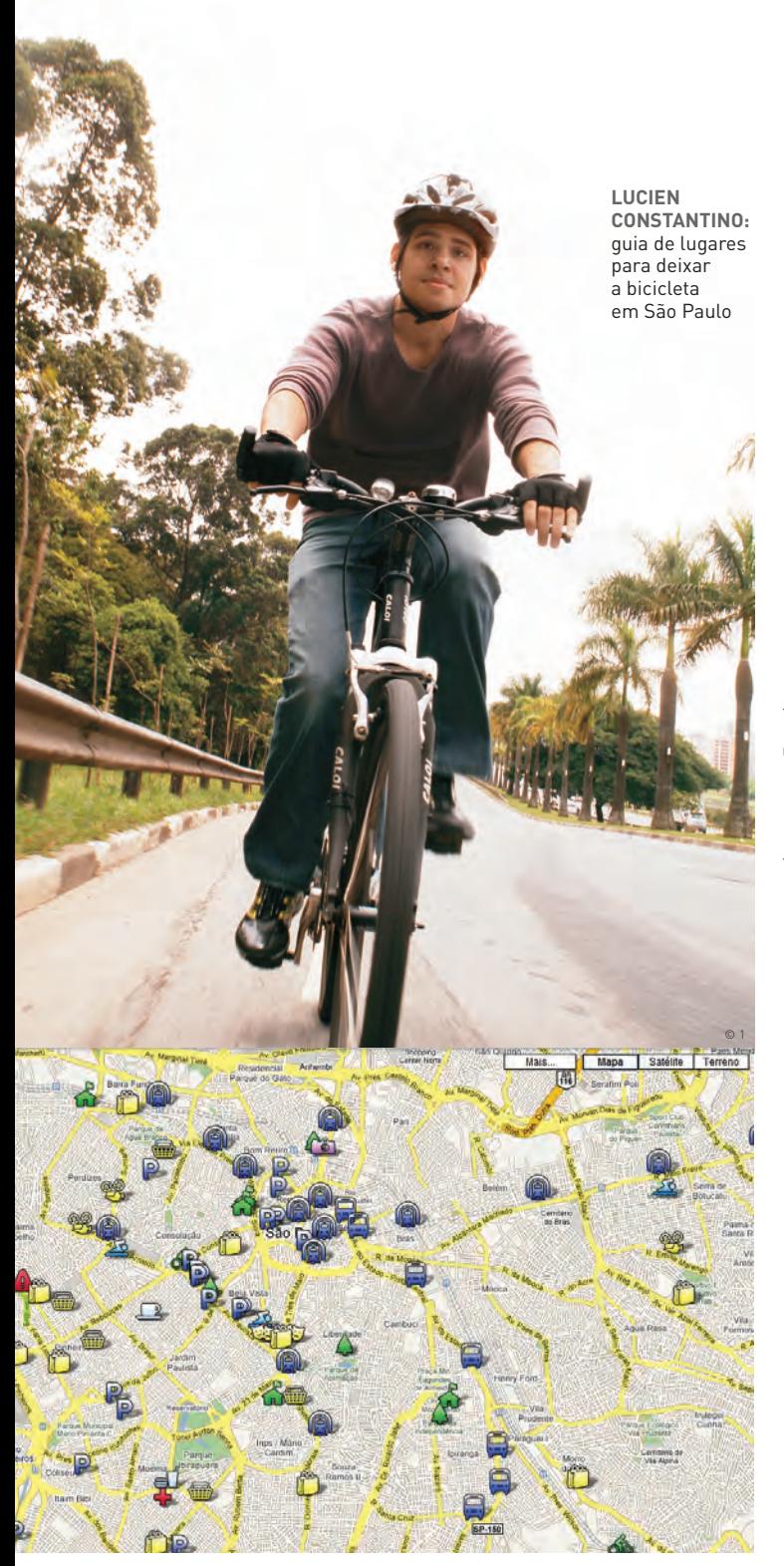

do mundo. A demanda por esse tipo de busca continua alta. Agora, no entanto, os serviços evoluíram para mashups que reúnem informações voltadas para grupos de pessoas com os mais diferentes tipos de interesse. São inúmeras dicas e roteiros que nunca seriam encontrados em uma home page tradicional ou nos antigos atlas e guias de papel.

"As pessoas que coletam dados para fazer mashups estão analisando ativamente o meio em que vivem", afirma Georg Gartner, codiretor da Comissão de Mapas e Internet da Associação Cartográfica Internacional (ICA). "Quando avaliam um restaurante, divulgam uma obra em uma rua ou localizam geograficamente suas fotos, eles estão tentando coletar informações úteis ou interessantes para os outros usuários. O resultado é que todos acabam conhecendo melhor suas cidades."

**7,5 MILHÕES** DE PESSOAS USARAM SERVICOS DE MAPAS NO BRASIL EM NOVEMBRO DE 2008, SEGUNDO O IBOPE//NETRATINGS

> Com esse espírito, o dicionarista Tony Galvez, de 40 anos, desbrava os principais pontos turísticos do país. O espanhol mudou-se para o Brasil há sete anos, depois de se apaixonar por uma paulistana que conheceu em Bonito (MS). Mas não deixou de lado seu amor antigo, as viagens. Galvez mantém um blog em inglês, o Brazil Travel Blog (www.braziltravelblog.com) e outros dois em espanhol, o De Viaje a Brasil (http://blog.deviajea brasil.com) e o Blog de São Paulo (www.blogdesao paulo.com). Todos trazem mashups repletos de dicas, feitos com o Google Maps.

> Entre os destinos que ele mapeou estão Fernando de Noronha, Florianópolis, Búzios e Arraial d'Ajuda. Galvez já criou mais de 50 mashups — incluindo um guia com os estádios do Brasileirão. "Os mapas online são uma ferramenta importante para acessar as informações visualmente", afirma. Ele cita como exemplo a dúvida que muitos turistas têm em relação aos diferentes pontos de partida para se chegar a Ilha Grande — para quem não conhece muito bem a região, fica difícil escolher o melhor. "Coloquei no mapa as rotas dos barcos."

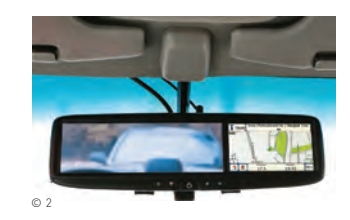

### GPS NO RETROVISOR

A revista Quatro Rodas descobriu um GPS pra lá de inusitado. O MirrorMax funciona acoplado ao espelho retrovisor do automóvel, o que facilita a visualização das rotas. Também tem a vantagem de não dar bandeira quando fica desligado: quem olha do lado de fora nem percebe o equipamento. Com tela touch screen e viva-voz Bluetooth, o aparelho tem mapas de 1 004 cidades brasileiras e custa 1 700 reais. Apenas a primeira atualização dos dados é gratuita. A maior desvantagem do equipamento, no entanto, está no peso, de 1 quilo. Em carros com retrovisor muito maleável, como o Honda Civic 1 998 usado no teste da Quatro Rodas, ele acaba fazendo o espelho apontar para baixo.

### **Os pixels da crosta terrestre**

Não é apenas o conteúdo desses sites que não para de aumentar: o número de usuários também continua a crescer. Um em cada três internautas brasileiros usa algum dos serviços de mapas disponíveis, segundo dados do Ibope//NetRatings. Em novembro de 2007, os sites de informações geográficas eram acessados por 5,9 milhões de internautas no Brasil. Um ano depois, a quantidade subiu para 7,5 milhões de pessoas, um aumento de 27%.

No Google Maps, o acesso triplicou em um ano, de acordo com Marcelo Quintella, gerente de produto do serviço. Para ele, a popularização de sites desse tipo tem ajudado a democratizar um conhecimento que estava nas mãos de poucas pessoas ou empresas especializadas. "Algumas informações fazem muito mais sentido em um mapa do que em um resultado de busca na web", diz.

O Google fechou uma parceria com a empresa GeoEye que garante exclusividade no uso das imagens de altíssima resolução do satélite GeoEye-1, que entrou em órbita em setembro. As fotos devem começar a ser acrescentadas às bases de dados do Google Maps e Earth ainda este ano. O aparelho – assim como o WorldView-1, da DigitalGlobe, no espaço desde o fim de  $2007 -$  faz parte de uma nova geração de equipamentos, capazes de capturar imagens com cerca de 50 centímetros de resolução. Isso significa que cada pixel é formado por 50 centímetros quadrados da crosta terrestre.

### **Do espaço para o seu PC**

Logo você poderá ver tudo o que eles fotografaram lá de cima, sem pagar um centavo por isso. "Os mapas online estarão cada dia mais presentes na vida das pessoas, especialmente quando os navegadores GPS passarem a ser um acessório natural dos carros e quando o acesso aos smartphones for generalizado", afirma Jorge Raffo, professor de Cartografia e Geoprocessamento do Departamento de Geografia da Faculdade de Filosofia, Letras e Ciências Humanas da USP.

Hoje, já estão disponíveis centenas de terabytes de fotos do planeta, tiradas recentemente ou com até cinco anos de idade. Aos poucos, as imagens antigas serão trocadas por outras, feitas pelos satélites mais modernos. Embora a resolução aumente, ainda não será suficiente para identificar pessoas ou carros individualmente. Já nas fotos tiradas de aviões, cujo uso tem crescido muito, o grau de proximidade é bem maior. "Nesses casos, é preciso tomar algumas medidas para não haver problemas com violação de privacidade", diz Manuela Schmidt, pesquisadora do Instituto de Geoinformação e Cartografia da Universidade de Tecnologia de Viena, na Áustria. "Algoritmos podem ser usados para borrar rostos e placas."

### VIAJE SEM SAIR DO NAVEGADOR

Uma das novas sacadas do Google Maps é o Street View, que reúne fotos tiradas no nível da rua em centenas de lugares. Para passear por algumas das principais cidades mundo afora, é só clicar no bonequinho amarelo e arrastá-lo pelo mapa até o ponto desejado. Apenas áreas pintadas em azul têm imagens. Veja alguns pontos que valem uma visita:

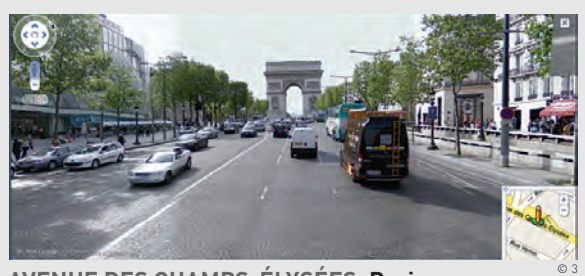

**AVENUE DES CHAMPS-ÉLYSÉES, Paris**

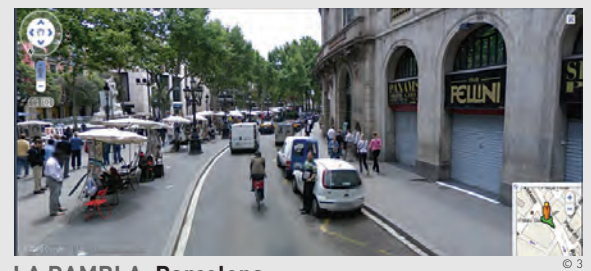

**LA RAMBLA, Barcelona**

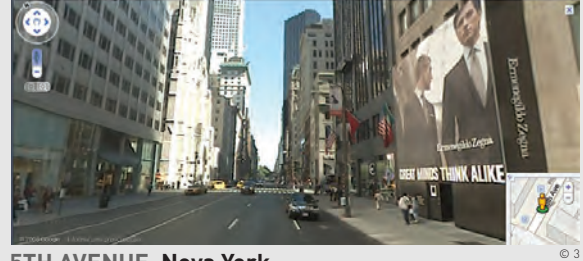

**5TH AVENUE, Nova York**

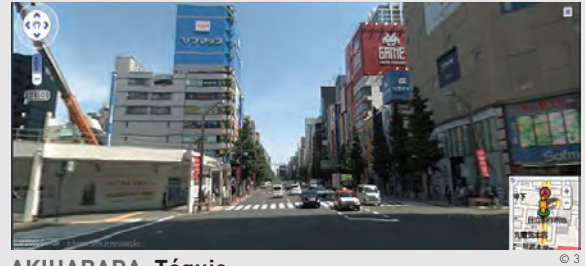

**AKIHABARA, Tóquio**

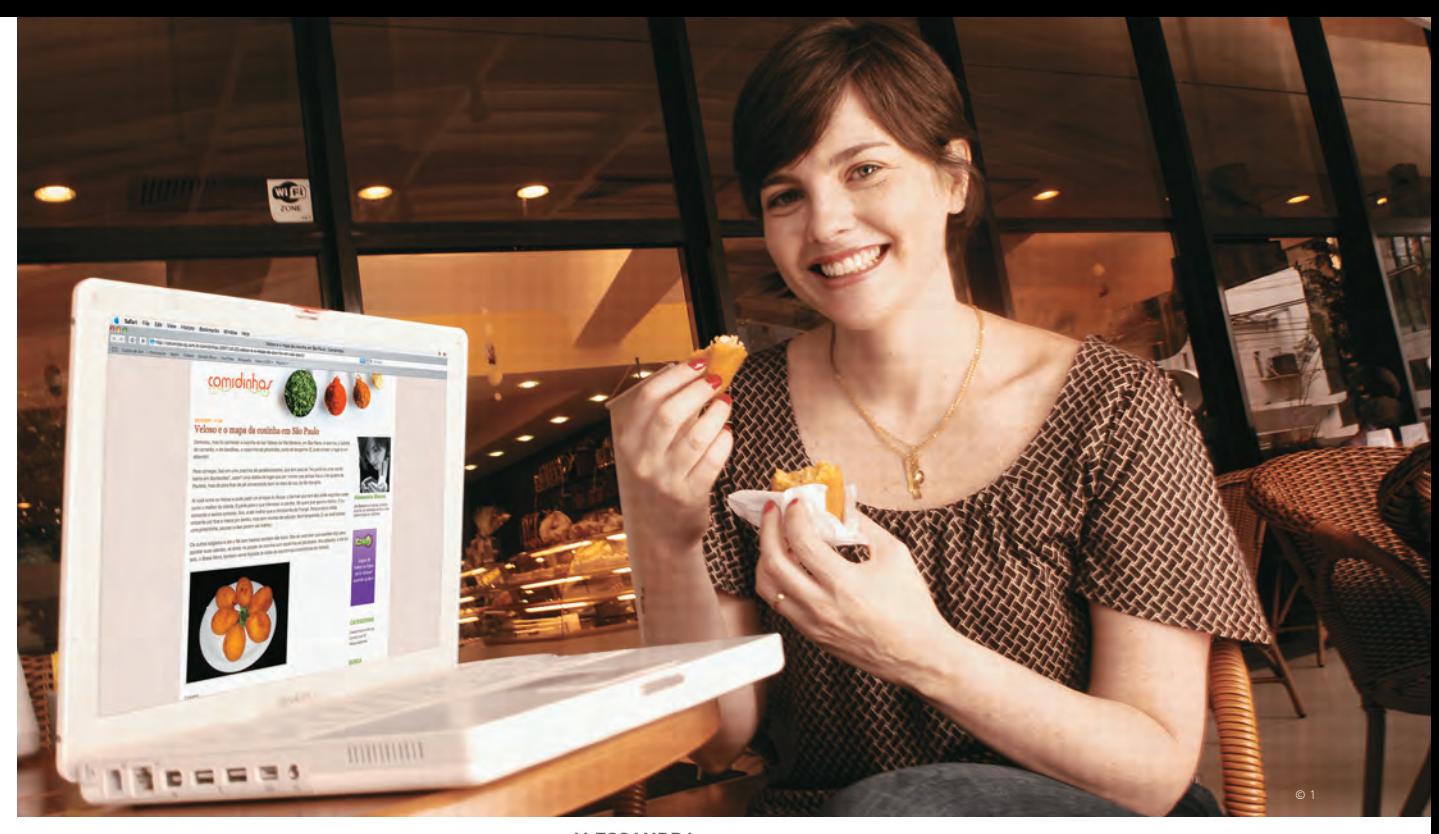

As informações sobre trânsito são um dos grandes atrativos dos mapas online no exterior, mas a integração dos serviços ainda é pequena no Brasil. Por enquanto, apenas o Live Maps, da Microsoft, e o Apontador Maplink indicam pontos de congestionamento, mas só nas principais vias de São Paulo e do Rio. "Vamos ampliar para Curitiba e Belo Horizonte e, depois, para outras das principais capitais do país", diz Rafael Siqueira, diretor de tecnologia e um dos fundadores do Apontador Maplink. Os dados sobre velocidade serão fornecidos por meio de uma parceria com empresas de monitoramento de veículos por satélite, com dados em tempo real.

Tem gente usando os mashups até para driblar os radares que ajudam a diminuir o número de acidentes de trânsito no país. Colecionador de multas no caminho para o trabalho, em Santo André, na Grande São Paulo, o analista desenvolvedor Israel Rodriguez, de 24 anos, criou um site colaborativo que mostra onde estão os aparelhos, o MapaRadar (www.maparadar.com). A página entrou no ar em setembro, com dez pontos cadastrados. Hoje, já

**ALESSANDRA BLANCO:** depois de fazer o mapa da coxinha, ela agora mira o do dry martini

são mais de 6 100, espalhados por todo o país. Recentemente ele incluiu a opção de exportar as informações para navegadores GPS. "Depois do site, não tomei mais nenhuma multa."

O excesso de velocidade não é um problema para o estudante Lucien Constantino, de 24 anos. Mas os lugares para estacionar, sim. Isso porque ele costuma se locomover de bicicleta pelas ruas de São Paulo para ir da sua casa, no Morumbi, até a faculdade, na Vila Mariana, na zona sul. Com a ajuda de seus amigos do pedal, Lucien criou um guia de bicicletários e paraciclos na cidade (http:// tinyurl.com/paraciclos). O endereço reúne informações sobre os preços cobrados, a segurança da região, o número de vagas e até fotos de alguns dos lugares. "Já existia uma lista no site de um amigo meu", afirma. "Mas faltava colocar as informações no mapa, para as pessoas verem se os locais ficavam perto de suas casas."

Mashups como o de Constantino já podem ser acessados de qualquer lugar, de modo simples. "Você cria guias no seu computador e, depois, pelo

### COPA DE 2010? TÁ NO GOOGLE EARTH

Quer dar uma espiada nos estádios da Copa de 2010, na África do Sul? Basta baixar o mapa criado pela Cape Town Magazine para o Google Earth (www.CapeTownMagazine.com/2010-google-earth). Dá para ver a maioria dos estádios em obras, em fotos de satélite de 2007 e 2008.

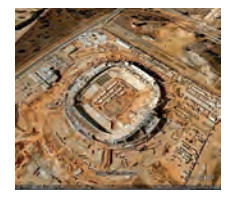

**SOCCER CITY, JOHANESBURGO:** o estádio, que foi construído em 1987, está sendo totalmente remodelado

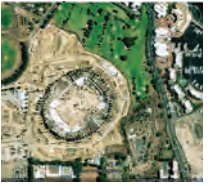

**GREEN POINT, CIDADE DO CABO:**  novo, terá capacidade para 70 mil pessoas e vista para as montanhas

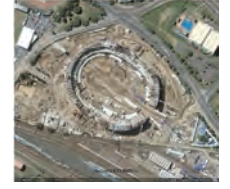

**MOSES MABHIDA, DURBAN:** com arquitetura arrojada, fará parte de um complexo esportivo, ao lado da praia

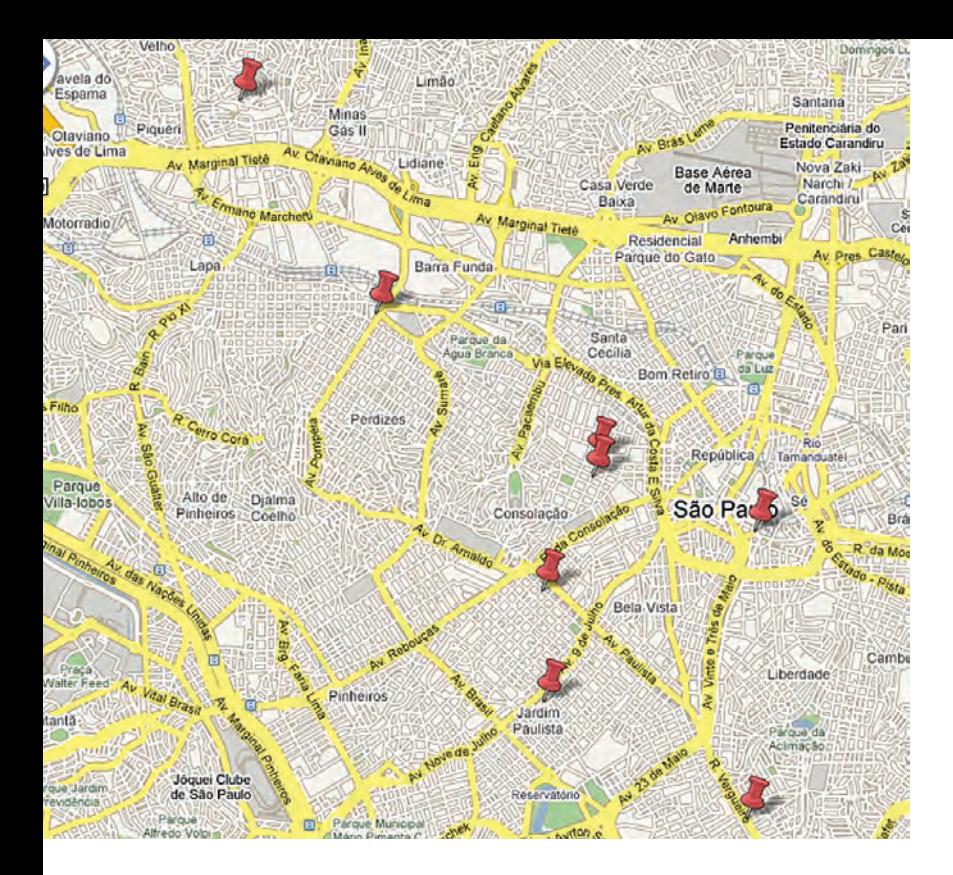

celular, tem acesso a tudo", diz Guilherme Stocco Filho, gerente de produto de busca da Microsoft Brasil. "É uma tendência e está havendo um investimento fortíssimo nisso." Empresas também têm colocado conteúdos específicos no ar para divulgar seus negócios e, ao mesmo tempo, facilitar a vida dos usuários. No Live Maps, por exemplo, pode-se consultar a programação de cinema em 130 cidades do país por meio de uma parceria com o serviço MovieMago. "As pessoas querem e precisam dessas informações", destaca Stocco.

### **O mapa da coxinha**

Outros tipos de dados precisam ser garimpados por quem entende do assunto. Foi assim que Alessandra Blanco, de 36 anos, diretora-adjunta de conteúdo do iG, criou o mapa da coxinha em São Paulo. Autora do blog de gastronomia Comidinhas (www.comidinhas.blig.ig.com.br), ela fez um mashup no Google Maps como parte de um post sobre os melhores lugares para se comer o salgado na capital paulista (http://tinyurl.com/mapadacoxinha). "Foi um recorde de audiência", diz. Além de agrupar todos os endereços, Alessandra incluiu uma breve avaliação de cada um dos pontos.

O resultado foram mais de 82 mil visitas em cerca de um ano e comentários entusiasmados de alguns usuários. Um italiano chegou a afirmar de que se tratava do melhor mapa do mundo. Em breve, o mashup ganhará novos locais e será aberto a colaboradores, que poderão acrescentar dicas de São Paulo ou de outras cidades. "Agora pretendo fazer os mapas do misto quente e do dry martini", afirma Alessandra. Que tal também colocar no ar as melhores dicas da sua vizinhança?

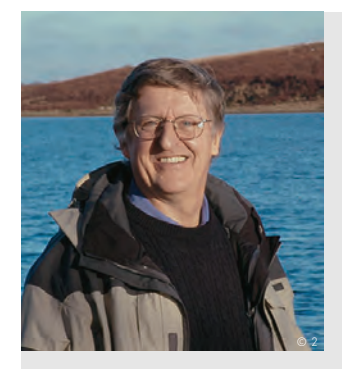

### "FOMOS SALVOS PELOS MAPAS"

**Considerado um dos pioneiros no estudo do uso dos mapas digitais, o professor Michael Goodchild, da Universidade da Califórnia, em Santa Bárbara, nos Estados Unidos, diz que os mashups tiveram um papel fundamental no combate aos incêndios que atingiram a região, em novembro. Veja o que ele contou a INFO:**

Os mapas online estão ajudando as pessoas a se relacionar com as cidades onde vivem? Sim, o conteúdo local tem crescido

e temos visto as comunidades organizarem os próprios serviços de mapas pela web. Em Santa Bárbara, nós acompanhamos os benefícios disso nos incêndios que ocorreram recentemente.

#### O uso de mashups ajudou a salvar vidas?

Com o avanço do fogo pela região, em novembro, muitas pessoas acharam os mashups a fonte mais útil de informação imediata sobre a catástrofe. Embora os dados não fossem tão confiáveis quanto os de fontes oficiais, a diferenca na rapidez com que entravam no ar foi crítica para muita gente.

### Qual o futuro dos mapas online?

Vamos ver mapas específicos que as empresas e corporações jamais pensaram em fazer, por causa do custo que teriam. Estão aparecendo na web mapas sobre grafite, por exemplo. Na minha comunidade, recentemente publicaram na internet a localização de todas as árvores frutíferas que são potenciais fontes de alimento.

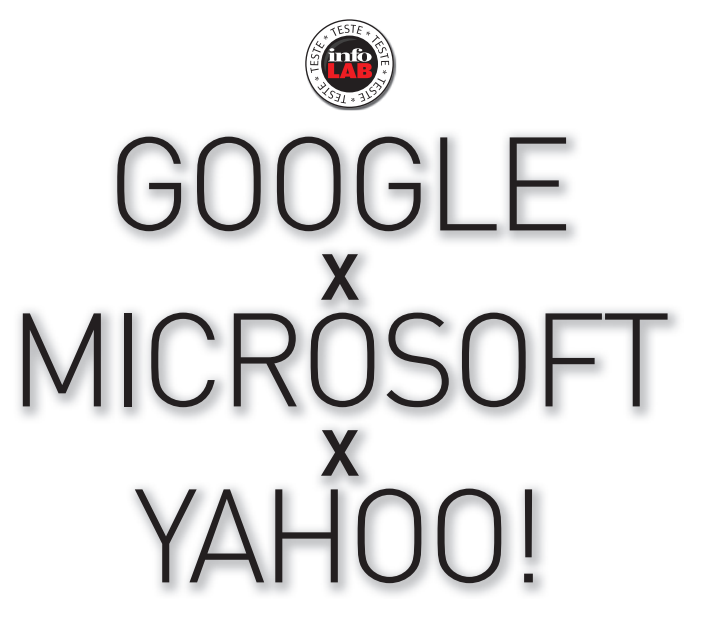

Mashups e web 2.0 dão uma nova vocação aos serviços de mapas. Quem leva a melhor nos recursos?

### $\equiv$  MAURÍCIO MORAES

A localização de endereços em milhares de cidades do planeta virou hoje apenas uma das múltiplas características dos sites de mapas. De três anos para cá, as empresas foram se dando conta de que os usuários não querem ficar do outro lado da tela apenas fazendo consultas. Eles também querem criar conteúdo associado aos serviços, seja para indicar a melhor rota para uma festa, seja para apontar onde estão os melhores bares de uma cidade. O reflexo dessa mudança de comportamento do intenauta da web 2.0 aparece nas ferramentas colaborativas que os serviços vêm ganhando.

Mais do que gerar conteúdo, o grande desafio dos sites de mapas está em facilitar o acesso ao volume gigantesco de informações criadas pelos internautas. Nos três serviços testados pelo INFOLAB — Google Maps, Microsoft Live Maps e Yahoo! Maps —, a busca por mashups ainda é pouco intuitiva, por enquanto. Em compensação, a interface está cada vez mais fácil de usar e há um constante esforço em firmar parcerias para oferecer informações diferenciadas, como dados sobre o tráfego em tempo real, no caso do Live Maps, ou sugestões de itinerários de transporte público, um dos novos recursos do Google Maps, a Escolha **INFO**.

### O Google e suas 1 001 utilidades

A facilidade na criação de mashups está entre os pontos altos do **Google Maps** (http://maps.google. com.br). Ninguém precisa conhecer programação para montar guias personalizados, por meio do link Meus Mapas. A colaboração também é simples: com dois cliques, o autor pode escolher se permitirá acréscimos e alterações feitos por qualquer internauta ou apenas por convidados. O serviço já acumula uma grande quantidade de conteúdo feito por usuários, mas o acesso aos dados ainda não é exatamente fácil.

Dos três sites analisados pela **INFO**, o Google Maps foi o que apresentou a cobertura mais ampla de fotos aéreas de cidades brasileiras. Ele também se saiu muito bem na pesquisa de rotas, que

### O vôo rasante da Microsoft

<sup>O</sup>**Live Maps** (http://livemaps.com.br), da Microsoft, capricha nas fotos aéreas, por meio da função Bird's Eye. São usados aviões em voos rasantes para registrar as imagens, com ângulo de 40 graus, diferentemente dos satélites, que mostram tudo de cima. Com isso, há um volume maior de informações quando se olha o mapa de uma região, já que dá para enxergar as fachadas dos edifícios. Faltam, no entanto, níveis de zoom mais próximos. Embora a cobertura tenha sido ampliada, ela ainda se concentra em cidades dos Estados Unidos, do Canadá e de alguns países da Europa.

Na pesquisa de rotas de carro, acessada no item Como Chegar, o internauta pode selecionar

### Yahoo! é o mais espartano

O Yahoo! mantém um serviço de mapas em português, mas apenas para fornecer indicações de rotas de automóvel. Extremamente limitado, ele não exibe nem fotos aéreas. Por isso, o teste da **INFO** foi realizado com a versão americana do **Yahoo! Maps** (http://maps.yahoo.com). A interface é parecida com a dos outros serviços: limpa, intuitiva e fácil de usar.

Durante algumas das buscas de itinerários, no entanto, o site travou ao não reconhecer um dos endereços indicados, embora tenha apontado o percurso correto momentos antes. Em outras ocasiões, saiu do ar por alguns minutos. Se o

desenha itinerários para quem vai percorrer o trajeto de carro ou a pé. A novidade (disponível apenas nas cidades de São Paulo e Belo Horizonte) são os itinerários de transporte público. Nos testes do INFOLAB, no entanto, eles mostraram que não estão redondos e ainda têm muitas falhas.

Outro destaque do Google Maps é a exibição integrada no mapa de fotos do site Panoramio, de vídeos do YouTube e de artigos da Wikipedia. O servico conta ainda com o Street View, que permite ver imagens no nível da rua de endereços escolhidos, girando 360 graus. A cobertura, porém, ainda está restrita aos Estados Unidos e a algumas regiões da Europa, Ásia e Oceania.<br>  $\frac{N_{\text{NLLA}\bar{c}\bar{A}}}{N_{\text{EENICA}}}$  **8,4**  $\frac{C_{\text{SUSTO}}}{B_{\text{SENETCIO}}}$   $\odot$ 

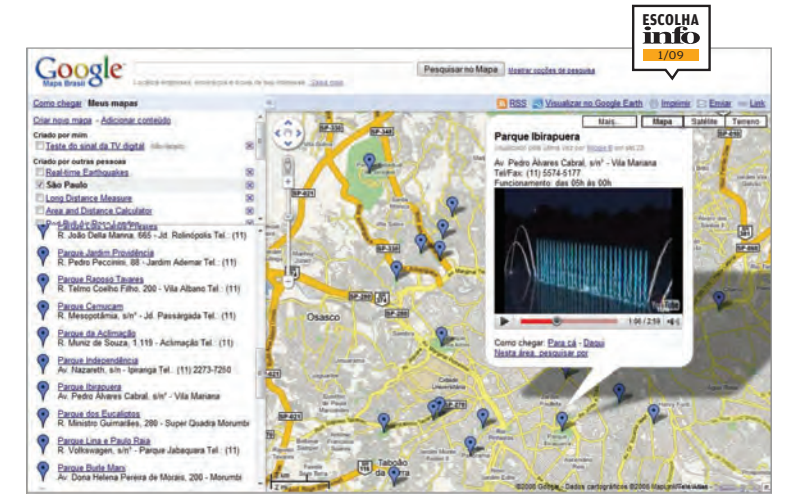

AVALIAÇÃO 8,4 CUSTO/

o percurso mais rápido ou o mais curto entre dois pontos. Dá para conferir a situação do trânsito em tempo real, mas apenas nas cidades de São Paulo e Rio de Janeiro. O usuário também consegue buscar indicações de trajeto para se fazer a pé. Como o serviço só permite consultar o caminho entre dois endereços, não dá para montar um itinerário com várias paradas.

A cobertura de fotos aéreas com bom nível de zoom no Brasil ainda se limita às regiões metropolitanas. Também falta uma integração melhor com os mashups, que ficam escondidos NO SITE http://dev.live.com/mashups.<br>
No site http://dev.live.com/mashups.<br>
BENEFICIO

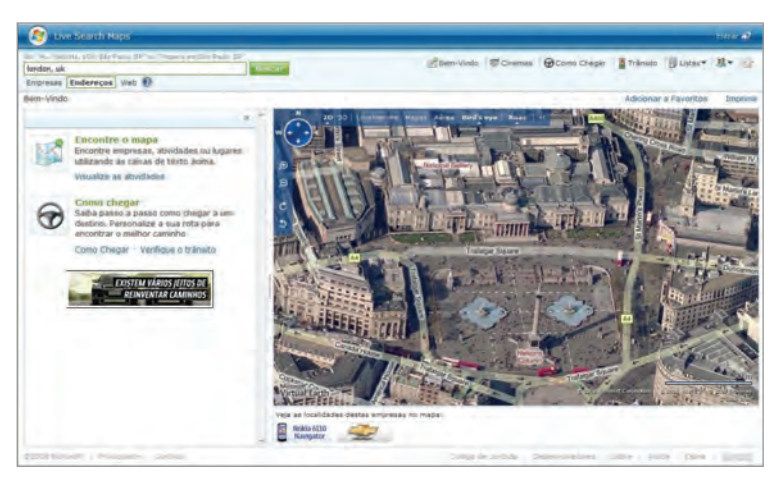

trajeto apontado não agradar, basta clicar sobre o caminho apontado e arrastá-lo para o lugar por onde você quer passar. O serviço traça rotas de ida e volta e permite incluir múltiplos endereços.

Como se trata de um site usado nos Estados Unidos, a busca por pontos de interesse no Brasil traz poucos resultados. Também faltam imagens aéreas com bom nível de detalhe — a cobertura só abrange as principais capitais do país. Para criar mashups, é necessário acessar outro site (http:// developer.yahoo.com/maps) e, depois, se Cadastrar. Uma burocracia dispensável.<br>
RAALIAÇÃO 6,9 CUSTO/

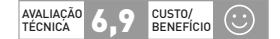

AVALIAÇÃO **7,5** 

CUSTO/<br>BENEFÍCIO

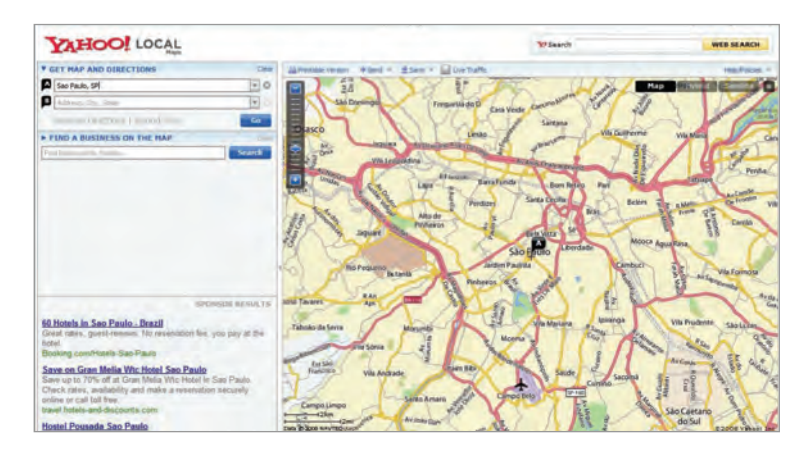

**CAPA** MAPAS NA WEB / DICAS

# 20 DICAS PARA IR MAIS LONGE

Veja como explorar os recursos mais avançados de serviços como o Google Maps, Google Earth, Yahoo! Maps e Live Maps

 $\mathbf{a}$  MAURÍCIO MORAES

### Cadê o mashup?

O Google Maps tem uma tonelada de conteúdo gerado pelos internautas, mas o acesso a essas informações não é exatamente fácil. Há alguns truques para achar mashups. Clique em Mostrar Opções de Pesquisa e, em seguida, selecione Conteúdo Criado pelo Usuário. Agora, faça a busca por palavras-chave. Outra opção é pesquisar pelo nome de sua cidade. O Google Maps vai apresentar três sugestões de mashups, geralmente bem populares, para a região. 1

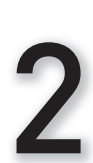

### A planilha vira mapa

Não se desespere se você tiver de criar um mashup com dezenas de endereços diferentes. No MapAList (http://mapalist. com), dá para montar um mapa com base em uma planilha do Google Docs. Primeiro, cadastre-se no serviço, que é gratuito. Depois, é preciso autorizá-lo a acessar sua conta. Agora, selecione o arquivo e indique quais são as colunas com o texto sobre o local, o endereço, o país e a cidade. Pronto: à medida que você altera ou insere informações, o mapa é atualizado.

3 Fotos, verbetes e, agora, vídeos Ele é tão discreto que muita gente não percebe que está lá. No Google Maps, o botão Mais... permite ver imagens do Panoramio e verbetes da Wikipedia associados a cada ponto do planeta. Agora também é possível assistir a vídeos geolocalizados do YouTube. Como todo o conteúdo vem dos usuários dos serviços, quem sabe

uma de suas fotos e gravações

Pesquisar no Mapa

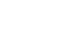

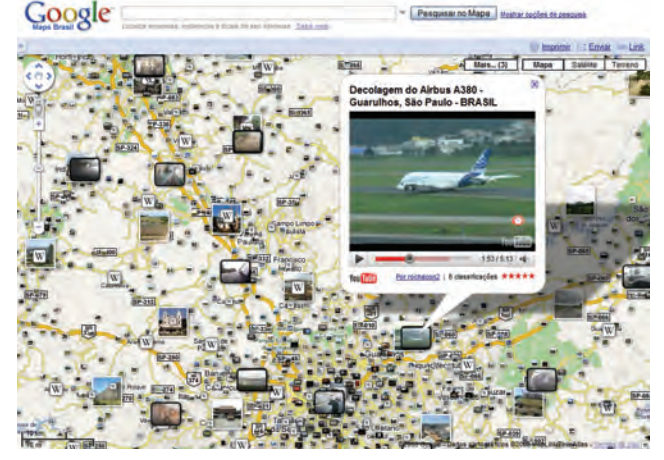

não aparece por lá?

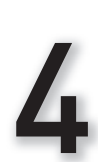

### Rota direta no seu site

Todo mundo vive reclamando que é difícil chegar a um bar, restaurante ou empresa? Dá para colocar um mapa do Google Maps direto no site e evitar que as pessoas percam tempo procurando o endereço nos serviços online. O Google criou um gadget exatamente para isso (http://tinyurl.com/rotanosite). Você preenche o endereço de destino e depois inclui o código na sua home page. Vai aparecer uma caixinha onde os internautas só precisarão colocar o endereço em que estão para verem o trajeto no Google Maps.

# 5 O mouse muda o itinerário

Você pesquisou uma rota mas não quer passar por uma determinada rua. Para alterar o trajeto, no Google Maps e no Yahoo! Maps, basta clicar com o mouse no percurso sugerido e arrastá-lo para a via por onde quer seguir. O percurso é refeito automaticamente. Mas cuidado: mudanças para ruas muito distantes podem fazer o caminho virar uma bagunça. Nesse caso, é só continuar a arrastar diferentes pontos da rota até que ela fique com o desenho desejado.

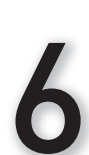

### Todos os mapas no Firefox

A extensão Minimap Toolbar, do Firefox (www.info.abril.com.br/download/5542. shtml), integra o Google Maps ao navegador e cria uma barra lateral com botões de atalho para uma série de funções. O complemento permite ainda selecionar um endereço exibido em um site e, com um clique no botão direito no mouse, pesquisá-lo no mapa.

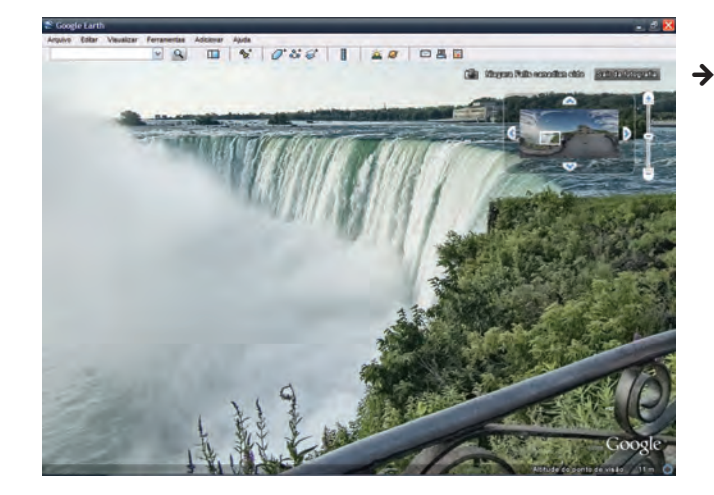

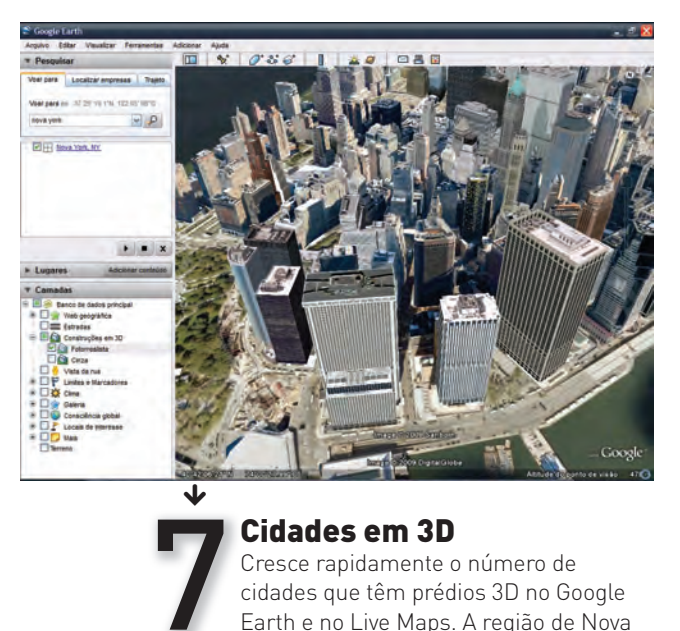

### Cidades em 3D

Cresce rapidamente o número de cidades que têm prédios 3D no Google Earth e no Live Maps. A região de Nova York, por exemplo, conta com centenas de edifícios tridimensionais. Também dá para visitar construções famosas, como o Taj Mahal, na Índia. É muito fácil conferir. No Google Earth, marque as opções Construções 3D e Fotorrealista, na área Camadas. No Live Maps, clique em 3D e instale o plug-in Virtual Earth.

### 8 Arquiteto das três dimensões

Sua cidade tem poucos prédios 3D? Use o Google SketchUp (www.info.abril.com. br/download/4712.shtml) ou o Virtual Earth - 3DVia (www.info.abril.com.br/ download/5544.shtml) para recriar os edifícios. Os dois softwares trazem as ferramentas necessárias para montar um modelo tridimensional e ainda incrementá-lo com texturas. Para facilitar o trabalho, vale a pena assistir aos tutoriais em vídeo.

### Visão em 360 graus

9 Se o 3D é impressionante, mais fantásticos ainda são os panoramas em 360 graus do Google Earth. Você literalmente entra nos lugares. Ative a funcionalidade na área Camadas, clicando em Galeria e 360Cities. Aí, é só procurar pelas bolinhas vermelhas espalhadas pelo mundo, que trazem visões, por exemplo, das Cataratas do Niágara, nos Estados Unidos, de sítios arqueológicos do Egito e até mesmo da Ponte Estaiada, em São Paulo.

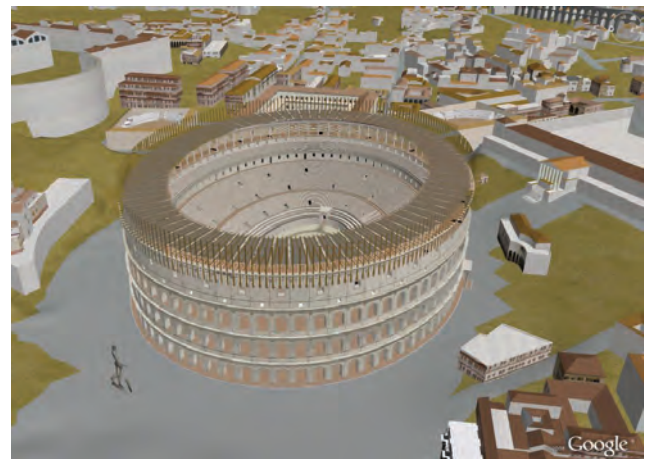

10  $\overline{\mathbf{V}}$ 

### Viaje pela Roma Antiga

Essa dica é para quem tem um micro parrudo — o Google pede como requisitos um PC com processador de dois núcleos, 3 GB de RAM e placa de vídeo de 512 MB. Mas vale a pena. Você pode viajar ao passado e ver como era Roma no auge de sua grandeza, no ano 320. Entre em Camadas, no Google Earth, vá para Galeria e selecione Roma Antiga em 3D. Certifique-se de que a opção Construções 3D está desativada. Em Voar Para, digite Roma. Agora, localize um dos prédios históricos em amarelo. Clique nele. Na parte de baixo da janela que será aberta com uma série de informações, pressione Ancient Terrain. Espere carregar. Depois, repita o processo e aperte Ancient Rome Landmarks. Já vai dar para ver 250 prédios históricos. Faça tudo de novo e ative Ancient Rome Buildings para baixar 5 mil edifícios antigos.

# 11 Mapa colaborativo no RSS

Você criou um mapa no Google Maps e permitiu a colaboração de outros usuários? Dá para conferir as atualizações via RSS à medida que elas acontecem. Basta abrir o mashup, clicar no botão RSS, que fica ao lado de Visualizar no Google Earth, e copiar o endereço no seu leitor de feeds.

12 Google Earth com GPS O Google prometeu soltar em breve uma versão do Google Earth compatível com GPS. Enquanto isso não acontece, você pode usar o GPS Track Maker (www.info.abril.com.br/download/3598.

shtml). Gratuito, o programa exporta os dados registrados pelo navegador para um arquivo que pode ser lido pelo Google Earth. O resultado? A sua rota, em 3D, em poucos segundos.

# 13 Imagens em gigapixels

Acha que 10 megapixels é muita coisa? Então reveja seus conceitos. No Google Earth existem duas camadas que permitem ver imagens em gigapixels, ou seja, com ultrarresolução, na área Galeria. Ative as caixinhas Gigapan Photos e Gigapixl Photos. Procure os ícones correspondentes. Como as fotos têm altíssimo grau de detalhes, não tenha medo de abusar do zoom.

### Saia voando pelo mundo

Lembra do Flight Simulator? O Google Earth tem um simulador de vôo embutido, no mesmo estilo. Clique Alt+Ctrl+A para ativá-lo e escolha entre voar com um caça F16 e um monomotor SR22. Aviso aos pilotos: controlar as aeronaves é complicado. Clique Ctrl+H para ver os comandos.

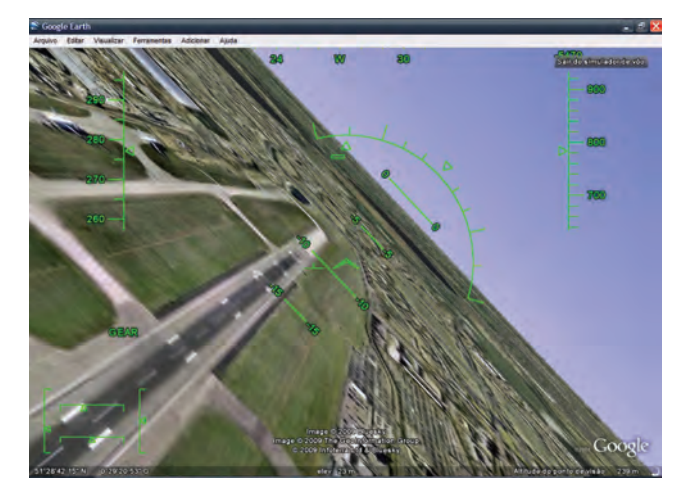

15

14

ተ

### Fotos geolocalizadas num instante

Gratuito, o Microsoft Pro PhotoTools 2.2 (www.info.abril.com.br/download/5265. shtml) é uma mão na roda para adicionar informações sobre a localização geográfica aos metadados das imagens. O software funciona integrado com o Live Maps — arraste o mapa e indique onde as fotos foram tiradas. Requer o .NET Framework 3.0 (www.info.abril. com.br/download/4700.shtml).

### 16 Você é o fiscal de trânsito Se você chegou atrasado ao trabalho por causa de um acidente, seus amigos não precisam passar pelo mesmo apuro. No Live Maps, clique na aba Trânsito e, depois, em Informar Ocorrência. Um ícone indicando o problema encontrado será acrescentado ao mapa. O serviço só

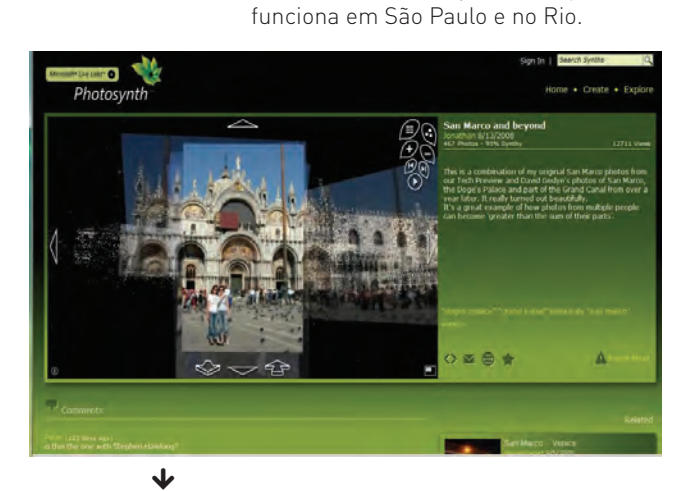

17

### Colagem tridimensional

Pegue centenas de fotos de um lugar e misture bem. O que é que dá? No Photosynth (www.photosynth.net), do Microsoft Live Labs, tudo isso se transforma em um incrível modelo 3D. A ferramenta ainda funciona de modo experimental, mas a idéia é que seja integrada aos mapas online no futuro. Para navegar pelas imagens, é necessário instalar um pequeno programa no PC (www.info.abril.com. br/download/4962.shtml). Qualquer um pode contribuir com o projeto, desde que não se importe que suas fotografias se tornem públicas.

18

### Os mapas que não estão no mapa

Os mapas online trazem um punhado de informações geográficas sobre o mundo, mas não são completos. Para encontrar dados detalhados de regiões brasileiras, faça uma visita ao site do Instituto Brasileiro de Geografia e Estatística, o IBGE (www.ibge.gov.br). Uma das áreas da home page reúne um monte de cartas topográficas. Na aba superior da página inicial, clique em Download e Geociências. Vá depois para Mapas e entre em Topográficos.

Vasculhe as pastas até achar a região desejada e faça o download do arquivo correspondente, em formato PDF.

### Faça a conversão de suas coordenadas

Não tem jeito. Quem lida muito com mapas uma hora vai ter de converter coordenadas de um formato para outro (UTM em latitude e longitude, por exemplo) para localizar um determinado local em serviços como o Google Maps. O site do Instituto Nacional de Pesquisas Espaciais (INPE) tem uma ferramenta online que faz todo o trabalho com apenas alguns cliques (http://www.dpi.inpe.br/ calcula/main.php).

### 20 Cansou da Terra? Viaje pelo espaço

Explorar cada canto do nosso planeta é simples, mas viajar por todo o universo também. Quem quer navegar pelo céu em 3D não pode deixar de instalar o imbatível WorldWide Telescope, da Microsoft (www.info.abril.com.br/ download/5541.shtml). O software traz centenas de imagens feitas por alguns dos principais telescópios do mundo, incluindo o Hubble e o Spitzer, que estão em órbita. Já aqueles que não pretendem instalar nada no micro podem entrar no Google Sky (http:// www.google.com/sky), que traz ainda mapas da Lua e de Marte, mas em 2D. O universo também pode ser acessado no Google Earth, por meio do botão Alternar entre o Céu e a Terra.

19

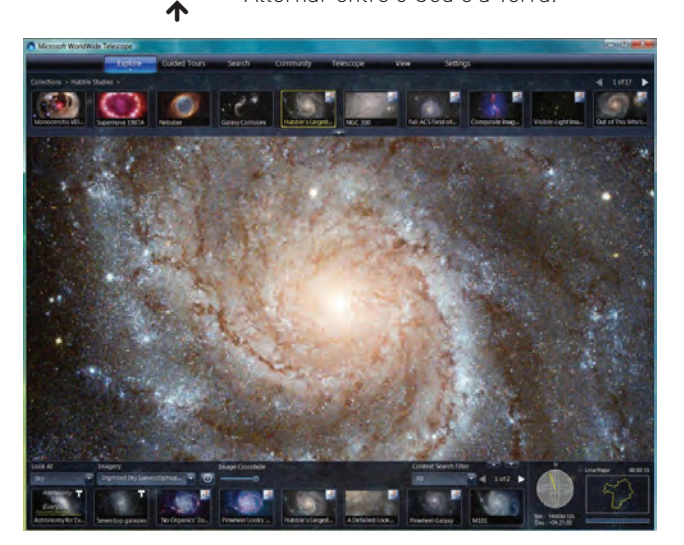

### **CAPA** NAVEGADOR

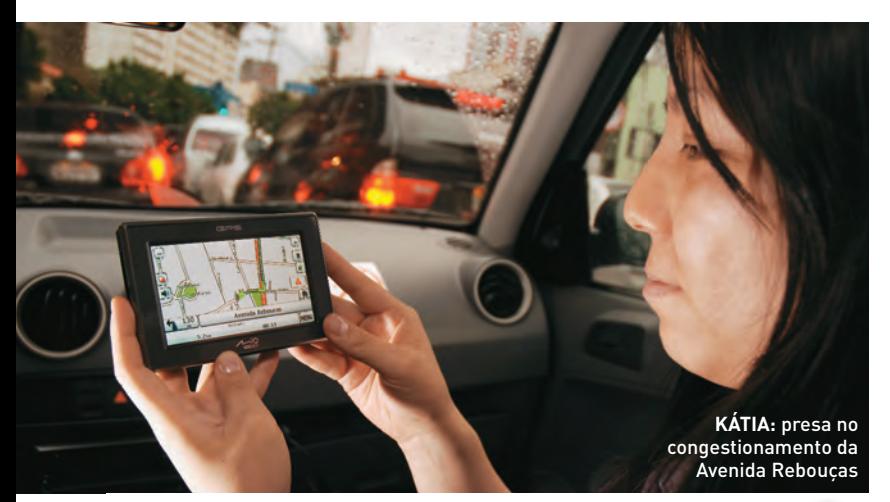

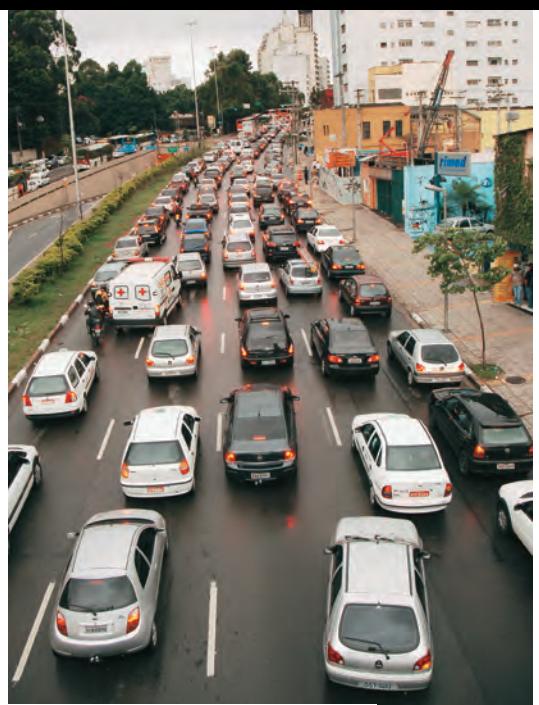

# GPS SEM TRÂNSITO?

O INFOLAB levou para o congestionamento de São Paulo o primeiro GPS com serviço de trânsito. Descubra se conseguimos escapar...  $\equiv$  KÁTIA ARIMA

> Sempre que testava algum GPS para a **INFO**, eu pensava: 'Pena que ele não considere o trânsito'. Lembrava da viagem que fiz para o Japão, em 2004, quando pude ver navegadores que mostravam no mapa os trechos congestionados em vermelho e indicavam uma rota melhor. Mas não preciso mais ter inveja dos japoneses: está à venda no Brasil o primeiro GPS com esse recurso, o Traffic C520, do Guia Quatro Rodas, fabricado pela Mio. |<br>| e |<br>| e |<br>| e |<br>| m<br>| it to p<br>| G

De cara, o navegador me pareceu familiar. Isso porque ele tem o mesmo software e a carcaça usados no modelo C520, já testado pelo INFOLAB. A diferença está no serviço Indica, da Movix, que envia mensagens de texto para o Traffic C520, por rádio, baseadas nas informações da Rádio Sulamérica Trânsito e da CET. Para recebê-las, precisei conectar ao navegador GPS uma antena e o carregador de bateria (inclusos no kit). Não gostei disso, pois o emaranhado de fios atrapalha e a antena grudada ao vidro pelas ventosas não tem nada de elegante.

No dia 17 de dezembro, às 16h30, saí do prédio da Editora Abril, em Pinheiros, tendo como destino a esquina da Avenida Paulista com a Avenida da Consolação, um trecho de 7 quilômetros. Não demorou para o aparelho mostrar que é esperto. Assim que recebeu o aviso de congestionamento na Rua Teodoro Sampaio, sinalizou com um ícone no mapa e desviou a rota para a Avenida Rebouças. Ir para uma das vias mais paradas da cidade? Por alguns minutos, de fato o trânsito fluiu, mas de repente travou. Fiquei na expectativa, esperando por uma reação do navegador GPS. Nada aconteceu. E eu olhava para o outro lado da avenida imaginando o pesadelo que seria o trajeto de volta.

No retorno, uma boa surpresa: o Traffic C520 nos guiou pelas ruas mais tranqüilas do bairro dos Jardins. O atalho certamente me ajudou a ganhar uns minutinhos, mas depois tive de voltar para a Avenida Rebouças... Outro aviso de congestionamento e desviamos a rota para a Avenida Henrique Schaumann — também parada. Pudera, nesse caótico cenário, não há GPS que faça milagre!

Se ficar preso no trânsito é uma roubada, pior é tentar fugir dele e se meter numa biboca. Meu colega, Marco Zanni, editor do **INFO** Online, gostou do Traffic C520, mas passou um sufoco quando testou o produto. Ao desviar do trânsito na Via Dutra, ele foi parar no meio de uma favela, por um caminho que terminava numa rua sem saída. E acabou tendo de apelar para o próprio instinto de direção.

Apesar de falhas como essas, que acontecem com qualquer GPS, o Traffic C520 é útil. Para que ele fosse mais eficiente, as informações de trânsito precisariam considerar os diferentes graus de congestionamento — leve, médio ou alto. Isso ajudaria no desempenho do equipamento, pelo menos enquanto não houver tecnologia capaz de fazer seu carro voar — será que os japoneses já inventaram isso?"  $\bullet$ 

**Traffic 520** Mio/Guia Quatro Rodas Preço: 1 899 reais AVALIAÇÃO TÉCNICA: CUSTO/BENEFÍCIO: 7,6 6,8

# **TENDÊNCIAS**

### **→ TECNOLOGIAS EM QUE VOCÊ PRECISA ESTAR LIGADO**

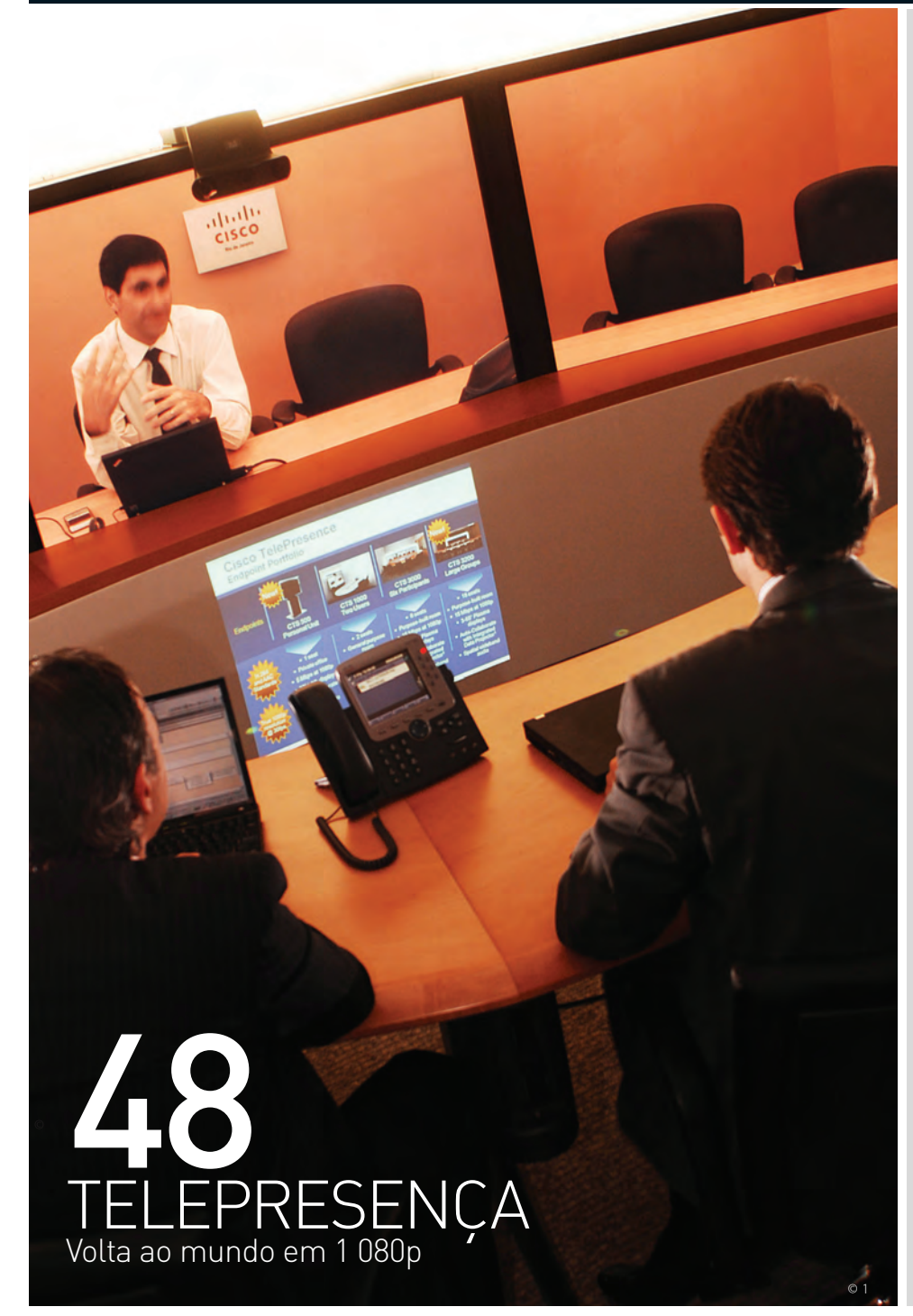

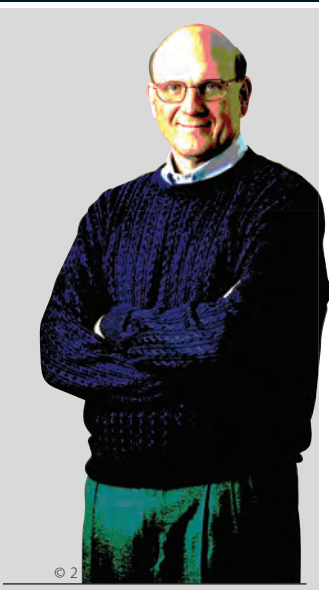

44 **O FUTURO DA MICROSOFT** A empresa tenta se reinventar para sobreviver ao declínio dos desktops

### 52 **COMPUTADOR**

**HUMANO** Como os jogos na web estão resolvendo complexos problemas científicos

© 3

### **TENDÊNCIAS** MICROSOFT

# O futuro da

A empresa tenta se reinventar para sobreviver ao declínio dos desktops

 $\equiv$  MAURÍCIO GREGO

BIMAGINE que você tivesse acordado, hoje, na pele de Steve Ballmer, CEO da Microsoft. Bill Gates agora se dedica a seus projetos beneficentes. Assim, sobrou para você resolver os problemas. E não são poucos. O Windows Vista gerou uma gritaria de usuários e fabricantes descontentes. A Apple ridiculariza quem usa PC em seus anúncios e ganha participação no mercado. O iPhone atrai as atenções e a Microsoft não consegue aprontar uma nova versão do Windows Mobile para competir com ele. Apesar de todo o investimento feito no Xbox, o console mais vendido é o Wii, da Nintendo. As ações da Microsoft na bolsa estão praticamente estagnadas há nove anos. Os programadores mais brilhantes agora querem trabalhar no Google e no Facebook. E, como se não bastasse a ofensiva do software livre, a computação em nuvem ameaça roubar os lucros das vendas do Windows e do Office. Se você fosse Steve Ballmer, teria vontade de sair correndo e ir gastar seus bilhões numa ilha do Caribe, certo?

Ballmer não parece ter a intenção de fugir. No ano passado, ele declarou que ficaria mais dez anos na Microsoft. Como comandante de um transatlântico — lento nas manobras, mas com recursos abundantes a bordo — terá de competir com empresas muito mais ágeis num mundo em rápida transformação. Até aqui, os resultados não são ruins. Em 2008, a Microsoft vinha fechando seus balanços no azul enquanto outras companhias contabilizavam prejuízos. No trimestre de julho a setembro, registrou 6 bilhões de dólares de lucro operacional. A receita foi de 15 bilhões de

# a **Microsoft**

dólares, 5% menor que a do trimestre anterior, mas ainda 9% superior à do mesmo período de 2007.

### **Rumo à nuvem**

A Microsoft não conta qual é a contribuição de cada produto para seus resultados financeiros. Mas é certo que o grosso do faturamento vem da venda de licenças de uso de software, com o Windows à frente. O avanço da computação em nuvem traz dúvidas sobre o futuro desse modelo de negócios. Ray Ozzy — o homem que ocupa o cargo que já foi de Bill Gates, de arquiteto-chefe de software — parece estar empenhado em levar a empresa a outros caminhos. Conhecido como criador do Lotus Notes, Ozzy está na Microsoft desde 2005. Naquele ano, a companhia adquiriu a Groove Networks, empresa fundada por ele, por 120 milhões de dólares. A percepção do mercado é que o objetivo número 1 da compra foi levar Ozzy para a Microsoft.

Num memorando que circulou por toda a companhia e acabou se tornando público, e em conferências da Microsoft, Ozzy tem dito que a missão da empresa está mudando. Não é mais produzir software para PCs e servidores isolados. É criar conexões entre dispositivos e pessoas. Ele não está abandonando o Windows ou o Office, é claro. Mas diz que os programas da Microsoft vão depender mais da interação com outros. Diz, também, que os serviços na web vão ganhar importância em relação ao software local. Em vez de vendas discretas de licenças, os

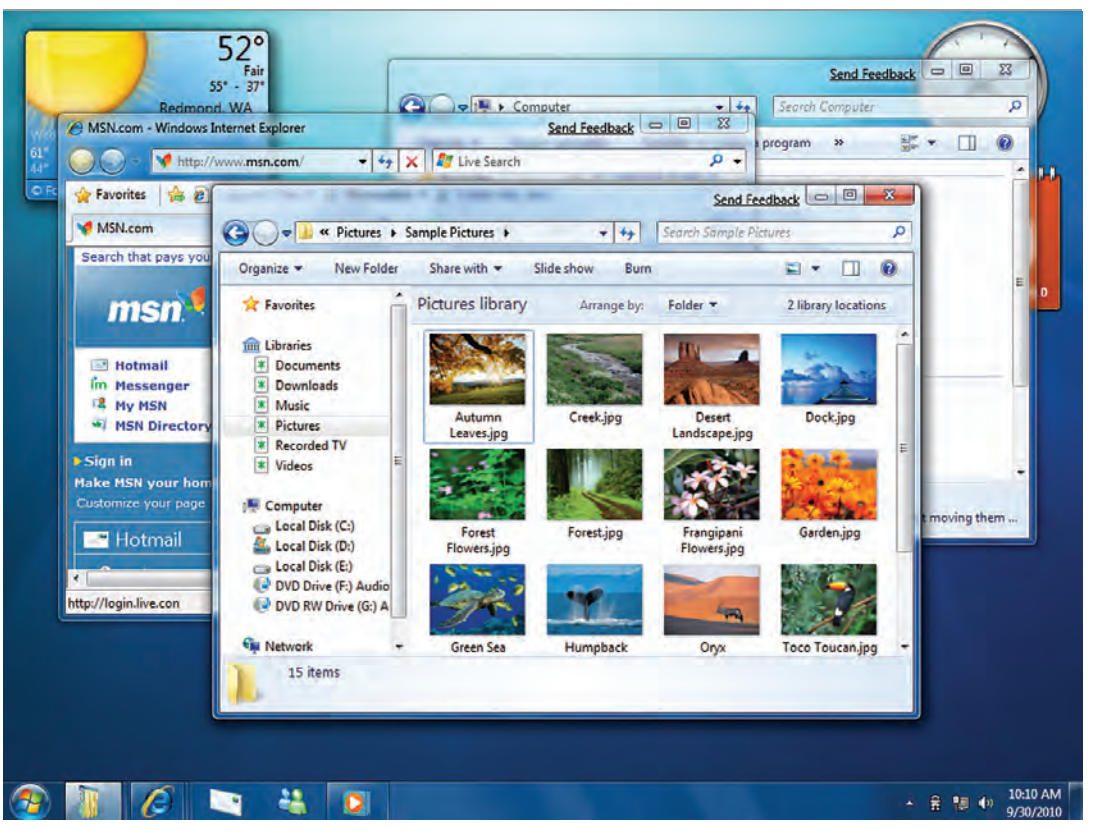

**WINDOWS 7:**  com ele, a Microsoft quer se livrar da má fama do Vista

negócios serão cada vez mais baseados em assinaturas e receita publicitária.

A Microsoft parece já ter traçado um limite para o que vai para a web. Em visita ao Brasil, em outubro de 2008, Steve Ballmer criticou a proposta de uma computação totalmente baseada no data center. "Há quem pregue uma volta ao tempo do mainframe, em que tudo era centralizado. Dizem que vai ser centralizado na internet. Eu não acredito nisso. Vamos ter também aplicativos avançados no lado do cliente. Vão rodar no browser ou fora dele", disse.

### **Azure no comando**

Os executivos da empresa vêm usando a expressão software mais serviços para resumir essa estratégia. "No futuro, uma parte da receita da empresa virá de assinaturas de serviços corporativos como o Exchange Online e, talvez, o Windows Azure. Vai ser difícil distinguir a venda de software da venda de serviços", diz Matt Rosoff, analista da empresa americana Directions On Microsoft. A Microsoft já deu alguns passos nessa direção, seguindo o caminho aberto por concorrentes como a Salesforce.com. Nos Estados Unidos, ela passou a oferecer, em 2008, versões online de aplicativos como o CRM Dynamics, o sistema de colaboração SharePoint e o e-mail Exchange. Entre os clientes desses serviços, está a Coca-Cola, que tem 70 mil caixas postais hospedadas nos data centers da Microsoft. Para Michel Levi, presidente da Microsoft Brasil, o modelo exato dependerá do segmento de mercado. "Vai de 100% serviço a 100% software, com todas

as variações possíveis entre esses dois extremos", diz ele.

No caminho da Microsoft para a computação em nuvem, o próximo passo é o Windows Azure. Apresentado em outubro ainda em versão alfa, ele será uma plataforma para que empresas desenvolvam os próprios aplicativos na nuvem. Também nesse caso, a trilha já foi aberta pelos concorrentes. O pioneiro Elastic Compute Cloud (EC2), da Amazon, foi ao ar em 2006. O App Engine, do Google, começou a ser oferecido em versão beta em abril de 2008. O Windows Azure vai gerenciar aplicativos e recursos na nuvem. Vai estabelecer qual servidor vai rodar determinada tarefa (algo que o usuário nem precisa saber), por exemplo. Para complementá-lo, a Microsoft conta com a versão em nuvem do gerenciador de bancos de dados SQL Server, chamada SQL Services, além de uma série de ferramentas de desenvolvimento.

### **Office na web**

No campo da computação pessoal, as coisas são mais complicadas para a Microsoft. Nessa área, há crescente predomínio de serviços gratuitos, pagos por publicidade. A empresa tem sido bem-sucedida com o Messenger e o Hotmail, mas não é fácil estender esse modelo a outros produtos. Matt Rosoff é cético em relação a quanto a empresa pode avançar na publicidade online, um território dominado pelo Google. "Apesar de toda a insistência de Ballmer em transformar a publicidade numa fonte de receita importante, não acho que ela vá passar de 5% do faturamento num futuro próximo", diz ele.

Desde 2005, a empresa vem investindo na marca Windows Live, que já chegou a reunir mais de 40 projetos. Na lista estão desde produtos maduros, como Hotmail e Messenger, até coisas experimentais como o Windows Live Expo, site de classificados que nunca decolou e foi fechado em julho de 2008. "Não somos recém-chegados. Temos experiência em atender a milhões de usuários em serviços como o Messenger e o Hotmail. Agora, estamos criando os modelos de negócios", diz Osvaldo Barbosa de Oliveira, diretor-geral de mercado de consumo online da Microsoft Brasil. No início de dezembro, os serviços Windows Live que já operam regularmente foram reunidos num portal único. Com jeito de rede social, o site parece ter sido projetado para competir com orkut e MySpace. Mas também inclui recursos de escritório online como o serviço de armazenamento SkyDrive e o Espaço de Trabalho do Office Live, com 25 GB para os arquivos.

O Windows Live não tem aplicativos no estilo do Zoho e do Google Docs. Mas a Microsoft confirmou, em outubro, que está desenvolvendo o Office Web, versão em nuvem de seu pacote de aplicativos. Terá edições simplificadas dos programas Word, Excel, PowerPoint e OneNote para acesso por meio do browser. A previsão é de que o serviço ficará pronto junto com o Office 14, no fim deste ano ou no início de 2010. A empresa não diz se vai cobrar assinatura ou custear o Office Web com publicidade — e é bastante possível que nem tenha decidido isso ainda. O fato é que o Office está mais ameaçado pela computação em nuvem do que o Windows. Mesmo que as pessoas usem apenas aplicativos na nuvem, elas ainda vão precisar de um sistema operacional local — seja num micro, num smartphone ou em algum tipo de terminal. Já um pacote de escritórios local pode ser dispensado se o serviço na web atender às necessidades do usuário. No mínimo, a empresa vai ser forcada a baixar o preco do Office, o que já vem acontecendo em algum grau.

### **Windows 7 a caminho**

Ainda que novos produtos ganhem importância, o Windows deve continuar sendo a base de boa parte dos negócios da Microsoft nos próximos anos. O sistema operacional vem pré-instalado em cerca de 90% dos micros vendidos no mundo. Em maio de 2008, Bill Gates divulgou que 140 milhões de cópias do Windows Vista haviam sido comercializadas, apesar da torrente de críticas que o software recebeu. É um belo número, mas a Microsoft tem pressa em aprontar seu sucessor, o Windows 7, para tentar apagar a má imagem. Prestes a entrar em beta público, o Windows 7 deve ficar pronto no final deste ano ou no início do próximo.

Pelo que pode ser visto até agora, o Windows 7 não trará mudanças drásticas. Deve manter a compatibilidade com os aplicativos e o hardware existente. Afinal, um dos problemas do Vista foi encrencar com equipamentos mais antigos. Bill Gates já disse que outro objetivo é melhorar o desempenho do sistema. É mais uma tentativa de apagar a má fama do Vista, considerado lento pelos usuários. Componentes como Windows Mail, Movie Maker e Galeria de Fotos, que fazem parte do Vista, não serão mais incluídos. Em vez disso, os

de dólares foi a receita da Microsoft entre julho de 2007 e junho de 2008 60 bilhões

de dólares foi o **Lucro** 17 bilhões

nesse período

de dólares é o investimento anual em pesquisas 8,2 bilhões

é o número total de funcionários 94 300

usuários vão baixá-los da web. Aparentemente, a Microsoft espera, com isso, oferecer aplicativos mais elaborados hoje os do Windows perdem feio para os do Macintosh sem atrair mais processos anti-monopólio. Além disso, há pequenas novidades como a barra de tarefas redesenhada, uma função que mostra slide show na área de trabalho e pastas virtuais para vários tipos de documentos e arquivos de mídia, chamadas de bibliotecas.

### **A empresa é lenta?**

Os críticos mais ácidos da Microsoft costumam apontar que, como outras grandes empresas de software, ela continua desenvolvendo e vendendo seus programas como fazia há 15 anos, antes da popularização da internet. "Nos últimos 14 anos, as grandes inovações tecnológicas vieram não dos laboratórios de empresas, mas das redes colaborativas", diz Marcelo D'Elia Branco, coordenador-geral da Associação Software Livre. Para ele, esse modelo de negócios tende a perder espaço para o software livre, que, na avaliação dele, se move com mais agilidade. "Quando encontra restrições no uso do software, o usuário pula para o modelo aberto", diz. A visão de Matt Rosoff é diferente. Ele observa que a estratégia da Microsoft não é sair à frente com novas tecnologias. "É uma empresa conservadora, do tipo que chamamos de 'fast follower'. Acho que isso é um ponto forte. Ela pode observar quais mercados e tecnologias vão permanecer, e quais são passageiras", diz. Para Rosoff, a lentidão nas manobras não é necessariamente um problema — desde que a velocidade final seja alta o bastante para alcançar os concorrentes que largaram à frente.  $\bullet$ 

### **TENDÊNCIAS** TELEPRESENÇA

dulli

**SEDE DA CISCO, EM SP:**  conexão com o escritório do Rio em alta resolução

Usando a telepresença, dá para fazer uma reunião em Paris e almoçar em Nova York sem sair do Brasil 1080p

 $\equiv$   $\Box$ 

Quando foi promovido.

Marthin De Beer, atual vice-presidente sênior de tecnologias emergentes da Cisco, precisou mudar de Dallas, no Texas, para San Jose, na Califórnia. Além da distância de 2 253 quilômetros entre as duas cidades, outro problema: a secretária de Beer não poderia acompanhá-lo. O estilo de vida no Silicon Valley seria caro demais para ela. Foi aí que o executivo acabou transformando o impasse numa excelente propaganda do que os sistemas de telepresença podem fazer. Hoje, quem chega ao escritório dele

na Califórnia é recepcionado por uma tela full HD de 67 polegadas, que exibe ao vivo a secretária, sentadinha e sorridente lá em Dallas.

VOLTA AO MUNDO EM

Por essa descrição, você pode ter imaginado que a projeção é apenas uma espécie de videoconferência em tela grande. Não é bem por aí. As opções de telepresença comercializadas por empresas como Cisco, HP e Polycom criam uma impressionante sensação de imersão e envolvem uma infraestrutura especial que vai da configuração da rede com links dedicados até a decoração das salas. De acordo com a consultoria Frost

& Sullivan, a venda e a instalação de sistemas como esse movimentarão mais de 3 bilhões de dólares no mundo até 2010. Para montar a infraestrutura, uma empresa gasta de 30 mil a 500 mil dólares, mas economiza com passagens aéreas e ganha em produtividade. É quase como um teletransporte para os executivos.

### **Ao vivo e em full HD**

A reprodução da imagem de clientes ou de sócios em tamanho real e em alta definição, em 1 080p, é a característica mais atraente das soluções de

telepresença. Só que o resultado final dessa mágica está longe de ser feito apenas por câmeras e LCDs. As salas de telepresença seguem um padrão idêntico de pintura, mobília e iluminação — tudo para dar uma sensação de continuidade entre as duas salas. "O ambiente especial e a qualidade de vídeo aumentam a percepção das reações, dos movimentos de seu interlocutor como se fosse numa reunião de verdade", diz Carlos Pane, gerente da área de comunicação integrada da IBM.

O áudio também é calibrado para reproduzir o posicionamento dos executivos na mesa. Com um sistema de som espacial, os canais de áudio (entre 3 e 5) reproduzem as vozes mais para o canto ou mais para o centro da mesa de reunião. Se uma folha de papel for arrastada de uma ponta a outra da mesa dá para ouvir o ruído atravessando a sala com perfeição, como foi comprovado pela **INFO** numa reunião realizada na sala TP-3000, da Cisco.

Além disso, a empresa precisa ter um bom link de internet disponível e equipamentos para fazer a compressão e a descompressão do vídeo em tempo real. "Com o uso de codecs, são necessários 5 Mbps para a transmissão de cada tela em 1 080p. Sem a compressão, seria preciso 1,5 Gbps para realizar a mesma tarefa", diz Marcelo Ehalt, diretor de engenharia da Cisco.

Apesar de toda essa complexidade, o usuário não precisa ser fera em tecnologia. Basta reservar a sala de reunião pelo Outlook e depois apertar um botão do telefone-IP para iniciar a chamada. Todo o resto do trabalho fica com as equipes de instalação e suporte, que deixam a sala calibrada e pronta para ser usada. "Há equipes treinadas para testar a conexão antes das reuniões. A empresa também pode solicitar o acompanhamento do suporte em tempo real", afirma Pierre Rodrigues, diretor de operações da Polycom. O técnico vê a conferência por meio de outra câmera e resolve eventuais dificuldades em tempo real.

### **Quanto vale o show?**

Depois dos atentados de 11 de setembro de 2001, as empresas americanas passaram a pensar duas vezes antes de colocar seus executivos em viagens de negócios. A solução na época foi investir em videoconferência. Atualmente, o medo de terroristas arrefeceu, mas a crise econômica global pede cortes de custos. A telepresença, mesmo com preços ainda altos, pode render um bom retorno sobre o investimento.

CADA TELA FULL HD EXIGE UMA CONEXÃO DE 5 Mbps. SEM O USO DE CODECs, SERIA PRECISO 1,5 Gbps PARA REALIZAR A MESMA TAREFA

Para ver se o cálculo vale a pena, não basta comparar os 30 mil dólares de uma sala de telepresença básica com os 8 mil reais de uma única passagem de São Paulo para Nova York na classe executiva. "Dependendo do salário do executivo, você deve calcular o tempo que ele perde viajando. São horas de trabalho desperdiçadas", afirma Pierre Rodrigues, da Polycom.  $\bullet$ 

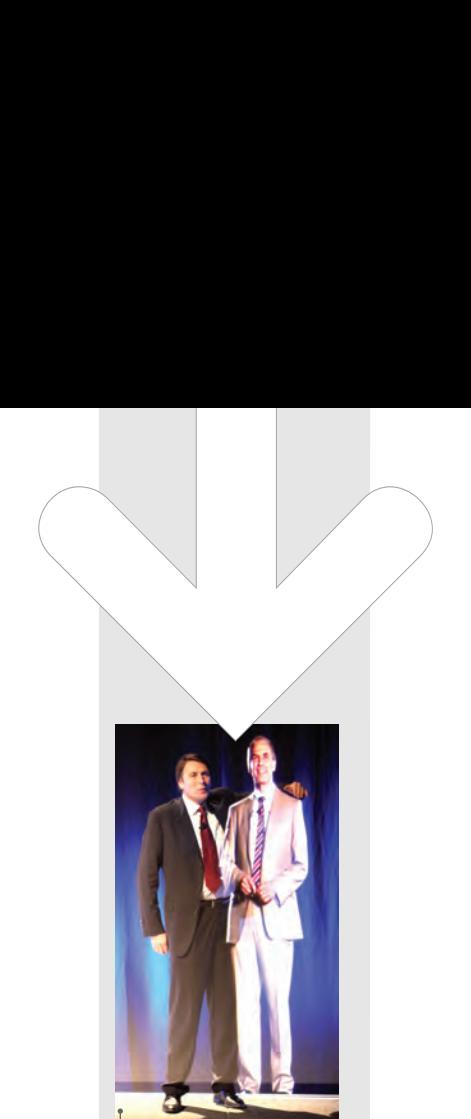

### HOLOGRAMAS A CAMINHO

A exibição holográfica da repórter da CNN na cobertura das eleições americanas causou frisson pelo mundo, mas cenas como aquela podem começar a se repetir em qualquer sala de reuniões. Com um novo protocolo de rede batizado de Next IP e projetores especiais, a empresa australiana Telstra demonstrou uma tecnologia para **exibição de imagens 3D ao vivo**. De acordo

com a Telstra, o sistema só deve ser comercializado daqui a uns cinco anos, devido ao elevado custo da infra-estrutura de roteadores com velocidade de até 193 terabits por segundo.

### KABUL ONLINE

Se a história do filme *Cartas de Iwo Jima*, sobre a Segunda Guerra Mundial, se passasse nos dias de hoje, o título do longa definitivamente precisaria mudar de nome. A comunicação entre os soldados e suas famílias avançou muito desde então. Os soldados aliados da OTAN, que servem em Kabul, no Afeganistão, por exemplo, já podem se comunicar com seus familiares por meio de um sistema de telepresença portátil feito de material resistente ao calor. O sinal é enviado por satélites e exibe em tempo real as imagens dos familiares, numa sala do quartel general da OTAN, na Bélgica.

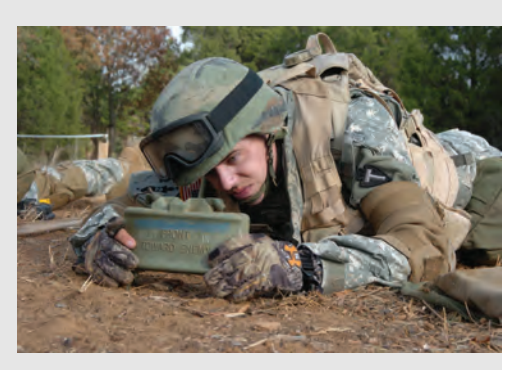

# O computador é **vo**

Como os jogos na web estão resolvendo complexos problemas científicos

Aristides é um típico garoto de 13 anos de idade. Ele joga basquete depois da aula, está aprendendo a tocar clarinete e sempre, no fim do dia, se diverte com seu videogame. Um jogo o atrai particularmente. Ele costuma acessar o site www.fold.it. Com o apelido Cheese, entra numa estrutura 3D que se parece com as raízes de uma árvore. É possível manipular esses tubos verdes de diferentes tamanhos até que se comprimam e atinjam o menor volume possível. Parece um jogo um tanto bizarro — um parente distante do Tetris, talvez. Mas, na verdade, é uma brilhante simulação de um dos mais desafiadores enigmas que os cientistas tentam desvendar: como as proteínas se agrupam?

> As estruturas com que Aristides brinca são representações criadas por computador de proteínas reais como o colágeno. Sem que conheça qualquer princípio da biologia molecular, ele está contribuindo com a solução de um dos mais complicados problemas da ciência moderna. "Descobrir exatamente como uma longa cadeia de proteínas se dobra da forma mais compacta possível, com base na análise de infinitas possibilidades, é uma tarefa difícil para os

computadores", diz David Baker, da Universidade de Washington em Seattle, que inventou o jogo. Conforme o comprimento da cadeia de proteínas aumenta, o número de maneiras distintas que ela tem para se agrupar cresce exponencialmente. Mesmo para as cadeias simples, um computador convencional demoraria séculos para encontrar o arranjo ideal. No entanto, com a ajuda de 60 mil jogadores como Aristides, o Foldit já conseguiu determinar como muitas proteínas se organizam.

O sucesso do Foldit resume uma nova e mais inteligente interpretação para uma velha ideia. A última década assistiu ao avanço de projetos de computação distribuída, nos quais complexos problemas computacionais são divididos em partes menores e enviados a milhões de micros espalhados por todo o mundo, para que os cálculos sejam feitos em paralelo. O mais antigo e popular projeto desse tipo integrou o projeto Search for Extraterrestrial Intelligence (SETI — Pesquisa por Inteligência Extraterrestre). No SETI@home, sinais recebidos por vários radiotelescópios são analisados por computadores que estariam ociosos sem essa tarefa, na tentativa de identificar uma mensagem enviada pelos alienígenas.

 $\left| \equiv \right|$  i fwis dartnell
### انسيسان بالأراأ أمساك

A partir daí, a computação distribuída vem sendo aplicada em outras áreas, incluindo a biologia, a criptografia e a meteorologia.

Entretanto, existem limites até para o que milhões de computadores juntos são capazes de fazer. "Embora essas máquinas sejam muito rápidas e precisas na resolução de certos problemas, elas ainda são superadas de longe pelo cérebro humano em tarefas como processamento visual ou percepção espacial, por exemplo", diz Aaron Sloman, pesquisador de inteligência artificial da Universidade de Birmingham, no Reino Unido. Por isso, o conceito de computação distribuída está ganhando uma nova abordagem. Em vez de aproveitar apenas PCs ociosos, pesquisadores estão inventando formas de tirar proveito do poder de processamento dos cérebros dos donos desses equipamentos.

Há abundância desse material intelectual à disposição. Clay Shirky, da Universidade de Nova York, chegou à conclusão de que, a cada fim de semana, apenas nos Estados Unidos, 100 milhões de horas (considerando todas as pessoas) são gastas assistindo a comerciais de TV. É o mesmo período gasto para criar e editar os 2,5 milhões de registros da Wikipedia. Se uma fração desse potencial desperdiçado em frente à TV fosse dirigida a atividades online, que ajudassem a ciência, a contribuição seria imensa.

Um dos exemplos mais recentes de tentativas de conseguir o apoio de internautas foi o site Clickworkers, da Nasa. O projeto, lançado em 2000, pedia aos voluntários para que indicassem a posição e o tamanho de crateras em fotografias da superfície de Marte feitas na década de 1970 pela sonda Viking. Mais recentemente, voluntários ajudaram a classificar acidentes geográficos em imagens de ultra-alta resolução transmitidas pela nave Mars Reconnaissance Orbiter. A Nasa também espera contar com essa força de trabalho para examinar as imagens enviadas pela nave espacial Dawn, quando ela explorar Vesta e Ceres, dois corpos celestes encontrados no cinturão de asteroides entre Marte e Júpiter.

#### **Jogos do bem**

Há um relevante inconveniente na abordagem do Clickworkers: é uma tarefa solitária e monótona. É difícil entender o que motiva essas pessoas além do altruísmo. Essa característica é um obstáculo ao avanço de projetos que necessitam da colaboração de muitos internautas. O que fazer para que essas pessoas se mantenham

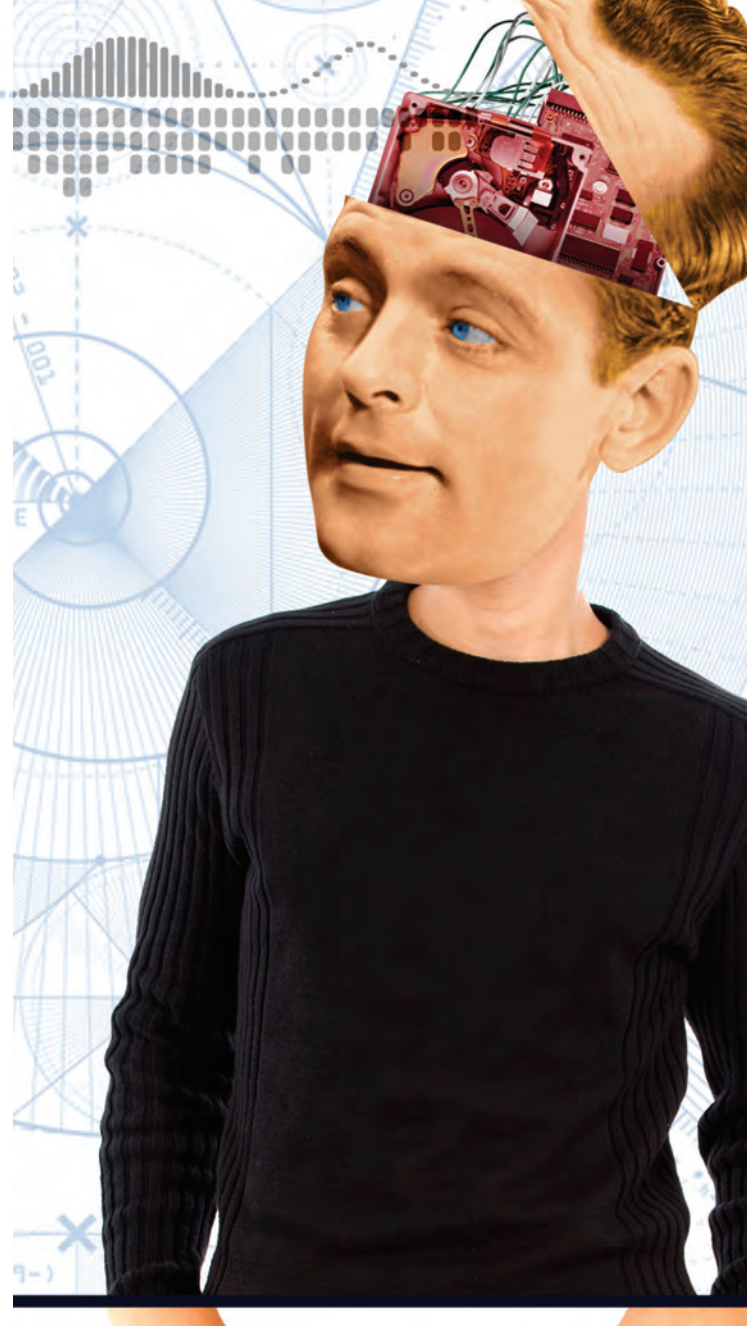

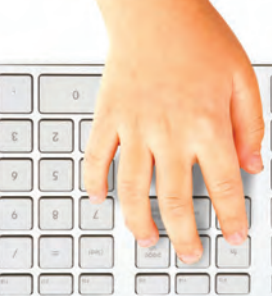

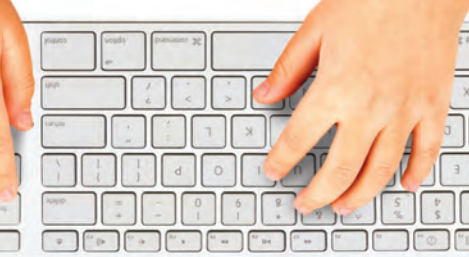

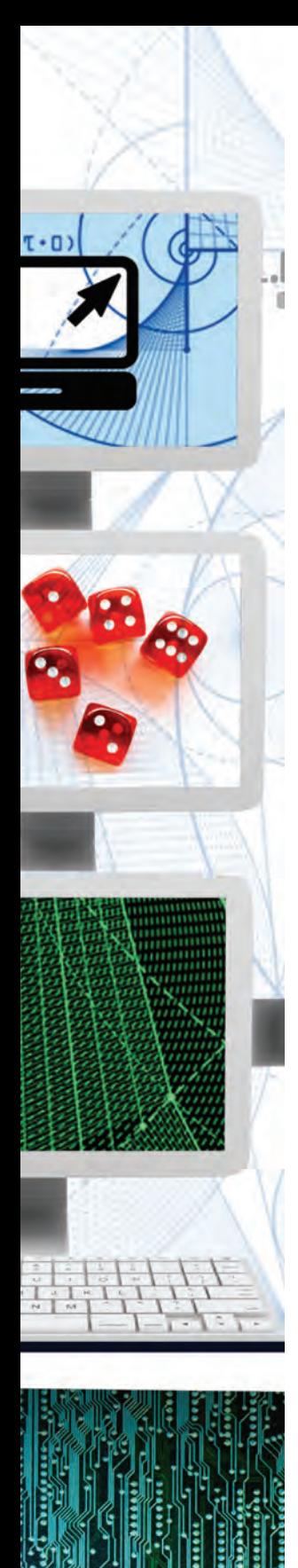

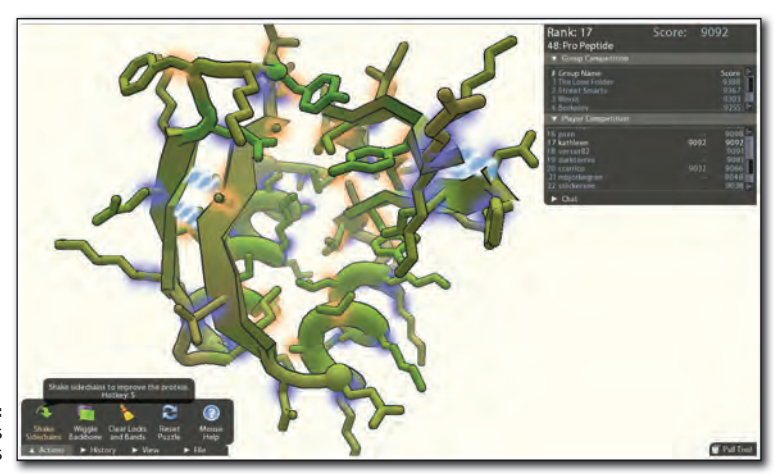

**FOLDIT:** o jogo analisa os filamentos proteicos

estimuladas por essa atividade? Luis von Ahn, cientista da computação da Universidade Carnegie Mellon, no estado americano da Pennsylvania, diz que conhece a resposta para essa questão. Desde 2002, ele incentiva pesquisadores a recorrerem a voluntários — ou computadores humanos — muito além dos esforços do Clickworkers. O segredo de von Ahn é transformar problemas intrincados em jogos divertidos.

Seu primeiro jogo, chamado ESP, foi desenvolvido para criar uma lista de palavras a que as pessoas associariam certas imagens de uma base de dados, com o objetivo de treinar sistemas de inteligência artificial. Para tanto, o jogo forma pares de jogadores anônimos e lhes mostra fotografias idênticas. Os jogadores devem adivinhar qual palavra seu parceiro usará para descrever o objeto retratado. Ganha mais pontos quem descobre isso mais rapidamente. Assim que há concordância nas palavras, uma nova imagem é mostrada e a dupla continua correndo contra o relógio para marcar pontos.

O ESP está disponível no site Games with a Purpose (www.gwao.com), que já atraiu 120 mil participantes e auxiliou várias pesquisas. O ESP, por exemplo, rotulou mais de 50 milhões de fotos e, no ano passado, foi licenciado pelo Google para aprimorar seu mecanismo de busca de imagens. "As pessoas adoram esse jogo e dizem que sentem uma conexão muito forte com os outros voluntários e com os cientistas", diz von Ahn.

O projeto mais recente do cientista é o reCAPTCHA. CAPTCHAs são imagens geradas por computador nas quais uma palavra é distorcida e apresentada sobre um fundo distrativo. Isso tende a tornar impossível para um sistema computacional reconhecê-la. Mas a tarefa é simples para um ser humano. Esse procedimento é utilizado em sites como o Facebook e o Twitter para confirmar se um novo usuário é realmente uma pessoa e, assim, evitar que crackers usem

programas robôs para ativar milhares de contas e enviar spam ou realizar ataques.

O reCAPTCHA aproveita a habilidade das pessoas para identificar as imagens deformadas. Ele usa textos de manuscritos antigos que precisam ser digitalizados, mas que não foram identificados por aplicativos de reconhecimento de caracteres. A palavra desconhecida é mostrada ao usuário junto com uma conhecida, que é o verdadeiro teste de humanidade. Ao decifrar corretamente as duas palavras, os usuários confirmam que são humanos e ganham acesso ao serviço online, e, ao mesmo tempo, ajudam a digitalizar e preservar textos antigos. O sistema já ajudou a transcrever mais de 1 bilhão de palavras. Está sendo empregado para digitalizar 130 anos de edições do *The New York Times*. No futuro, von Ahn espera desenvolver um método semelhante para fazer transcrições de registros históricos em áudio.

#### **Viagem às galáxias**

Recorrer a pessoas para processar imagens não é um método perfeitamente seguro, entretanto. Já houve resultados inesperados, como os notados pelos cientistas do Galaxy Zoo. Esse projeto, iniciado em 2007, reuniu 160 mil voluntários para identificar cerca de 1 milhão de galáxias em imagens coletadas pelo Sloan Digital Sky Survey (www.sdss.org). Internautas tinham de definir a estrutura das galáxias como espiral ou elíptica e anotar a direção da rotação das espirais. Não é necessário conhecimento técnico para realizar essa tarefa. Portanto, qualquer pessoa pode contribuir.

Uma das coisas que os pesquisadores do Galaxy Zoo queriam saber era se existia alguma tendência na direção do giro das galáxias espirais. Uma análise prévia havia apontado que o fato de uma galáxia girar no sentido horário ou antihorário dependia de para onde se olha, no céu, ou seja, sugeria uma inesperada organização

do universo em larga escala. No entanto, as informações obtidas com a ajuda dos voluntários do Galaxy Zoo confirmaram que não existe esse tipo de organização no universo visível.

Mas o Galaxy Zoo detectou uma curiosa tendência na maneira como diferentes voluntários classificavam as mesmas galáxias. Por alguma razão, as pessoas estão mais propensas a interpretar que uma galáxia espiral gira no sentido anti-horário. Os pesquisadores acreditam que essa predisposição não influenciou o resultado. Isso só ficou evidente em razão da grande quantidade de internautas que participaram do projeto. Contudo, essa é uma interessante inferência em relação ao comportamento humano. Como os cientistas podem assegurar que as idiossincrasias inconscientes do ser humano não estão alterando os resultados? A origem da tendência que se observou entre os voluntários do Galaxy Zoo não ficou clara. "Pessoalmente, suspeito que a causa seja simplesmente o fato de o sentido anti-horário ser representado pelo botão do meio", opinou Kate Land, que conduziu o estudo baseado nos resultados gerados pelo Galaxy Zoo.

O projeto teve outro resultado inesperado. No ano passado, a professora holandesa Hanny van Arkel reconheceu uma estranha entidade astronômica numa imagem. O objeto se parece com um bocado de fumaça verde brilhante, não contém estrelas e não lembra nenhum fenômeno celeste conhecido. Se não fossem os olhos atentos de Arkel, provavelmente esse ente astronômico não teria sido descoberto. "O cérebro humano é incrivelmente eficaz para identificar o incomum, algo complicado para os parâmetros de busca de um sistema de catalogação visual automático", ressaltou Chris Lintott, astrofísico da Universidade de Oxford e um dos líderes da equipe do Galaxy Zoo. Em agradecimento à habilidade de van Arkel, o objeto ganhou o nome de Voorwerp (objeto, em holandês) de Hanny.

#### **Proteínas na rede**

Enquanto o Galaxy Zoo conta com entusiastas da astronomia e o reCAPTCHA, de von Ahn, é usado em locais da web em que o internauta é obrigado a resolver um enigma para ter acesso ao sistema, uma nova geração de projetos espera que as pessoas doem seu tempo livre. O Foldit está na vanguarda desses métodos. Esse jogo surgiu com base em um projeto de computação distribuída chamado Rosetta@home, também desenvolvido por David Baker. De forma similar ao

#### O GALAXY ZOO, PROJETO INICIADO EM 2007, REUNIU 160 MIL VOLUNTÁRIOS PARA IDENTIFICAR 1 MILHÃO DE GALÁXIAS

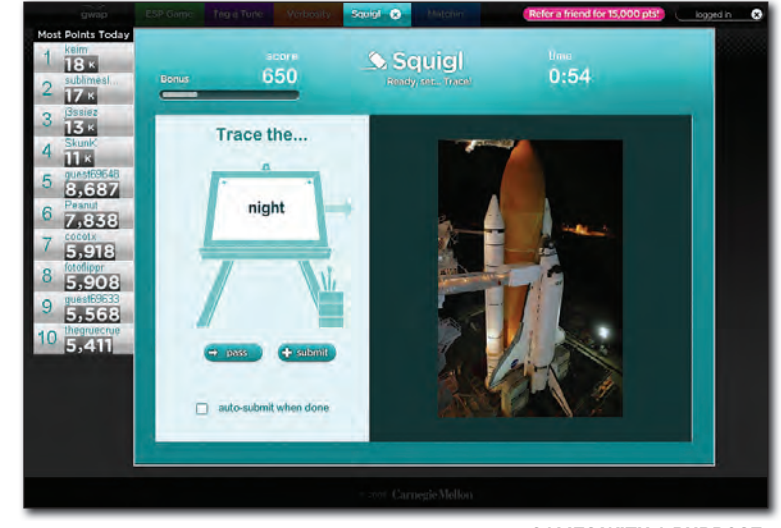

**GAMES WITH A PURPOSE**: treino para o computador reconhecer imagens

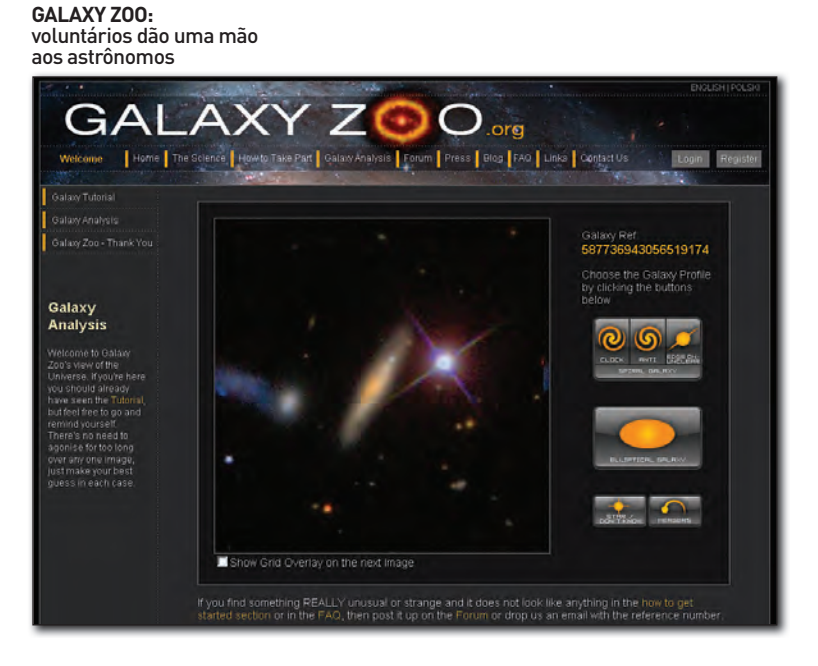

SETI@home, o Rosetta@home usa o tempo ocioso de computadores do mundo todo para procurar todas as possíveis configurações de uma cadeia proteica e descobrir qual delas é a mais compacta. Com os resultados desse projeto, a equipe de Baker publicou, nos últimos anos, uma série de artigos nas revistas *Nature* e *Science* a respeito de estruturas e designs de cadeias de proteína. Porém, Baker e seus colegas perceberam que os resultados brutos do Rosetta@home precisavam ser refinados para se tornar úteis. Agora Baker quer analisar as soluções inventadas pelos jogadores do Foldit para aperfeiçoar os programas de computador por trás do Rosetta@home.

Quando se trata de equações complexas como o agrupamento das proteínas, todavia, nem todos estão convencidos de que os seres humanos chegarão às soluções corretas. Vijay Pande — o principal cientista de outro projeto de computação distribuída que simula a organização das cadeias de proteína chamado Folding@home, da Universidade de Stanford — está preocupado com a possibilidade de os voluntários produzirem resultados muito inferiores aos gerados por computadores. "Dobrar proteínas é como aprender a jogar xadrez, mas com mais peças e regras muito mais complicadas. Há um número ainda maior de combinações possíveis", argumentou ele. Pande não acredita que pessoas serão capazes de explorar todas as articulações possíveis. Embora Pande admita que o Foldit é uma ótima forma de demonstrar a complexidade das proteínas para quem não tem conhecimentos técnicos, ele diz que ficará muito surpreso se os resultados obtidos forem tão bons quanto os oferecidos pelos computadores.

Previsivelmente, Baker discorda disso. O grande número de maneiras inéditas em que as proteínas podem se organizar é exatamente o que confunde os computadores, diz ele. Jogadores como Aristides demonstraram como os seres humanos podem ser habilidosos ao montar proteínas com o intuito de chegar ao arranjo ideal. Poucos meses após começar a brincar com o Foldit, Aristides já se destacou como um dos dez melhores jogadores entre os 60 mil que existem. Ele foi convidado para ser membro do grupo dos melhores participantes do Foldit. O garoto vem demonstrando tanto talento para solucionar o problema exposto pelo jogo que foi apelidado por um dos cientistas de "sábio do Foldit". Recentemente, foi levado até Seattle para contar aos pesquisadores como decifra os enigmas da organização das proteínas.

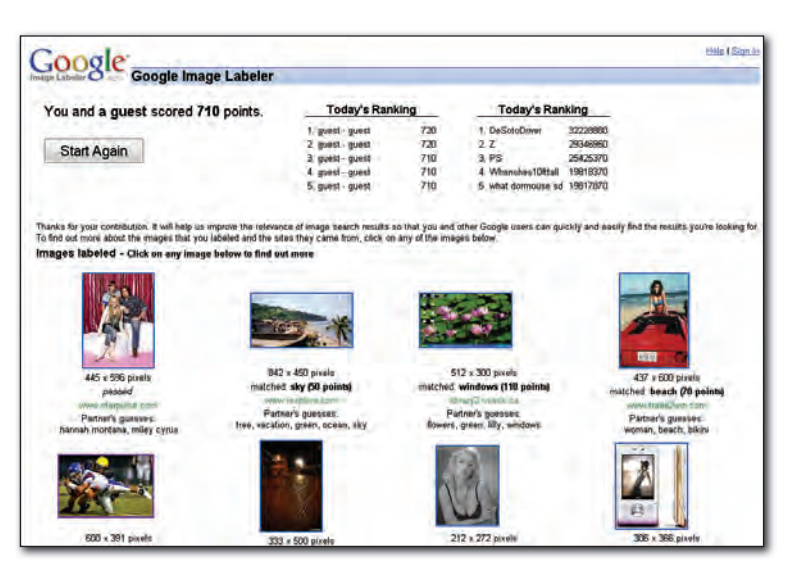

**IMAGE LABELER:** o usuário ajuda a aperfeiçoar o software

#### **Humanos x máquinas**

A precisão das abordagens humana e computacional será conhecida em breve, quando saírem os resultados de uma competição chamada Avaliação Decisiva das Técnicas de Previsão da Estrutura das Proteínas (da sigla em inglês CASP). A prova compara estruturas de proteínas determinadas experimentalmente com as previstas pelos pesquisadores — usando computadores ou pessoas. As primeiras análises dos resultados obtidos com o Foldit são promissoras. "Observamos soluções de seres humanos competitivas com as criadas pelas máquinas e, às vezes, até melhores", afirma Zoran Popovic, da Universidade de Washington, o principal pesquisador por trás do Foldit. "As pessoas terão desempenhos ainda melhores quando as ferramentas dos jogos forem aprimoradas", diz.

Em novembro, o Foldit foi expandido com um jogo que basicamente desafia os jogadores a elaborar o design de novas proteínas. É possível modificar o aspecto das cadeias, efetivamente criando proteínas sintéticas. Os melhores designs serão sintetizados e testados, diz Popovic. Jogos como esse podem ajudar na produção de novos medicamentos e vacinas. "Nesse jogo, as pessoas terão ainda mais vantagens que os computadores", prevê Baker.

Do mesmo jeito que as aplicações de computação distribuída avançaram com a popularidade do SETI@home, outras áreas da ciência podem seguir o exemplo do Foldit. Clay Shirky é ainda mais otimista: "No futuro, haverá tantas iniciativas de processamento humano que todos nós sentiremos uma impetuosa competição nesses exercícios cerebrais". Quem quer que tenha dito que o propósito da tecnologia é nos dar mais tempo livre não podia estar mais equivocado. <sup>©</sup>

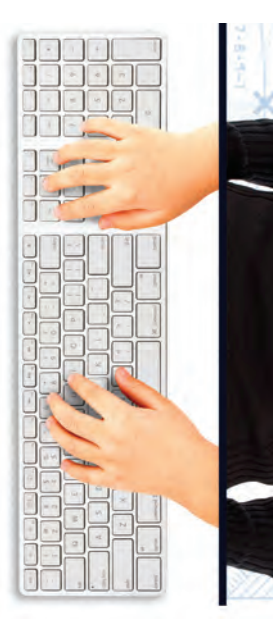

# **INOVACÃO**

#### → **TECNOLOGIAS QUE FAZEM A VIDA MELHOR**

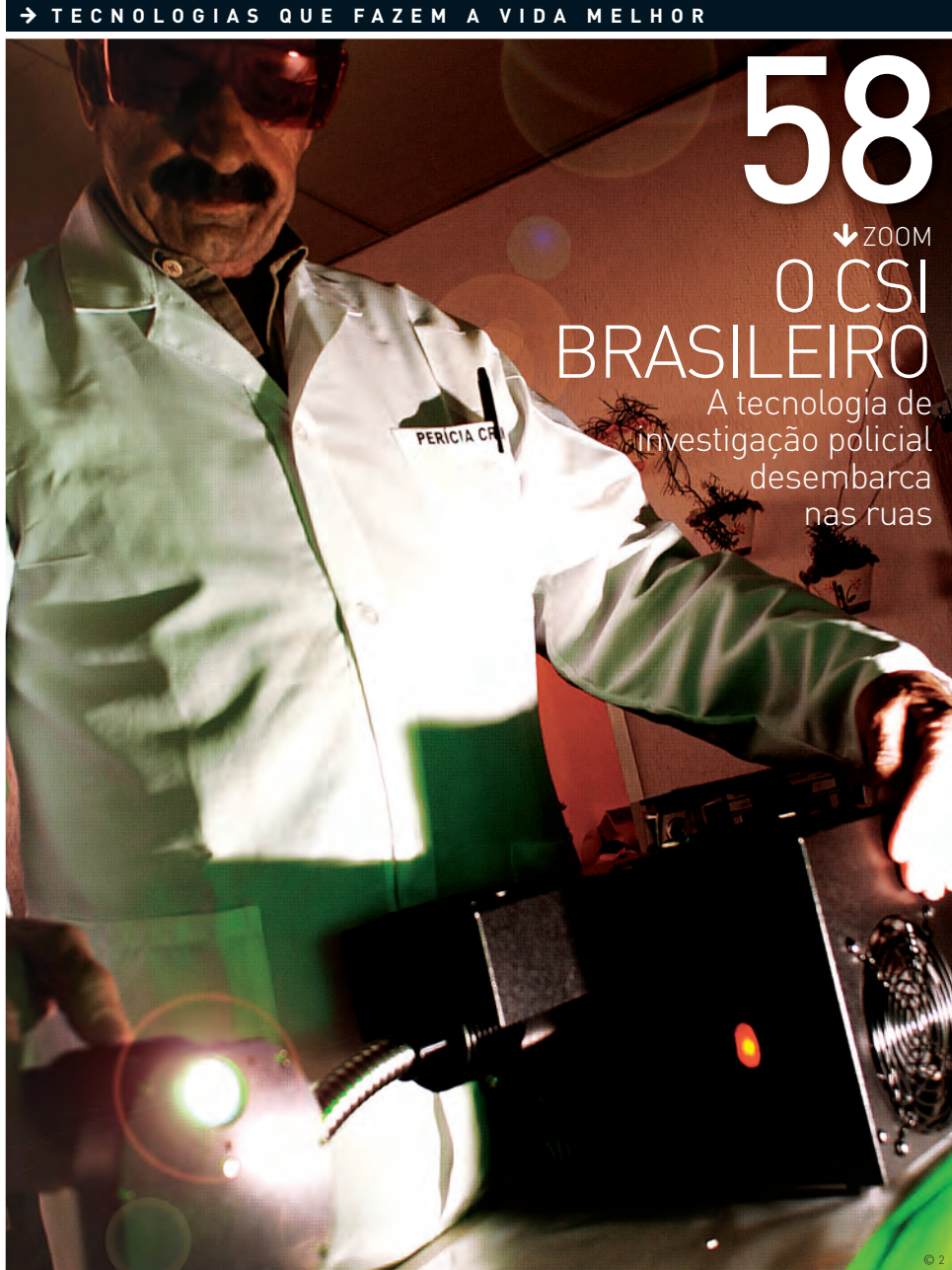

64 **NOVOS NEGÓCIOS** Veja como obter capital em tempo de crise

©<sup>1</sup>

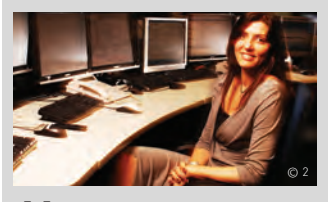

66 **GENTE** Teresa Vernaglia lidera a AES Eletropaulo Telecom

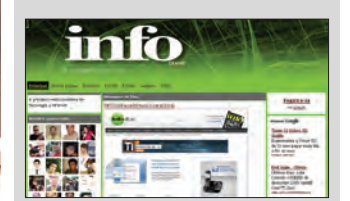

68 **INTERNET** Estimule a colaboração com uma rede white label

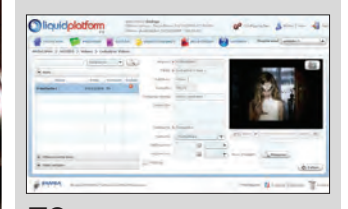

70 **VÍDEO ONLINE** O Liquid Platform põe a TV na nuvem

### **PAPLICATIVOS**<br>**PHONE NA:**<br>Oracle, Citrix<br>profissionais **iPHONE NAS EMPRESAS**

Oracle, Citrix e IBM criam aplicativos profissionais para o smartphone da Apple

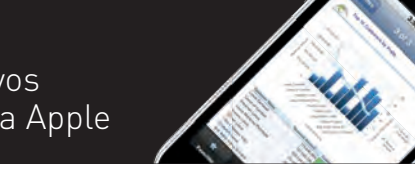

© 3

### **INOVAÇÃO** ZOOM

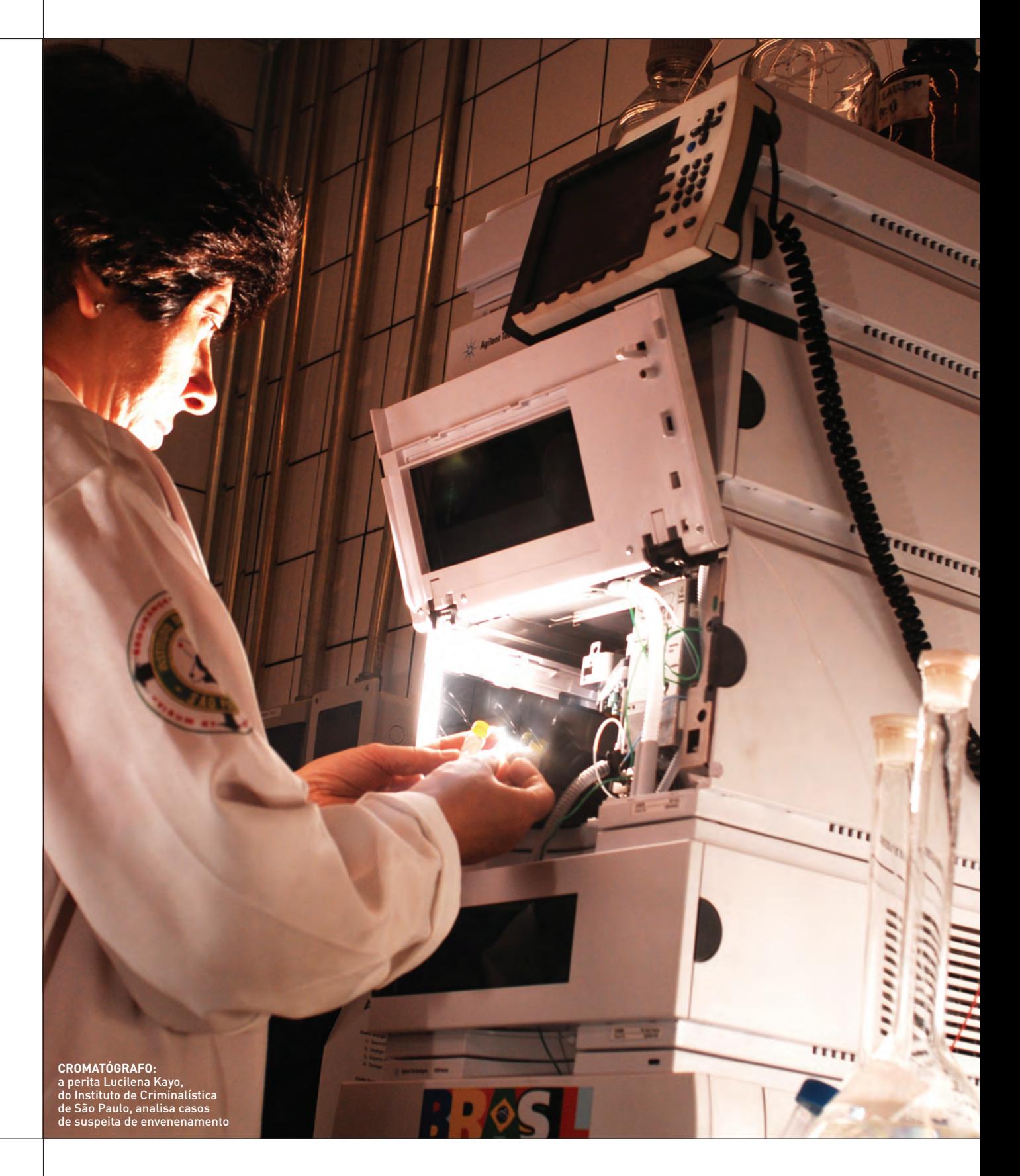

# ALGUÉM AÍ FALOU EM CRIME? A TECNOLOGIA SAI DOS SERIADOS DA TV E DESEMBARCA NAS RUAS BRASILEIRO O CSI

 $\mathbf{F}$  KÁTIA ARIMA

Três homens anunciam o assalto a um restaurante no bairro do Itaim, em São Paulo. Apontam suas armas, rendem clientes e funcionários e levam o dinheiro do caixa. Depois, caminham disfarçadamente pela Avenida Hélio Pellegrino, sem imaginar que estão sendo acompanhados por uma câmera IP. Na central de videomonitoramento da PM, um policial recebe as imagens em alta resolução de 149 câmeras em tempo real, via rádio. Ele empunha um joystick que movimenta a câmera em todos os ângulos e dá um zoom com alcance de até 3 quilômetros, sem perda de qualidade. Consegue identificar os suspeitos de acordo com a descrição feita pelas vítimas pelo telefone de emergência 190. Então, o policial aciona por rádio digital a viatura mais próxima do lugar, equipada com GPS. O carro chega em 3 minutos ao local, a tempo de deter os suspeitos e apreender as armas.

Sequestros, furtos, tráfico de drogas e outros crimes, como o assalto aí de cima, ocorrido em novembro, são flagrados diariamente pelo olhar digital das polícias de diversas cidades brasileiras. São Paulo, Manaus, Rio de Janeiro e as pequenas São Leopoldo (RS) e São José dos Pinhais (PR) estão entre os benchmarks. "Conseguimos uma redução de 70% da criminalidade nos locais monitorados", afirma Jânio Costa de Souza, diretor do centro integrado de operações de segurança do governo do Amazonas. Na cidade de Manaus, 232 câmeras IP com zoom de 36 vezes ajudam a polícia a vigiar a cidade, observadas por 48 agentes sociais. "Uma câmera faz o trabalho de 20 policiais no local", diz Ari Gomes, coordenador

![](_page_43_Picture_0.jpeg)

© 1

**ÁRVORE INVESTIGATIVA:** software da Polícia Civil de SP cruza diversos bancos de dados

da central de monitoramento. No mês passado, as câmeras s deram suporte a diversas ações da polícia, como no flagrante de quatro homens que tentavam roubar uma fábrica de refrigerantes. Elas estão acompanhadas de alto-falantes e micro-ofones, que permitem interagir com a população.

Na internacionalmente famosa praia de Copacabana, a a criminalidade caiu 70% em virtude do uso de 14 câmeras IP, P, afirma Cláudio Almeida Neto, superintendente de comando e controle da Secretaria de Segurança do Estado do Rio de Ja-a neiro. "Hoje a orla marítima da cidade é toda monitorada", diz. No Rio, há 263 câmeras IP, com zoom de 32 vezes, que mandam imagens via rádio para os batalhões.

Um criminoso não consegue tirar uma carteira de identidade no Rio Grande do Sul. As câmeras fotográficas usadas para confecção dos RGs incorporam um sistema de reconhecimento facial que checa se a pessoa está no banco de dados de criminosos. "A tecnologia pode ser utilizada em estádios, por exemplo, para conferir se os torcedores são procurados pela polícia", diz Marcos Flohr, presidente da Cognitec no Brasil, empresa responsável por essa tecnologia de reconhecimento facial. Segundo ele, em apenas um segundo, o sistema é capaz de varrer um banco de dados de fotos de 600 mil pessoas.

As câmeras de segurança são apenas uma das ferramentas que compõe o aparato hi-tech que dá suporte a policiais bra- sileiros. Com o apoio de bancos de dados digitalizados, rechea-

VESTÍGIOS INVISÍVEIS A OLHO NU PODEM SER DETECTADOS COM O USO DA TECNOLOGIA CRIME SCOPE. ELA FOI USADA NAS INVESTIGAÇÕES DO CASO ISABELLA NARDONI

![](_page_43_Picture_7.jpeg)

", **MINILASE:** maleta com notebook e scanner de impressão digital ajuda a varrer a lista de procurados fora da delegacia

dos de informações, e de sistemas que cruzam dados de ações da polícia e dos criminosos, eles podem agir de forma mais rápida e estratégica. "Para nós, dez segundos fazem diferença. Por isso, o uso da tecnologia é tão importante, pois ajuda a livrar os policiais de trabalhos que podem ser automatizados", diz o Alfredo Deak Júnior, chefe do Centro de Operações da Polícia Militar (Copom) de São Paulo.

Em plena polêmica da nova lei do call center, o atendimento do telefone de emergência 190 é um exemplo a ser seguido: 96% das ligações são atendidas no primeiro toque. Diariamente, até 70 policiais do turno recebem cerca de 35 mil chamadas — 25% são trotes e precisam ser rapidamente descartados. Um supervisor controla o tempo de atendimento das ligações, que não deve passar de 1 minuto, e um auditor tem a liberdade de ouvir o atendimento para fazer a avaliação do serviço. Para ajudar a desafogar o serviço em momentos críticos, serão instalados seis painéis LCD na sala do call center e na lanchonete para emitir alertas.

As ocorrências recebidas pelo 190 vão dar na tela de um dos 303 policiais do setor de despacho de patrulhas. Cada um deles trabalha diante de três monitores: um deles exibe uma lista das chamadas de rádio digital, a tela central exibe o sistema que controla o fluxo da ação da PM e ao lado esquerdo fica o monitor que dá acesso a mapas e bancos de dados, civis e criminais, que vai fornecer assistência aos colegas que estão em campo. O sistema prioriza os casos mais graves e automaticamente indica a viatura que está mais próxima do local da ocorrência — dos 1 800 veículos da PM de São Paulo, 580 estão equipados com GPS e computador de bordo (notebook ou PDA). "Com esta tecnologia, podemos ter mais policiais se dedicando ao que realmente interessa, que é o trabalho na rua, nossa prioridade", afirma Deak.

Em 2009, o aparato tecnológico da PM de São Paulo ganhará reforços. Em março, um helicóptero vai receber uma câmera com infravermelho, capaz de seguir um alvo mesmo no escuro. Duas outras câmeras sem fio acompanharão os policiais em solo. Três torres vão receber as imagens por rádio e enviarão em tempo real para a central de monitoramento e para uma van que estará no local, que terá exibição dos vídeos em alta definição, em tempo real. "Será nosso kit Jack Bauer", diz Deak, referindo-se ao personagem do seriado 24 Horas. O Copom receberá também uma sala de gerenciamento de crises, para que a cúpula da PM acompanhe as imagens em um videowall e possa comandar suas equipes por rádio. Serão gastos 11 milhões de reais nas três câmeras sem fio e em mais 160 câmeras IP.

#### **O mapa do crime**

Ferramentas de georreferenciamento como a MapInfo e a Geomídia são utilizados pela PM de São Paulo para traçar estratégias de combate contra o crime. "Cada passo da polícia é registrado, o que permite planejar ações", diz Deak. A tecnologia é adotada também pelo Instituto de Segurança Pública do Rio de Janeiro. Oito batalhões da Polícia Militar do RJ já têm acesso ao sistema, chamado de Observatório de Análise Criminal, que apresenta no mapa as ocorrências dos últimos 30 dias, recebidas pelo serviço telefônico 190.

Pela intranet, os integrantes da PM de São Paulo podem acessar o Copom Online, software que mostra no mapa as ocorrências, filtradas por data e tipo de crime. "É possível acompanhar onde estão sendo feitas as ocorrências e movimentar as viaturas conforme a necessidade", diz Deak. Outra ferramenta online disponível é o Fotocrim, que traz a ficha completa e fotos de cerca de 480 mil criminosos.

Todos os indiciados pela Polícia Civil de São Paulo são fichados no sistema Phoenix, que mantém uma ficha completa da pessoa, acompanhada de arquivos de fotos, voz e impressões digitais – quando o indiciado é levado ao distrito policial, são registradas suas medidas biométricas da face, que são únicas para cada indivíduo. "Isso pode ajudar confirmar a identidade de um criminoso", diz Waldomiro Pompiani Mila-

#### **NAS TELAS DA POLÍCIA**

Confira quatro cenas de uma tentativa de roubo de fios de cobre flagradas pelas câmeras da PM em São Paulo no dia 20 de julho de 2008.

![](_page_44_Picture_9.jpeg)

Um homem retira tampa de caixa de concreto, ao lado de poste da Avenida **Tiradentes 1**

![](_page_44_Picture_11.jpeg)

Uma viatura é enviada ao local e policiais militares fazem a abordagem **2**

![](_page_44_Picture_13.jpeg)

O homem que tentava furtar os fios de cobre é preso em flagrante **3**

![](_page_44_Picture_15.jpeg)

Policiais colocam o acusado dentro da viatura e o encaminham para o distrito policial **4**

![](_page_44_Picture_17.jpeg)

Analisar a caligrafia para identificar um criminoso pode virar coisa do passado. Agora, dá para encontrar até o autor de uma mensagem de SMS. A técnica, desenvolvida pelo Centro de Linguística Forense da Aston University, no Reino Unido, foi adotada para apresentar provas contra David Hodgson, condenado em fevereiro por assassinato de sua amante, a inglesa Jenny Nicholl. A análise leva em consideração diversos aspectos da mensagem de texto como ortografia, abreviatura e escolhas de palavras.

![](_page_45_Picture_0.jpeg)

**CALL CENTER DO 190:** 96% das ligações recebidas pela PM de São Paulo são atendidas no primeiro toque

nesi, delegado da divisão de tecnologia de informação da Polícia Civil de São Paulo. Em 2007, 403 vítimas conseguiram identificar os autores do crime usando o sistema. "Antes do Phoenix, a vítima tinha de folhear álbuns de papel com milhares de fotos de criminosos para fazer a identificação."

O Phoenix está presente em 69 seccionais da Polícia Civil de São Paulo e mantém 100 mil cadastros de criminosos. Para evitar o deslocamento de detentos de alta periculosida-

70%

foi a redução de ocorrências com o uso das câmeras de vigilância na orla de Copacabana, no Rio

#### de criminosos têm impressões digitais no banco de dados da Polícia Civil de São Paulo 3,5 milhões

FONTE: SECRETARIA DE ESTADO DE SEGURANÇA DO ESTADO DO RIO DE JANEIRO E POLÍCIA CIVIL DE SÃO PAULO

de ou para chegar até vítimas que não podem se deslocar há duas versões móveis: uma van equipada com o sistema e 55 minilases, maletas que vêm com um notebook com o software instalado e um scanner de impressões digitais.

#### **Retrato falado**

Para não depender somente de seus desenhistas, a Polícia Civil de São Paulo adotou o Photonet, software para confecção de retratos falados, que são instalados também nas minilases. "Essas maletas são muito utilizadas em eventos grandes como jogos de futebol e shows, para obter a descrição feita por vítimas", diz Milanesi. É possível obter uma imagem do rosto descrito em 3D, considerando 59 características físicas. O Maníaco da Cantareira, acusado de matar dois garotos na Serra da Cantareira, em São Paulo, em 2007, teve seu retrato falado desenvolvido no Photonet, de acordo com desenhos feitos por três vítimas.

A digitalização dos boletins de ocorrência ainda está em curso, mas já traz benefícios à Polícia Civil de São Paulo. Atualmente 490 unidades policiais, em 62 municípios contam com o Registro Digital de Ocorrências (RDO). Em 2009, mais 27 municípios receberão o RDO. As informações são usadas como fonte para o software Infocrim, que representa os dados em um mapa e permite à polícia fazer uma análise para criar estratégias. Pela intranet, na unidade policial ou nas 320 viaturas equipadas com computador de bordo, é possível acessar o Alfa, que mantém 3,5 milhões de prontuários criminais, e o BIC Eletrônico, que centraliza os boletins de identificação criminal. "Hoje a gente já vai para a rua sabendo detalhes sobre a pessoa que vamos procurar", diz o delegado.

Assim como o FBI, a Polícia Civil de São Paulo e a Polícia Federal brasileira já têm um sistema de identificação de impressões digitais automatizado. O banco de dados da PF mantém 1 milhão de fichas dactilares, enquanto a Polícia Civil de São Paulo contabiliza 25 milhões de registros, sendo que 3,5 milhões são criminais. Ainda está longe do volume de dados do FBI, que já coletou 55 milhões de fichas dactilares. Outra ferramenta utilizada com frequencia pela PF é o Guardião, sistema de interceptação telefônica capaz de monitorar até 400 ligações simultaneamente, adotado também pelas polícias do Rio de Janeiro e de São Paulo.

#### **Da fi cção para as ruas**

Quando o crime parece perfeito, peritos vão atrás das pistas munidos de equipamentos de última geração como o Crime Scope, utilizado pelo Instituto de Criminalística de São Paulo (IC). O equipamento emite luz de vários comprimentos de onda que deixam luminescente materiais orgânicos como sangue, suor, pelos e sêmen. "Assim, é possível encontrar vestígios que não são visíveis a olho nu e descobrir qual é a substância", afirma José Antônio de Moraes, diretor do núcleo de perícias de crimes contra a pessoa do IC. Na investigação da morte da menina Isabella Nardoni, o Crime Scope serviu para descobrir que havia sangue no carro da família. Depois, uma análise da amostra de sangue, permitiu concluir que o perfil genético era mesmo da garota.

As humildes instalações do IC não chegam perto do cenário sofisticado retratado no seriado CSI, mas abrigam 1 100 peritos equipados com modernos equipamentos dedicados a esmiuçar detalhes que podem trazer pistas para a investigação policial. Eles encaram tarefas diversas como a análise com um microscópio de comparação balística para saber de qual arma veio um determinado projétil, definição do perfil genético de uma pequena amostra de sangue com equipamentos de alto poder computacional ou verificação da substância tóxica colocada em um alimento que envenenou uma vítima.

A perita criminal Lucilena Martins Kayo comanda máquinas chamadas cromatógrafos, que separam as substâncias de uma mistura para detectar a presença de drogas ou medicamentos, e um espectômetro de massa que recorre a um banco de dados de substâncias armazenado em um computador, para identificar qual é a substância em questão. Em 2008, o laboratório recebeu mais de 5 800 peças para análise, como bombons recheados com veneno. "Não daríamos conta de todo esse trabalho sem a ajuda da tecnologia."

No futuro, será possível ver o desenho do rosto de uma pessoa em 3D com base em uma gota de saliva ou um fio de cabelo, por exemplo. Universidades de todo o mundo, entre elas a USP de Ribeirão Preto, estudam o assunto. "Estamos pesquisando a relação das milhares de medidas da face com o DNA humano, num projeto que deve ser concluído em 2011", diz o professor Marco Aurélio Guimarães, coordenador da iniciativa. <sup>©</sup>

#### **PARA VER DO SOFÁ**

Confira alguns seriados que mostram a investigação policial com todo o glamour tecnológico (ou não)

![](_page_46_Picture_9.jpeg)

**9MM, DA FOX** No seriado brasileiro, chama atenção justamente a falta de tecnologia nas investigações

![](_page_46_Picture_11.jpeg)

**CSI, DA CBS** Nas investigações do grupo de cientistas forenses, tecnologia real e fantasia se misturam

![](_page_46_Picture_13.jpeg)

**BONES, DA FOX** A antropóloga Temperance Brennan analisa os ossos das vítimas com ferramentas hi-tech

![](_page_46_Picture_15.jpeg)

**CROSSING JORDAN, DA NBC** A destemida médica Jordan Hennessy exibe suas habilidades forenses com muita tecnologia

![](_page_46_Picture_17.jpeg)

**CRIME 360, DA A&E** Casos reais são desvendados com a reconstituição da cena do crime com imagens em 3D

![](_page_46_Picture_19.jpeg)

#### CÂMERAS COM OUVIDOS

Imagine uma câmera de segurança capaz de identificar um barulho de vidro estilhaçado, de gritos ou de explosões. Ela é capaz de se voltar imediatamente para o lado de onde veio o ruído para gravar o vídeo e enviar um alerta para o setor de segurança. Esse tipo de equipamento está sendo desenvolvido por pesquisadores da Universidade de Portsmouth, no Reino Unido, e é capaz de analisar o formato das ondas sonoras para identificar o tipo de ruído.

### $\rightarrow$ DINHEIRO EM TEMPOS DE CRISE

Mesmo com a instabilidade financeira, os fundos procuram oportunidades entre os empreendedores de tecnologia. Veja onde está o capital

 $\equiv$ BRUNO VIEIRA FEIJÓ

Os amigos Daniel Heise, Alexandre Bernardoni, Gustavo Zaiantchick e Giovanni Cervieri estavam na casa dos 20 anos quando fundaram a Direct Talk em 2000. Precisando de capital para crescer, venderam 40% da companhia a quatro fundos de investimento. O produto da empresa, um sistema unificado de atendimento ao consumidor — que junta e-mails, telefonemas e chats — foi adotado por call centers e companhias aéreas. Em 2008, a crise econômica deu as caras, mas a meta de crescimento foi batida com uma receita de 12 milhões de reais — 50% a mais que em 2007.

A Direct Talk é um exemplo de empresa brasileira bancada pelo capital de risco. Agora, mesmo com um cenário econômico turbulento, os quatro sócios contam com um reforço dos investidores. Em 2009, vence o prazo para que um dos fundos, a DGF, opte por sair ou continuar como sócio. "Existia um movimento de saída. A questão é que agora a noiva ficou mais atraente", diz Daniel Heise. O quarteto planeja a saída total dos fundos apenas por volta de 2012.

Apesar da crise de liquidez, os fundos de investimento ainda são uma fonte de suporte para as startups. Segundo o Centro de Estudos em Private Equity e Venture Capital da FGV (GVcepe), desde 1999 até hoje os fundos investiram 26,6 bilhões de dólares no país, e estão em fase de captação para mais 8,6 bilhões de dólares. Se os bancos estão mais rígidos para conceder empréstimos, os fundos têm dinheiro para investir. "É claro que a cautela é preponderante na escolha das empresas. Mas a busca por inovações não parou, continuamos atrás de bons negócios", diz Carlos Eduardo Guillaume, diretor-executivo da Confrapar, que investe em empresas nascentes de TI.

#### Do VoIP à virtualização

A Confrapar avalia empresas de tecnologia em São Paulo, Rio de Janeiro e Minas Gerais e pretende fechar dois acordos em janeiro. "O empreendedor deve aproveitar os solavancos do mercado para procurar espaços", diz Guillaume. E as oportunidades estão aí: em busca de eficiência e de redução de

### O SÓCIO IDEAL(\*)

![](_page_47_Picture_11.jpeg)

Investidor individual que busca planos de negócios que ainda não saíram do papel. Aplica pequenos volumes de dinheiro **Exemplos:** Gávea Angels, Infinity Invest

(\*) ALGUNS FUNDOS INVESTEM EM MAIS DE UM ESTÁGIO DA EMPRESA

**Investidor anjo Capital semente Venture Capital Private equity**

![](_page_47_Picture_15.jpeg)

Fundos de investidores que procuram empresas que já passaram do estágio inicial, mas precisam de capital para crescer **Exemplos:** Confrapar, Ideiasnet, Jardim Botânico Partners

![](_page_47_Picture_18.jpeg)

Os capitalistas de risco investem em negócios já estruturados para acelerar seu crescimento. Lucram vendendo sua parte na empresa **Exemplos:** DGF Investimentos, FIR Capital, Intel Capital, Monashees Capital, Rio Bravo

![](_page_47_Picture_21.jpeg)

Compra participação acionária em empreendimentos já estabelecidos. Objetivo: abrir o capital em Bolsa ou vender parte a investidor estratégico **Exemplos:** UBS Pactual, Advent International, Buffalo Investimentos, Gávea, GP Investments

custos, as corporações investem mais em gestão de processos. "Vantagem para as tecnologias como virtualização, VoIP e software de análise automatizada de risco", diz Frederico Greve, sócio-diretor da DGF, fundo em fase avançada de análise de quatro empresas.

A empresa com fome de capital precisa mais do que grande potencial em inovação e de retorno financeiro para atrair os investidores. "Um dos segredos é constituir uma sociedade com as melhores práticas em governança desde a nossa fundação, com um conselho de administração formado por executivos experientes", afirma Daniel Heise, da Direct Talk. Um dos quatro fundos que investem na empresa é o Rio Bravo, do ex-presidente do Banco Central Gustavo Franco. Um investidor anjo, pessoa física, também ajudou a levantar capital.

Heise recomenda aos interessados consultar empreendedores que receberam investimento dos fundos com que estão negociando. "É uma prática comum, já recebi vários empresários para conversar. O empreendedor

Due dilligence Investigação feita por uma das partes da negociação sobre os negócios da outra

também deve fazer a própria due dilligence sobre o investidor". Guillaume, da Confrapar, concorda: "Para haver empatia, o ideal é que o investidor seja especializado naquele

negócio. Se sua empresa vende software, procure quem sabe testar um programa, que tenha intimidade com a venda de licenças".

#### Com que fundo eu vou?

Para quem procura investidores, o primeiro passo é identificar o tipo de fundo mais adequado à fase em que a empresa se encontra. Em ordem

![](_page_48_Picture_8.jpeg)

crescente de valor de investimento e estágio, há os investidores anjos e os fundos de capital semente, de capital de risco e de private equity (*veja quadro*). Os dois primeiros investem em empresas iniciantes, e os dois últimos, apenas naquelas que já têm um  $f$ aturamento significativo  $-$  a DGF exige receita anual de 10 milhões de reais e topam vender o controle acionário.

Mas o capital de risco não serve para todas as empresas. Se o interesse essencial é dinheiro, os bancos podem ser a melhor opção. "Private equity é um conjunto de investidores que se tornam sócios da empresa e influem para aditivar sua profissionalização, transparência e relacionamento com o mercado. O fundo participa das reuniões e até indica funcionários para ocupar os cargos de alto-escalão", diz Mario Malta, associado sênior da Advent no Brasil, que busca empresas com faturamento

anual mínimo de 100 milhões de reais. O investimento de risco tem o objetivo primordial de gerar lucro. "A idéia é fazer a empresa crescer e revendê-la com lucro exponencial para os grandes players do mercado", diz Sidney Chameh, sócio-fundador da DGF.

Em setembro, a brasileira Compera nTime, especializada em marketing e mídia para celulares, foi objeto de uma negociação que gerou bons lucros. Comprou a concorrente Movile e anunciou uma troca de sócios: saiu o fundo brasileiro Rio Bravo e entrou a sul-africana MIH Holdings (do conglomerado de mídia Naspers) – os valores não foram revelados. A MIH ganhou um novo braço tecnológico, a Compera mais dinheiro para financiar a expansão internacional, e a Rio Bravo vendeu sua participação com 400% de lucro. Nada mau para uma empresa que nasceu na incubadora da Unicamp.

![](_page_48_Picture_438.jpeg)

#### QUEM TEM DINHEIRO PARA INVESTIR

#### **INOVAÇÃO** GENTE

![](_page_49_Picture_1.jpeg)

## BANDA LARGA A 110 VOLTS

**Teresa Vernaglia**, da AES Eletropaulo Telecom, está colocando a internet na tomada

B INFO **Como a banda larga por**  A mesma tomada em que você liga o carregador de bateria do notebook, o micro-ondas e a TV também começa a trazer a conexão de banda larga. Pelo menos nos 150 apartamentos que estão testando a internet por rede elétrica no piloto da AES Eletropaulo Telecom, em São Paulo. É a tecnologia BPL (Broadband Power Line), na sigla usada nos Estados Unidos, ou PLC (Power Line Communication), na da Europa, um novo concorrente para o ADSL, o cabo, o satélite e o 3G. Parte do grupo de energia AES, a empresa pretende fornecer a solução para as operadoras, que comercializarão o serviço nas casas. Sob a coordenação da engenheira Teresa Vernaglia, 43 anos, diretora-geral da AES Eletropaulo Telecom, a companhia investiu 20 milhões de reais no projeto. Veja o que ela contou a **INFO**.

### **rede elétrica vem sendo testada?**

 TERESA Iniciamos os testes em 20 prédios na região de Moema, em São Paulo, em novembro de 2007. Na fase seguinte, ampliamos a cobertura para 300 prédios, com 15 mil domicílios, em mais dois bairros: Cerqueira César e Pinheiros. São regiões já atendidas principalmente por ADSL e cable modem e com usuários bastante críticos. |||||||||||||

#### **Quantos usuários vocês têm hoje?**

São mais de 150 apartamentos, todos residenciais. Eles não pagam pelo serviço, estão nos ajudando a avaliar a tecnologia

 $\equiv$  ROSA SPOSITO

![](_page_50_Picture_0.jpeg)

150 apartamentos de São Paulo

Avaliar a performance do serviço no ambiente real foi justamente um dos objetivos dos testes. Observamos que existem situações em que um ou outro eletrodoméstico influencia na performance. Mas, quando isso acontece, existe um filtro que é colocado na tomada e elimina a interferência. |||||||||||||

#### **Quando começará a oferta comercial da banda larga por rede elétrica?**

Estamos conversando com várias operadoras e acreditamos que essa solução estará sendo vendida no primeiro trimestre deste ano. |||||||||||||

#### **Tecnicamente, como funciona o BPL?**

Os dados vêm pela rede de fibra óptica e, ao chegar embaixo de um transformador, passam por um gateway, que modula o sinal óptico e injeta na rede elétrica de baixa tensão. Cada transformador alimenta um grupo de residências ou prédios. No edifício, o sinal é transferido para a rede elétrica interna, de forma que todas as tomadas de todos os apartamentos passam a ter esse sinal disponível. Com o modem que fica

#### O modem já vai configurado na velocidade contratada?

Sim, o usuário contrata o serviço da operadora – que é o nosso cliente – especificando a velocidade desejada e o nosso técnico configura o modem. Se for 5 Mbps, por exemplo, aquele modem passa a ter essa velocidade em qualquer lugar que o usuário vá – seja quando muda de quarto ou quando vai à casa de um amigo no mesmo prédio. É só levar o modem, espetar na tomada e usar: onde houver cobertura BPL, a portabilidade está garantida. |||||||||||||

#### Quem paga a conta?

A conta é do dono do modem. É como no celular: quando o usuário faz uma ligação e passa pela estação radiobase, é feita uma verificação do número de celular e do que ele pode fazer. |||||||||||||

#### A rede de fibra óptica utilizada para transportar os sinais é da AES Eletropaulo Telecom?

Sim, temos uma rede de fibra óptica com mais de 2 mil quilômetros de extensão, que cobre 24 municípios na região

#### É SÓ LEVAR O MODEM, ESPETAR NA TOMADA E USAR: ONDE HOUVER COBERTURA BPL, A PORTABILIDADE ESTÁ GARANTIDA

plugado na tomada, o sinal é extraído da rede elétrica e convertido novamente em dados, que vão para o computador por meio do cabo de rede Ethernet. |||||||||||||

#### **Foi preciso instalar mais fi bra óptica para atender aos 300 prédios do teste?**

Instalamos 70 quilômetros de fibra óptica. Foi um complemento para estender a fibra da nossa rede até o transformador. que fica na rua. Do transformador até o prédio usamos a rede de baixa tensão, que ilumina as residências. |||||||||||||

#### **Qual é a velocidade oferecida hoje?**

O gateway tem capacidade de 100 Mbps. Mas, na prestação do serviço, a velocidade real que chega no prédio é de 80 Mbps, que são compartilhados. Conforme a demanda aumenta, é possível ir acrescentando gateways para ampliar essa velocidade. |||||||||||||

metropolitana de São Paulo. Detectamos que a demanda por banda larga no mercado residencial estava crescendo e que as operadoras tinham dificuldade para chegar a alguns clientes. Por isso, em 2006, começamos a estudar a tecnologia BPL. Para nós, era mais uma alternativa de banda larga – como o ADSL, o cable modem, o satélite e, agora, o 3G. |||||||||||||

#### Qual será o preço da banda larga para o consumidor?

A nossa premissa é que o preço seja compatível com o que já existe no mercado. A operadora que vender um serviço baseado nessa infra-estrutura, por exemplo, não precisará agendar uma visita do técnico à casa do usuário, uma vez que o acesso não exige nenhum tipo de configuração. O usuário só precisa colocar o modem na tomada e ligar o cabo Ethernet na placa de rede do micro. <sup>3</sup>

na vida real, para que a gente possa ter certeza, por exemplo, que o modem funciona em qualquer tomada. |||||||||||||

#### **O uso de banda larga na rede elétrica trará aumento na conta de luz?**

Não, só o que consome energia é o modem. O fato de os dados estarem passando pela rede elétrica não afeta o consumo de energia. Eles simplesmente usam a mesma rede. |||||||||||||

**Houve casos de interferência na transmissão de dados quando alguém liga um secador de cabelos ou um liquidifi cador, por exemplo?**

# orkut prêt-à-porter

Use uma rede social white label para integrar clientes, funcionários e empresas parceiras

![](_page_51_Picture_3.jpeg)

Com o orkut no topo da lista de sites mais populares do país,  $\rightarrow$ 

não dá para abrir mão desse valioso canal de comunicação com o cliente. Mas é arriscado colocar o nome da empresa numa comunidade que ela não pode gerenciar. Uma maneira mais segura de dar suporte ao usuário e ouvir sugestões e críticas de forma proativa é criar uma rede social própria, com perfi l e estilo personalizados. Ela vai permitir que os clientes troquem ideias e experiências, além de terem contato mais pessoal com a empresa. Para tanto, não é preciso começar do zero. Há serviços online e gratuitos que dão uma bela força para qualquer empresa entrar no mundo das comunidades, avatares e scraps.

![](_page_51_Picture_7.jpeg)

![](_page_51_Picture_8.jpeg)

A palavra ning significa paz em chinês. O nome é bem adequado a essa plataforma de criação de redes sociais personalizadas, que quase só dá alegrias ao desenvolvedor. O **Ning** é capaz de montar redes sociais com uma infinidade de recursos, que vão de fóruns, no estilo das comunidades do orkut, até blogs para notícias e widgets. Os membros da comunidade podem mandar fotos e vídeos (com possibilidade de moderação de conteúdo). Para se sustentar, o Ning mostra anúncios do Google, que podem ser removidos com o pagamento de 19,95 dólares por mês. Quem quiser usar o próprio nome de domínio precisa desembolsar mais 4,95 dólares por mês. O Ning é compatível com o padrão OpenSocial, usado no orkut. www.info.abril.com.br/web20/230.shtml <u>br/web<sup>20</sup>/230.shtml</u><br>  $\overline{\text{www.info.ał}}$ 

![](_page_51_Picture_10.jpeg)

![](_page_51_Picture_12.jpeg)

## **KICKAPPS TEM CHAT INSTANTÂNEO**

Comunidades criadas com o **KickApps** contam com um bom cardápio multimídia. Nelas, é possível compartilhar fotos, vídeos, músicas e há a opção de adicionar salas de chat em tempo real. A comunidade ainda conta com fórum e blog. Outro ponto forte é o Site Styler, um editor que faz alterações em tempo real e dispensa conhecimentos de HTML e CSS. O KickApps mostra propaganda do Google nas páginas da comunidade. Elas podem ser removidas assinando algum dos planos, com preços que começam em 100 dólares, mas que permitem o uso de publicidade própria. www.info.abril.com.br/web20/304.shtml

![](_page_51_Picture_15.jpeg)

![](_page_52_Picture_0.jpeg)

#### **COLLECTIVEX MANDA E-MAIL**

Com mais de 10 mil redes sociais cadastradas, o **CollectiveX** traz como diferenciais a criação de newsletters e a troca de arquivos entre usuários, embora a versão gratuita ofereça só 25 MB. O destaque dos fóruns é a hospedagem de fotos e a possibilidade de ter vídeos e músicas de fontes externas, como o YouTube. Faltam ao serviço opções de personalização do visual e a tradução para o português. Recursos como estatísticas de uso e controle de permissões, presentes nas versões gratuitas de outros serviços, só estão nos pacotes pagos do CollectiveX, que custam até 499 dólares anuais. www.info.abril.com.br/web20/305.shtml

![](_page_52_Picture_4.jpeg)

![](_page_52_Picture_5.jpeg)

#### **CROWDVINE É BOM DE EVENTOS**

Embora tenha um outro serviço para grupos de trabalho e empresas, o **CrowdVine** destaca-se mesmo como rede social para organização de palestras. O serviço hospeda calendários de atividades e analisa avaliações dos participantes, fazendo sugestões de palestrantes que devem ser novamente convidados. O CrowdVine oferece um fórum, que coleta posts em blogs cadastrados e comentários. As opções de desenho das páginas são restritas. É possível apenas mudar cores e adicionar um logotipo. Ao menos a URL é curta, no formato http://nome.crowdvine.com. Os pacotes pagos, mais completos, têm preços que começam em 12,99 dólares/mês.

![](_page_52_Picture_8.jpeg)

# D QUER FAZER EM CASA?

Quem prefere usar um servidor próprio para criar uma rede social pode experimentar o **Elgg** (www.info.abril. com.br/download/5540. shtml). Ele tem código aberto e precisa apenas de Apache, PHP e MySQL para funcionar.

![](_page_52_Picture_11.jpeg)

### O Liquid Platform, da brasileira Samba Tech, põe a TV para funcionar na nuvem TV NA WEB DÁ SAMBA

A cada três semanas, as 2 640 lojas da rede O Boticário mudam suas vitrines, assim como a campanha publicitária na TV e o site da empresa na web. No início de cada ciclo, como a empresa chama esse período, entra no ar um novo programa da TV Boticário. Nesses dias, os funcionários e franqueados da rede de perfumarias causam  $\rightarrow$ 

um pico de acessos na extranet da empresa – justamente para saber das novidades. De 2 mil, os acessos diários passam a 7 mil. Diante de um crescimento de demanda tão grande, não é fácil garantir que o vídeo continue fluindo sem engasgos. A tarefa fica a cargo do Liquid Platform, gerenciador de conteúdo especializado em vídeo da empresa mineira Samba Tech.

![](_page_53_Picture_5.jpeg)

O BOTICÁRIO: a cada 21 dias, a TV Boticário ajuda a mudar as vitrines das lojas

Antes de usar o Liquid Platform, a TV Boticário distribuía seus programas pelo serviço de transmissão via satélite da Embratel. Era preciso reunir grupos de pessoas em horários fixos para vê-los. "O usuário ficava restrito a determinados locais e horários. Agora democratizamos o acesso", diz Renato Vertemati, 33 anos, coordenador de serviços de marketing das lojas O Boticário e responsável pela TV.

Os torcedores do Clube Atlético Mineiro também acompanham seu time pela internet graças à TV Galo. "Os vídeos estavam no YouTube, com poucos recursos e pouca flexibilidade, sem contar que não podíamos transmitir ao vivo", diz Emmerson Maurilio, gerente de multimídia do clube e responsável pelo projeto da TV Galo que entrou no ar em março com vídeos em Flash. Hoje, a emissora online tem 21 mil acessos diários. "Temos três programas novos por dia e mostramos ao vivo os bastidores dos jogos do Galo, até a bola rolar", diz Maurilio. Quando a partida começa, a transmissão acaba, pois os direitos de exibição ao vivo pertencem à TV Globo.

#### Dos jogos à TV

A Samba Tech começou representando jogos britânicos para celulares, mas percebeu que a consolidação das operadoras ia diminuir seu mercado. "Seríamos esmagados se ficássemos só nisso", diz Gustavo da Cruz Caetano, 27 anos, sócio-fundador da empresa. Caetano e seus sócios resolveram desenvolver um sistema de gerenciamento de conteúdo para vídeo. O software converte os arquivos para o formato a ser usado na web e entrega os vídeos aos internautas diretamente de seus servidores. Tudo funciona na nuvem de servidores e data centers, no modelo de negócios SaaS (software como serviço).

Para o Boticário, o Atlético Mineiro, seu rival Cruzeiro e a rede de TV SBT, o sistema possibilitou a criação de emissoras online com programação própria. A contratação do serviço permitiu dispensar o investimento em infraestrutura – servidores de armazenamento, de codificação e de entrega,

além dos encarregados de gerenciar os direitos autorais. "Sabíamos que uma solução própria ia ser inviável, começando em 500 mil reais", diz Vertemati, da TV Boticário. O Liquid Platform cuida da publicação dos arquivos nos sites dos clientes, em redes sociais e no YouTube. A TV Galo, por exemplo, continua oferecendo sua programação também no site de compartilhamento de vídeo do Google.

#### Astúcia no servidor

Quando recebe um pedido de visualização de vídeo, o Liquid Platform localiza o arquivo, determina se é preciso pagar pelos direitos autorais e identifica o player do usuário. Além disso, cuida do armazenamento, o que é útil para administrar vídeos com audiência alta nos primeiros dias de publicação. Por exemplo, os gols da rodada do futebol têm pico de acesso no fim de semana. Depois a demanda despenca. Então, o sistema transfere o arquivo para um servidor de armazenamento menos poderoso, liberando espaço para outro mais recente. Consegue-se, assim, racionalizar o uso da infraestrutura. "O custo da entrega do conteúdo diminui", diz Caetano.

Os clientes pagam uma assinatura fixa mensal e mais um valor proporcional ao número de gigabytes transmitidos. Os arquivos são hospedados em data centers nos Estados Unidos. Para aumentar o retorno financeiro, o Liquid Platform também insere publicidade antes, depois e até durante o vídeo. "Outra forma é o e-commerce digital, com entrega de vídeo após o pagamento", diz Caetano. Entre os clientes adeptos dessa modalidade estão portais eróticos que vendem vídeos por download ou transmitem ao vivo em pay-per-view.

Também há emissoras de TV aberta que aderiram ao sistema da Samba Tech. No site da rede SBT, a Central de Mídia emprega o Liquid Platform para oferecer vídeos do *Programa Silvio Santos*, do humorístico *A Praça É Nossa*, da novela *Revelação*, dos telejornais da emissora e até de propagandas de filmes que fazem sucesso. Em dezembro, a chamada para o fi lme *Harry Potter e O Cálice de Fogo* era o segundo vídeo mais visto pelos internautas. [

#### MONTE SUA EMISSORA

![](_page_54_Picture_296.jpeg)

O Liquid Platform possibilita organizar os vídeos por nome de arquivo, título, palavras-chave, categorias e temas. A tela de cadastramento (à esquerda) facilita a pesquisa e a publicação dos vídeos, determinando as datas para entrar no ar e o dia final de exibição de cada um. O sistema principal de

![](_page_54_Figure_13.jpeg)

gestão (à direita) permite administrar os projetos e as equipes que os produzem. Ele exibe gráficos com o fluxo de trabalho e o agendamento programado. Outros botões da interface abrem ferramentas para gerar relatórios de audiência e para inserir publicidade.

#### **INOVAÇÃO** APLICATIVOS

![](_page_55_Picture_1.jpeg)

# TEM iPHONE NOS NEGÓCIOS

Oracle, Citrix e IBM estão entre as empresas que criaram aplicativos profissionais para o smartphone da Apple

 $\equiv$  MAX ALBERTO GONZALES

### Divertido e elegante,

o iPhone foi recebido, inicialmente, como um dispositivo de uso essencialmente pessoal. Mas não demorou para que o mundo corporativo descobrisse o potencial do smartphone para os negócios. Na App Store, a loja online de programas da Apple, já há cerca de 300 aplicativos classificados como de negócios. Grandes produtores de software, como Oracle, Citrix e IBM vêm investindo no desenvolvimento de aplicativos para essa plataforma, que ganha aceitação crescente em empresas de todos os tamanhos.

A Citrix, por exemplo, trabalha no chamado projeto Braeburn (o nome é de uma variedade de maçãs). Seu objetivo é desenvolver uma versão do Citrix

Receiver para o iPhone. Previsto para ser lançado até junho, o programa permitirá que o usuário use o iPhone para controlar seu micro com Windows a distância. Ele vai poder rolar as janelas com os dedos, acionar o zoom com movimentos de pinça e usar o teclado virtual como acontece nos programas do smartphone. Assim, será possível usar, a distância, qualquer aplicativo de negócios que esteja instalado no PC.

Apesar de o produto ainda não estar finalizado, ele vem despertando enorme interesse entre os clientes da empresa. "O blog sobre os aplicativos que desenvolvemos para o iPhone é, de longe, o mais visto em nosso site", diz Chris Flack, vice-presidente de desenvolvimento de soluções da Citrix.

No caso dos aplicativos que podem ser acessados via web, não é preciso fazer grandes modificações para que possam ser acionados por meio do navegador Safari, presente no iPhone. A divisão Lotus, da IBM, por exemplo, transformou sua suíte de produtividade Lotus Notes no iNotes, para o iPhone. Além disso, atualizou seu servidor de correio Lotus Domino com interfaces para o smartphone da Apple e para outros dispositivos móveis, como o BlackBerry, da RIM. "Nossa estratégia é fazer nosso serviço de colaboração disponível numa variedade grande de aparelhos", diz Ricardo Rossi, gerente da divisão Lotus da IBM Brasil. "E foi muito simples. Foi só adaptar o sistema para o Safari", afirma ele. O iNotes foi liberado para os usuários em agosto.

Na telinha do iPhone, o iNotes se abre com rapidez. O usuário pode saber quais contatos estão online, consultar calendários, documentos e bases de dados. Isso se traduz em produtividade para o usuário, que pode acessar as informações em qualquer lugar onde haja uma conexão Wi-Fi ou 3G. A única ressalva é que a telinha compacta do smartphone exige alguma prática ao visualizar grandes quantidades de informação. É preciso usar o zoom e observar os dados em partes.

#### **Mais do que ações**

A Oracle também desenvolveu soluções que permitem o acesso a seus aplicativos em sistemas operacionais móveis como Symbian, BlackBerry e iPhone. "É preciso oferecer mais do que consulta a ações", diz Lenley Hensarling, vice-presidente do grupo Enterprise One da Oracle, sediado em Redwood Shores, na Califórnia. O interesse partiu dos próprios clientes, afirma ele.

Uma das primeiras aplicações para iPhone lançadas pela empresa foi o Oracle Approval for Sales Manager, que aprova operações de compra e venda. "O executivo pode usar o iPhone para consultar as informações e aprovar uma transação antes de voltar ao escritório", diz Hensarling. A prioridade da Oracle é transportar os aplicativos de tomada de decisão para o iPhone, como uma versão do Oracle Business Indicators, que acessa até 5 mil métricas.

#### **Prova de conceito**

Na SAP, os aplicativos para iPhone estão em fase de prova de conceito. Alguns clientes da empresa já estão fazendo testes com eles. A empresa prevê lançar no segundo trimestre deste ano, as primeiras versões de seus produtos para o smartphone. "Com 3G é mais fácil trabalhar com aplicativos online", diz Javier Flores, diretor de desenvolvimento de negócios da SAP América Latina. Para ele, se os processos de negócios estão documentados e já fazem parte de um aplicativo, é só uma questão de fazer o código para o ambiente móvel.

A SAP já lançou uma versão de seu CRM para o BlackBerry no fim de 2007. O executivo faz um telefonema para um novo cliente, e o CRM oferece um menu para cadastrar e documentar o contato comercial. O BlackBerry é sincronizado com o CRM da empresa em tempo real. "As empresas dão BlackBerry aos funcionários. O aparelho da RIM é mais presente no ambiente corporativo", diz Flores. O iPhone ficou para depois.

Uma pesquisa feita por Chris Flack, em seu blog no site na Citrix, aponta que 36% dos CIOs se guiam pelos critérios de demandas de negócios, retorno do investimento e conformidade com as normas legais. Já critérios como a produtividade e o desejo dos usuários são privilegiados por apenas 21% dos CIOs. Isso explica, por exemplo, a decisão da CA de não criar, por enquanto, versões de seus aplicativos para o iPhone. Embora o aparelho esteja no topo da lista de desejos dos usuários, ele não está tão bem posicionado em outros critérios de avaliação. <sup>©</sup>

#### O CAMPEÃO É DO BRASIL

![](_page_56_Picture_10.jpeg)

Na App Store, da Apple, o aplicativo mais vendido na categoria Negócios em 18 de dezembro era um brasileiro, o CPF CNPJ Brazil, criado pelo programador Renato Pessanha. Por 99 centavos de dólar, o programa confere, em um instante, se o número do contribuinte é válido ou falso.

#### **GARIMPO NA APP STORE**

Veja alguns dos aplicativos profissionais disponíveis na loja da Apple:

 $\bigvee$ 

![](_page_56_Picture_14.jpeg)

**THINKDIGITS** Mistura de calculadora e assistente para planejar e tomar decisões.

![](_page_56_Picture_16.jpeg)

**INTERVIEW ASSISTANT LITE** Vai entrevistar um candidato a emprego? Use as perguntas deste aplicativo

![](_page_56_Picture_18.jpeg)

**IXPENSELT** Calcule e monitore despesas pessoais e gastos na empresa

# **TECNOLOGIA PESSOAL**

#### **HARDWARE E SOFTWARE QUE FAZEM DIFERENÇA** B

![](_page_57_Picture_2.jpeg)

MacBook Pro traz um trabalho primoroso de design com uma tela bem fininha

©

#### **TECNOLOGIA PESSOAL** ANDROID

#### $\equiv$  KÁTIA ARIMA, COM LUIZ CRUZ

![](_page_58_Picture_2.jpeg)

### ENCARA O iPHONE?  $\rightarrow$

O primeiro smartphone com Android mostra que o Google leva a web 2.0 para o bolso

O visual sóbrio não empolga à primeira vista. Mas basta habilitar um G1, da taiwanesa HTC, com uma conta do Google para que ele vire instantaneamente o centro das atenções. É por dentro que o

primeiro smartphone equipado com o sistema Android mostra todo o poder da plataforma móvel do Google, acessando aplicações como Gmail, Agenda, Contatos e Maps com um único clique. O G1 não tem os truques da tela quase

#### APLICATIVOS DO ANDROID MARKET

![](_page_58_Picture_8.jpeg)

**ACCUWEATHER** Previsão do tempo sem dizer onde você está

![](_page_58_Picture_10.jpeg)

**QUICKPEDIA** Pesquise na Wikipedia sem abrir o browser

![](_page_58_Picture_12.jpeg)

Clique para ouvir sua rádio online personalizada

mágica do iPhone, mas ganha pontos imprescindíveis no quesito produtividade. Traz no DNA a marca da simplicidade cravada pelo Google.

Assim como no caso do iPhone, a venda do G1 depende de acordos fechados com operadoras de celulares. Por enquanto, o smartphone está disponível oficialmente apenas nos Estados Unidos e na Inglaterra. Mas não faltam vendedores no mercado alternativo brasileiro, onde o aparelho pode ser encontrado por preços em torno de 1 800 reais, já desbloqueado para uso em qualquer operadora.

#### **Comandos no dedo**

O INFOLAB testou o G1 com um chip da TIM. A interface é fácil de usar e divertida. A tela sensível ao toque de 3,2 polegadas é ágil nos comandos na ponta dos dedos — e não aceita canetinhas. A resposta do touch screen é boa, inclusive para o recurso de arrastar e soltar. Mas o comando de pinça do iPhone, feito com dois dedos para dar zoom nos sites ou fotos, não existe.

Para compensar, o G1 tem um teclado QWERTY deslizante, muito confortável. Há ainda uma trackball, semelhante à adotada no Blackberry. Na base do aparelho, existem cinco botões físicos dedicados a funções específicas como o atendimento de ligações e acesso ao menu.

É possível customizar a página principal, ao escolher atalhos para os aplicativos preferidos e definir o fundo de tela. Por meio de abas ou pela tecla física dedicada, dá para abrir menus contextuais que deslizam sobre a tela,

com ferramentas relacionadas ao aplicativo que está em uso.

Como a tela não é tão grande e não tem o recurso pinça, a navegação na internet não é tão boa quanto a do iPhone. Essa limitação é em parte compensada pelo ótimo browser, baseado na engine Webkit. Ele é bastante prático: apresenta uma lupa que, a um clique, dá um zoom. Há diversos recursos como bloqueio de janelas pop-up e de cookies. Mas o G1 imita uma característica ruim do iPhone: ignora páginas em flash.

O aplicativo de e-mail pode ser configurado para contas POP3 e IMAP — por enquanto não há suporte para o Microsoft Exchange nem sincronização com o Outlook. Dá para trabalhar com diversos mensageiros instantâneos como o Windows Live Messenger, Yahoo! Messenger e, claro, o GTalk.

Um dos maiores atrativos do G1 é a integração com os serviços do Google, numa tremenda experiência de web 2.0 de bolso. Um — ou às vezes dois cliques — separam você dos aplicativos mais usados. O que ainda faz falta é o Google Docs, que ainda está sendo desenvolvido para o Android. O G1 não vem com um software para visualizar ou editar documentos do Office é preciso baixar um bloco de notas.

Ferramentas para acesso direto ao YouTube e ao Google Maps também vêm instaladas no G1, que tem um sistema de GPS espertíssimo. Impressiona o desempenho do Streetview com o acelerômetro, basta movimentar o aparelho para fazer um passeio virtual por ruas de diversas

cidades do mundo. O acelerômetro, porém, não serve para mudar a orientação de fotos ou da tela.

Não quer ficar só no mundo do Google? Para aumentar as possibilidades do G1, basta clicar no ícone da loja de aplicativos Android Market, que já oferece mais de 400 programas, todos gratuitos por enquanto (confira cinco deles no quadro abaixo). Assim como o iPhone despertou uma febre no desenvolvimento de aplicativos, o Android deve ganhar rapidamente um repositório gigantesco de software.

#### **G1 x iPhone na multimídia**

Para quem costuma usar o celular para gravar vídeos, não há boas novidades. O G1 não oferece esse recurso, apenas toca arquivos MPEG 4, 3GPP e H.264. A câmera embutida também não esbanja nos pixels, mas os 3,2 MP dão um upgrade em relação aos 2 MP do iPhone. No quesito música, o smartphone com Android tem dificuldade de superar o concorrente da Apple. Falta o recurso Coverflow, que permite navegar por uma lista de capas dos álbuns.

O Bluetooth também não tem suporte a AD2P, o que impede o uso de fones estéreo sem fio. Mas pelo menos não traz o irritante bloqueio para a transferência de arquivos entre celulares. Na música, o G1 tem um trunfo. A Amazon MP3 Store leva vantagem sobre a iTunes Music Store por oferecer faixas sem DRM — você transfere seus arquivos de música para onde e para quem quiser.  $\bullet$ 

![](_page_59_Picture_515.jpeg)

O sobe e desce das bolsas em tempo real

**QUOTE PRO**

t: FAN 13

**Found book** 9788535900743

**BARCODE SCANNER** Use a câmera como leitor de código de barras

| G <sub>1</sub>                    | 31.315     |
|-----------------------------------|------------|
| <b>FABRICANTE</b>                 | <b>HTC</b> |
| <b>CONFIGURAÇÃO</b>               | 8,5        |
| <b>INTERFACE</b>                  | 9,2        |
| <b>CONECTIVIDADE</b>              | 9,0        |
| <b>PRODUTIVIDADE</b>              | 9.5        |
| <b>DIVERSÃO</b>                   | 8,5        |
| <b>BATERIA</b>                    | 6.6        |
| $\rightarrow$ Tempo de uso (min.) | 266        |
| <b>DESIGN</b>                     | 9,0        |
| PRECO (R\$)                       | 1800       |
| AVALIACÃO TÉCNICA                 | 8.8        |
| CUSTO/BENEFÍCIO                   |            |

![](_page_60_Picture_2.jpeg)

### Celulares com câmeras de 5 e 8 MP brilham nos cliques sem ALÔ EM **ALTA**<br>Célulares com<br>e 8 MP brilham<br>nos cliques sem

Sento e dez mil pixels — arredondando, um décimo de megapixel. Foi com essa resoluçãozinha sem vergonha que a japonesada fez a festa no final de 2000 com o J-SH04, da Sharp, o primeiro celular com câmera embutida. Passados oito anos e com a resolução atingindo valores até 80 vezes maiores, a câmera ainda é o recurso mais desejado no celular para muita gente. Só não monopoliza as atenções nos aparelhos atuais porque a tela sensível ao toque, a internet veloz por 3G e Wi-Fi e o GPS são uma concorrência de peso. Junto com a qualidade em fotos em 5 e 8 MP, os melhores camerafones oferecem funções típicas das máquinas digitais compactas, como o estabilizador de imagem para evitar fotos tremidas. Detectores de face, de sorriso e até de piscada dão uma forcinha para que ninguém seja clicado de cara amarrada ou olhos fechados. O envio direto de fotos para álbuns online e o geotagging (inclusão de informações sobre a localização geográfica onde foi feita a imagem) são outros recursos interessantes que marcam presença nos cinco camerafones testados pelo INFOLAB.

abrir mão de 3G, Wi-Fi e GPS

# P19-12-08\_19.11.JPG

**RENOIR KC910q:** fotos com cores vibrantes, contraste equilibrado e nível de ruído abaixo da média

### RENOIR, O FOTÓGRAFO

De todos os camerafones testados pelo INFOLAB, nenhum fotografa tão bem quanto o **Renoir KC910q**, da LG, e sua câmera de 8 MP com lente Schneider-Kreuznach. Ele produziu imagens com melhor qualidade em todas as situações e cenas clicadas, com cores vibrantes e muito bom contraste. O modelo, com tela sensível ao toque, também filma bem. gravando clipes com resolução VGA (640 por 480 pixels). Mas não é apenas pela câmera que ele se destaca entre tantos telefones inspirados no iPhone. A vantagem do Renoir em relação a aparelhos como o Omnia, da Samsung, e o Touch Diamond, da HTC, é que realmente dá para explorar todos os seus recursos usando só o toque dos dedos sobre a tela. Os menus são

espaçosos e com letras grandes. Em alguns casos, tão grandes que o nome de diversas funções nem cabe na tela. O teclado QWERTY virtual fica disponível com o Renoir no modo paisagem e segue o estilo iPhone, só que com teclas menores. Com o aparelho na posição vertical, o teclado virtual é igual ao de um celular comum. A resposta aos comandos é boa, mas não no nível proporcionado pelo LCD multitoque do iPhone. O ruim é que o Renoir não encara a execução de múltiplas tarefas numa boa. GSM/3G > Sistema proprietário > Cartão microSD de 2 GB > Tela de 3" > Wi-Fi > GPS > 8 MP > 114 g > Duração da bateria: 402 minutos > 1 799 reais

![](_page_60_Picture_10.jpeg)

#### O N95 DA SAMSUNG

Qualquer semelhança entre o **iNNOV8 i850L**, da Samsung, e o N95 8GB, da Nokia, não é mera coincidência. Processador, memória RAM e ROM, tamanho de tela e opções de conectividade são iguais. O sistema operacional Symbian também é praticamente o mesmo, só as versões são ligeiramente diferentes (9.3 no iNNOV8 e 9.2 no N95 8GB). O que o smartphone da Samsung tem de melhor é a câmera de 8 MP com flash de xenônio. A qualidade das imagens clicadas com ela é muito boa, sempre mantendo o aspecto natural da cena. Quem gosta de gravar videoclipes pode registrá-los com resolução VGA. A câmera do iNNOV8 (lê-se inoveit) também mostra serviço dentro do escritório fotografando cartões de visita. Um aplicativo de OCR se encarrega de identificar as informações do cartão e enviá-las para a agenda de contatos do smartphone. O design do iNNOV8 chama a atenção pela robustez. Um detalhe bacana é o microtouch pad óptico. Por outro lado, o teclado liso e sem divisões físicas entre as teclas torna a digitação um pouco cansativa. GSM/3G > Symbian 9.3 S60 > 8 GB de memória  $\rightarrow$  Tela de 2.8  $\rightarrow$  Wi-Fi  $\rightarrow$  GPS  $\rightarrow$  8 MP  $\rightarrow$  140 g > Duração de bateria: 578 minutos > 1529 reais

![](_page_61_Picture_2.jpeg)

o De Pin

Cuber<sub>shot</sub>

**C905:** com teclado oculto, o aparelho parece uma câmera fotográfica

Cubersho

**iNNOV8 i850L:** além das fotos, o aparelho encara documentos do Office

**SAMSUNG** 

Airtoniboc XLS e per

apresentação 1.pr<br>Janilha 1.xls<br>Janilha 1.xls planilha 1xls planilha 1 xl planilha 2xls<br>texto de smartphone.

SAMSUNG

ס זכ **SMNO** 

 $\frac{1}{2}$   $u_{32}$  $*_{\sigma}$ 

TUV

#### CYBER-SHOT FALANTE

**ED Jest Grine Cover** 

0 **C905**, da Sony Ericsson, tem a fotografia no DNA. O seu C é de Cyber-shot, a consagrada linha de máquinas fotográficas da Sony. Assim como a câmera de 8 MP, o design do aparelho não deixa dúvidas quanto à sua vocação. Com o teclado oculto, o corpo do C905 confunde-se facilmente com o de uma câmera compacta. Na parte de cima ficam o obturador, o ajuste de modo e o zoom. Do lado esquerdo do LCD, dois pequenos botões ficam à disposição para ajustes rápidos. Um deles seleciona o tipo de foto. O outro é para o modo de cena. O controle direcional funciona como atalho para configurações de flash, foco, exposição e temporizador. E, claro, existem ainda os ótimos menus para navegação na tela. No entanto, a qualidade das fotos feitas com o C905 fica abaixo da observada em outros camerafones de 8 MP. O modelo também é mais lento nos disparos, feitos em 0,5 segundo, em média. Além disso, ele não grava clipes com resolução VGA. Com 3G e Wi-Fi, o C905 navega bem na web e dá show com RSS. Para aproveitar o GPS, vem com o Google Maps e o software Wayfinder Navigator com uma licença de 3 meses e mapas do Brasil. Nos testes, o Wayfinder funcionou, mas não encantou pela eficiência. GSM/3G > Sistema proprietário > 2 GB de memória > Tela de 2,4" > Wi-Fi > GPS > 8 MP > 136 g > 1 999 reais

![](_page_61_Picture_9.jpeg)

### CÂMERA E CO-PILOTO

Durante um bom tempo, o N95, da Nokia, foi a referência quando se falava em smartphone com câmera. Mas a supremacia do modelo original e de seu primeiro sucessor, o **N95 8GB**, nesse departamento, acabou. A câmera de 5 MP deixou de ser privilégio de poucos smartphones. Mais que isso: com a chegada dos celulares de 8 MP, a disputa passou a ser travada em um patamar mais elevado. Os resultados dos testes de qualidade de foto realizados pelo INFOLAB confirmam a nova realidade. Por outro lado, o modelo tem a vantagem de ser ágil nos cliques, com um tempo de atraso de apenas 0,25 segundo. Outros recursos que mantêm o N95 8GB no páreo para quem busca um bom camerafone são a filmagem em VGA e os 8 GB de espaço para armazenamento. Tudo isso acompanhado de um arsenal de recursos invejável, com navegação pela internet em 3G e Wi-Fi e GPS com um bom software de mapas, capaz de passar orientações por voz para o motorista. GSM/3G > Symbian 9.2 S60 > 8 GB de memória  $\rightarrow$  Tela de 2,8  $\rightarrow$  Wi-Fi  $\rightarrow$  GPS  $\rightarrow$  5 MP  $\rightarrow$  127 g  $\geq$  Duração de bateria: 502 minutos  $\geq$  1506 reais

![](_page_62_Picture_2.jpeg)

![](_page_62_Picture_3.jpeg)

 $B_{\rm in}$  $n<sup>4</sup>$ 

**N95 8GB:** câmera ágil, com atraso de apenas 0,25 segundo ao fotografar

![](_page_62_Picture_5.jpeg)

![](_page_62_Picture_6.jpeg)

#### O N96 ESBANJA O N96 ESBANJA MEMÓRIA

O irmão mais novo do smartphone N95, da Nokia, chamado **N96**, tem aparência idêntica à de seu antecessor e herdou todos os recursos dele. Mas traz 16 GB de memória, o dobro da capacidade do N95, e ainda aceita um cartão microSD de até 8 GB. A memória extra pode ser útil para armazenar as fotos da câmera de 5 MP ou os mapas para navegar com o GPS embutido. Mas o preço elevado azeda a relação custo/ benefício.

![](_page_62_Picture_9.jpeg)

![](_page_62_Picture_10.jpeg)

#### CAMERAFONE FININHO

O **MOTOZINE ZN5**, resultado do casamento entre Motorola e Kodak, herda qualidades e defeitos típicos de seus pais. O melhor é o design estiloso, a principal característica dos celulares Motorola. Ele tem um corpo fininho, com mero 1,2 centímetro de espessura. O teclado é liso e traz pequenos sinalizadores para indicar a posição de cada botão. Dentro do teclado numérico existem controles que só aparecem no modo de foto, como o que alterna entre a câmera e a galeria de imagens, o de apagar arquivos e o de compartilhamento de fotos. A contribuição da Kodak é uma câmera de 5 MP rápida nos cliques. Na média, o registro das imagens foi feito em 0,25 segundo nos testes do INFOLAB. O poderoso flash de xenônio também agradou. No entanto, a qualidade das fotos não impressiona tanto como a de celulares de 8 MP. A principal falha do modelo é não ser 3G. A presença do GPS também não seria nada mau. GSM/EDGE > Montavista Linux 2.6 > Cartão microSD de 1 GB  $>$  Tela de 2.4"  $>$  Wi-Fi  $>$  5 MP > 114 g > Duração da bateria: 571 minutos  $\rightarrow$  1199 reais

![](_page_62_Picture_13.jpeg)

![](_page_62_Picture_14.jpeg)

![](_page_63_Picture_2.jpeg)

## **SONY PÕE O VAIO NA MESA**

A grife dos notebooks desafia o iMac no reino dos micros tudo-em-um

SONY

#### **PRIMO POBRE**

Primeiro desktop da Sony em terras brasileiras, o VGC-JS170AE dá show de design e encara de igual para igual o iMac. Nos testes do INFOLAB, o micro da Sony teve desempenho parecido com o do rival da Apple. Pena que a versão vendida aqui não traga as mesmas configurações encontradas nos Estados Unidos. Lá, o desktop Vaio, topo de linha, vem com drive Blu-ray, processador quad-core, além de várias opções de cores. Aqui, o modelo único é preto e prata com placa de vídeo integrada.

> П П  $\overline{\bullet}$ ō ۰ ê

#### **MICRO LIGADÃO**

Se ocupar um lugar na sala, o Vaio pode receber convidados como filmadoras, câmeras e pen drives. Ele lê o conteúdo com duas entradas USB, uma FireWire e um leitor de cartões. O micro também tem Wi-Fi e Bluetooth para se enturmar de casa e dispensar

#### **GAVETA PARA O DVD**

Faltou capricho no desenho do gravador de DVD do desktop Vaio. O dispositivo tem mecânica semelhante à dos drives encontrados em notebool convencionais. É preciso puxar e empurrar a bandeja manualmente para colocar ou tirar um DVD de lá. Por outro lado, o Vaio VGC-JS170AE é silencioso mesmo com a unidade de disco trabalhando intensamente.

#### Vaio VGC-JS170AE SONY

#### RESULTADO

Elegante e silencioso, o micro poderia ser mais potente para encarar trabalhos pesados e jogos

#### **ADORAMOS**

A QUALIDADE DOS ALTO-FALANTES,<br>O DESIGN HARMONIOSO E O LEITOR<br>DE CARTÕES NA LATERAL

**DETESTAMOS**<br>O GRAVADOR DE DVDs E OS FIOS DO<br>MOUSE E DO TECLADO

![](_page_63_Picture_380.jpeg)

egadas  $\frac{1}{2}$  49 x 41,5 x 6 cm (L x A x P) > Core 2 Duo E7200 (2,53 MHz) > 4 GB de DDR2 > 320 GB SATA-II > Windows Vista Home Premium

B**Veja mais produtos em** www.info.abril.com.br/reviews

#### **SOTAQUE BRASILEIRO**

Além de ser fininho e ter elegante acabamento na cor prata, o teclado do Vaio possui a tecla cedilha. É um detalhe simples, mas que está ausente nas máquinas da Apple. Em compensação, o conjunto de teclado e mouse da Sony usa fios, algo que os periféricos de modelos rivais, como o HP TouchSmart, já dispensaram.

![](_page_64_Picture_1.jpeg)

![](_page_64_Picture_2.jpeg)

![](_page_64_Picture_3.jpeg)

 $\leftarrow$ 

Ш

 $\bullet$  000

#### **MACBOOK EM PEÇA ÚNICA**

O corpo de alumínio à la MacBook Pro é a característica mais evidente da nova encarnação do MacBook, da Apple, mas não a única. Em um trabalho primoroso de engenharia e design, a máquina é montada em um chassi monobloco e conta com uma tela bem fininha. O seu touch pad enorme possui tecnologia multitoque. O MacBook de alumínio também está mais forte por dentro que seus irmãos de plástico, merecendo nota 5,2 no índice do Vista. Nos testes do INFOLAB, ele fez 3 390 pontos no exigente PCMark Vantage e a bateria suportou 95 minutos de uso intenso. Só faltou mesmo o teclado ABNT2.

> **Core 2 Duo P8600 2,4 GHz** > **2 GB de RAM** >**HD de 250 GB** >**GeForce 9400M de 256 MB** > **Tela de 13,3"** > **2 Kg** > **Mac OS X 10.5 Leopard** > 6 699 reais

![](_page_64_Picture_7.jpeg)

#### **VAIO PARA VIAGEM**

Baseado na plataforma Centrino 2, o Vaio VGN-TT150AN, da Sony, tem dimensões dignas de um netbook (tela de 11,1 polegadas e 1,3 quilo), mas não abre mão do drive óptico ou passa aperto para rodar o Vista, de quem ganha 3,2 no índice de experiência. Além de trabalhar bem, o pequenino resiste bastante tempo longe da tomada. A sua autonomia medida pelo Battery Eater nos testes do INFOLAB foi de 164 minutos, quase três horas. E sempre com conforto, pois o teclado tem botões espaçados. Triste mesmo é só o preço. > **Core 2 Duo SU9300 1,2 GHz** > **3 GB de RAM** >**HD de 160 GB** >**Gravador de DVD** > **Tela de 11,1"** > **1,3 Kg** > **Vista Business** > 10 999 reais

![](_page_64_Picture_10.jpeg)

#### **LCD PLAYER DA AOC**

O monitor 2230Fm, da AOC, não se limita a exibir o sinal de vídeo enviado pelo PC a eletrônicos com conexão HDMI. Ele mesmo é capaz de tocar arquivos de vídeo, música e fotos. Para isso, possui leitor de cartões de memória, porta USB para pen drives e HDs externos e funções de player. Apesar dos menus feinhos, o recurso funcionou bem nos testes. O monitor reproduziu fotos, músicas em MP3, WMA, WAV e Ogg Vorbis e vídeos em MPEG-4, WMV, DivX e XviD, inclusive com legendas (pequenas e com legibilidade ruim). O som dos alto-falantes é regular. > **LCD** > **22"** > **1 680 x 1 050 pixels** > **Contraste de 20 000:1** > **2 ms** > **HDMI, DVI, D-Sub** > **Leitor de cartões SD, MS e xD** > **1 USB (Digital Port)** > **2 USB (hub)** > 949 reais

![](_page_64_Picture_13.jpeg)

#### **1 080p EM CAIXINHA**

O WD TV, da Western Digital, é um equipamento sob medida para quem baixa vídeos pela internet e gosta de assisti-los na TV. Basta ligá-lo ao televisor e plugar HDs externos ou pen drives em suas duas portas USB 2.0 para que vídeos, músicas e fotos cheguem à telona em 1 080p. A variedade de formatos compatíveis e a qualidade do som e do vídeo transmitidos via HDMI durante os testes do INFOLAB impressionaram muito. De todos os formatos experimentados, incluídos aí DivX, WMV, MPEG-2, MPEG-4 e H.264 em 1 080p, o WD TV rodou todos. A única chateação é que os arquivos de legendas .srt precisam estar com o texto codificado em UTF-8. > **2 USB 2.0** > **HDMI, vídeo composto, áudio óptica, RCA estéreo** > **12,5 x 4 x 10 cm** > **303 g** > 599 reais

AVALIAÇÃO 8,5 CUSTO/<br>TÉCNICA 8,5 BENEFÍCIO 7,1 TÉCNICA CUSTO/ BENEFÍCIO

B**Veja mais produtos em** www.info.abril.com.br/reviews

![](_page_65_Picture_0.jpeg)

## UM iPHONE COM MOTOR 3.5

Além de ser um carrão, o Ford Edge SEL telefona, toca DVDs, mostra mapas e armazena 10 GB – tudo com ajuda de comandos de voz ou tela sensível ao toque

#### BULIANO BARRETO

![](_page_65_Picture_4.jpeg)

**TOCA RAUL!**

O sistema do Edge busca músicas ou contatos do celular por comandos de voz. Basta apertar um botão do volante, dizer o nome do artista, e o sistema começa a tocar. Ao conectar um smartphone durante os testes, o carro reconheceu a playlist sem problemas. O mesmo vale para os endereços do navegador GPS.

![](_page_65_Figure_7.jpeg)

**QUASE UM HOME THEATER** Com oito alto-falantes e um subwoofer, o som pode ser direcionado para cantos específicos, como o banco do motorista ou o centro do carro. A música pode ser tocada direto de aparelhos conectados na porta USB, via Bluetooth ou ser guardada num HD interno, com 10 GB.

![](_page_65_Picture_10.jpeg)

![](_page_65_Picture_11.jpeg)

**I BEG YOU PARDON?**

Nem tente falar em bom português com o Edge, o sistema Microsoft Sync só recebe comandos em inglês, francês e espanhol. Mas quem tem 149 700 reais para comprar o carro, que é produzido no Canadá, também deve ter dinheiro para fazer umas aulinhas de idioma, certo?

![](_page_65_Picture_14.jpeg)

**SENHA NO LUGAR DA CHAVE** Quem não quer carregar a chave do carrão para lá e cá pode usar o teclado numérico que fica acima da maçaneta da porta do motorista para destravar o carro. O sistema também possui o Vallet Mode, que protege os dados do sistema de manobristas curiosos.

# OS GENÉRICOS DOS NOTEBOOKS

Vale a pena investir em marcas menos conhecidas, que têm preços econômicos?

![](_page_66_Picture_4.jpeg)

 $\rightarrow$ 

Para se livrar de uma dor de cabeca, você toma ácido

acetilsalicílico ou uma Aspirina? Tanto faz, porque tanto os remédios de marcas conhecidas quanto seus genéricos têm o mesmo efeito. Na hora de comprar um notebook, no entanto, a resposta não será a mesma. Levar uma máquina de uma marca que você nunca ouviu falar pode causar efeitos colaterais, como náuseas com o acabamento, angústia pela falta de suporte técnico e sonolência pelo fraco desempenho do hardware. Se essa combinação não empolga, o preço dos notebooks genéricos é cura certa para males trazidos pela crise econômica global. O INFOLAB conferiu três opções abaixo dos 2 mil reais, de fabricantes iniciantes no mercado de notebooks: Intelbras, Megatron e Proview. Veja, a seguir, os resultados.

#### **INTELBRAS TRAZ LINUX COM CARA DE VISTA**

Provavelmente você tem (ou já teve) um telefone com a marca da Intelbras. A empresa, criada em 1976, e superespecializada em Telecom agora entrou também no mercado de notebooks. O INFOLAB testou o modelo **i211**, que agrada pelo acabamento e pelo teclado espaçoso. A FeniX Systems, distribuição Linux que equipa o laptop, tem um visual que lembra o Windows Vista e traz um conjunto completo de software para produtividade, mas o assistente para conexões Wi-Fi é pobre em opções. O fato curioso do sistema é uma barra no topo da área de trabalho com versões de clássicos dos fl iperamas, como *Metal Slug* e *Simpsons*. No site da Intelbras é possível baixar drivers para a máquina e conferir endereços de suporte — detalhes não atendidos por muitas empresas novatas.

![](_page_67_Picture_277.jpeg)

> HD de 160 GB > Linux Fenix

![](_page_67_Picture_4.jpeg)

#### POSITIVO DISFARÇADO

![](_page_67_Picture_6.jpeg)

Além das marcas iniciantes, o consumidor se depara com outra surpresa nas prateleiras das seções de informática dos hipermercados: as marcas de aluguel. A Positivo, por exemplo, fabrica os laptops<br>**Sim+**, sob encomenda das grandes Além das marcas iniciantes, o<br>
consumidor se depara com outra<br>
surpresa nas prateleiras das seções<br>
de informática dos hipermercados:<br>
as marcas de aluguel. A Positivo,<br> **Sim+**, sob encomenda das grandes<br>
redes varejistas, redes varejistas, como o Wal-Mart. Oficialmente, a fabricante não assume a paternidade da Sim+, mas basta olhar os adesivos no micro para ver o nome da Positivo por todo lado. Ao fim das contas, o negócio pode compensar. As máquinas das marcas de aluguel têm preços bem baixos e configurações razoáveis para o uso cotidiano.

#### NO MEGATRON, A BATERIA DURA MAIS

No desenho animado Transformers, Megatron é o líder dos Decepticons, robôs malignos que querem destruir o universo em busca de fontes de energia. Para o bem dos usuários, o notebook **T5750**, da fabricante brasileira que tem o mesmo nome do vilão, não foi tão sedento por energia. Sua bateria de seis células aguentou 92 minutos de uso intenso nos testes do INFOLAB. É uma boa marca, principalmente, se o consumo da espaçosa tela de 15,4 polegadas do Megatron T5750 for comparado ao de outros notes com telas de 14. O chip de dois núcleos da Intel e os 2 GB de memória também ajudaram a máquina a deixar um boa impressão nos testes. O que queimou o filme foi o peso (2,6 quilos) e as dimensões (36x4, 5x26, 26,5 cm) do laptop, que quase justificam a homonomia com o robô gigante.

#### **T5750** FABRICANTE Megatron CONFIGURAÇÃO 7,0 → PCMark05 (pontos) → Photoshop (s)  $\rightarrow$  Excel (s) 2 676 9 79  $V$ IDEO  $5.5$ → 3DMark06 (pontos) → AquaMark3 (pontos) 99 4 741 ÁUDIO 7,0 CONECTIVIDADE 7,5 DESIGN 6,5  $\blacktriangle$  L x A x P (cm) → Temperatura do<br>gabinete (°C) 36 x 4,5 x 26,5 40 BATERIA 8.0  $\rightarrow$  Duração em uso (min) 92 EXTRAS 7,5 PRECO (R\$) 1999 AVALIAÇÃO TÉCNICA CUSTO/BENEFÍCIO > Tela de 15,4" > Intel Core 2 Duo (2 GHz) > 2 GB de RAM > HD de 250 GB > Ubuntu 6,9 6,7

#### NETBOOK PROVIEW TEM PREÇO AGRESSIVO

||||||||||||||||||||||||||||||||||| |||||||||||||

Não dá para ver o **PC-81001**, da Proview, sem lembrar do Mobo, o primeiro minilaptop da Positivo. Na mesma faixa dos 999 reais e com dimensões próximas, as máquinas competem pau a pau como as opções mais baratas do mercado. Nesse nicho, o Proview PC-81001 até sai na frente por ter tela de 10 polegadas e um HD de 60 GB, bem melhor que a tela de 7 polegadas e o SSD de 2 GB do rival. O que estraga o conjunto do PC-81001 é o processador AMD Geode de apenas 500 MHz, frequência menor que a de muito smartphone por aí. Nos testes do INFOLAB, o chip teve rendimento muito fraco, batendo um recorde negativo de 12 minutos e 35 segundos na execução de uma macro do Excel, mais do que o triplo do que a média dos netbooks. Nas tarefas simples de navegação na internet, o micrinho teve um desempenho aceitável.

![](_page_68_Picture_416.jpeg)

**DROVIEW** 

![](_page_69_Picture_1.jpeg)

# DEPOIS DO **CLIQUE**

Chegou das férias com a câmera carregada? Cinco aplicativos gratuitos dão aquele trato nas fotos

 $\Xi$  ERIC COSTA

BQuando se fala em editor de imagens, muita gente lembra do Photoshop. De fato, o aplicativo da Adobe reina absoluto entre os profi ssionais. Mas ele não é a solução indicada para o fotógrafo casual, que quer apenas organizar fotos, dar um tratamento básico a elas e compartilhá-las com os amigos — seja via web ou imprimindo. O INFOLAB analisou cinco programas simples que atendem a essas necessidades. Como são fáceis de usar, eles economizam tempo no aprendizado. A Escolha **INFO** fica com o Picasa, do Google, que se destaca pela interface amigável e bem elaborada. É claro que, se você não gostar dele, pode experimentar qualquer um dos outros quatro. Afinal, são todos gratuitos.

![](_page_69_Picture_6.jpeg)

#### PICASA ANTENADO COM A WEB

Misto de organizador e editor de imagens, o **Picasa** é a solução perfeita para quem não quer mexer muito nas fotos — apenas ajustar cores, fazer cortes e compartilhar os resultados. A interface do Picasa traz a facilidade de uso tradicional dos aplicativos e serviços do Google. Ele tem integração com vários sites, incluindo o Blogger e o próprio Picasa Web, para armazenamento online das fotos. Os efeitos existentes são os mais comuns, como mudança nas cores e contraste, rotações, cortes, além de alguns truques artísticos, como transformação

da imagem para preto-e-branco e centralização do foco numa seção da foto. A organização das imagens é outro ponto forte do programa, que pode aplicar rótulos descritivos a cada arquivo, facilitando as buscas. O Picasa não vai resolver a vida de quem precisa fazer alterações complexas nas imagens. Mas, para quem quer pôr ordem nas fotos e fazer pequenas mudanças nelas, é a melhor opção.

nelas, e a melhor opçao.<br><u>www.info.abril.com.br/download/4046.shtml</u><br>TECNICA **7,9 EENEFICIO** →

![](_page_69_Picture_11.jpeg)

![](_page_69_Picture_12.jpeg)

Quer visualizar e fazer pequenas edições em fotos durante as viagens? Leve o eficiente IrfanView (www. info.abril.com.br/ download/800.shtml) no pen drive ou no próprio cartão de memória da câmera (junto com um leitor de cartão, claro). O software é compatível com diversos formatos e faz ajustes rápidos como redimensionamento, correção de cores e recortes. A interface é antiquada, mas funciona.

#### MS PAINT COM ESTEROIDES

Com um download pequeno<br>[1,6 MB], o **Paint.Net** traz (1,6 MB), o **Paint.Net** traz funções abundantes para editar imagens, incluindo algo raro em programas gratuitos: o suporte a camadas. Esse recurso é útil para facilitar a comparação de alterações com a imagem original. Ao fazer mudanças, criam-se camadas, que podem ser "desligadas", surgindo, então, a imagem original. O programa conta com boa seleção de efeitos, incluindo a transformação da imagem em pintura a óleo e em esboço a lápis. Truques mais mundanos, como a eliminação de olhos vermelhos, também estão presentes. Outro recurso útil é o desfazer, que tem níveis infinitos, com cada operação sendo mostrada em uma janela. www.info.abril.com.br/

![](_page_70_Picture_264.jpeg)

![](_page_70_Picture_4.jpeg)

![](_page_70_Picture_5.jpeg)

#### GIMP É DA **COMUNIDADE**

Seu nome original é GNU Image Manipulation Program, mas todo mundo conhece como **GIMP**, o mais tradicional editor do mundo do software livre. Apesar de ter fama de ser complicado, o GIMP melhora sua interface a cada versão embora a quantidade de filtros e efeitos em suas janelas ainda acabe mais confundindo do que ajudando. Para compensar isso, o software conta com uma ativa comunidade que cria tutoriais e extensões com recursos ou formas mais simples de obter resultados no GIMP. O programa traz suporte a camadas e encara, sem modificações, arquivos do Photoshop. O GIMP é a melhor opção para quem quer o máximo de recursos de edição num programa gratuito. www.info.abril.com.br/ download/1825.shtml <u>avaliação 7,6 custo/</u><br><u>Avaliação 7,6 custo/</u><br>Técnica 7,6 custo/ <del>C</del>

#### **TRATAMENTO** NO ATACADO

Se o Picasa é melhor para uso básico, o GIMP e o Paint.Net são as escolhas para edições<br>sofisticadas, o **PhotoScape** é sofisticadas, o **PhotoScape** é<br>a saída para quem quer editar grandes lotes de fotos. Com seu ótimo Batch Editor, o programa faz alterações idênticas em várias imagens. Isso é útil para adicionar uma marca d'água ou ainda para reduzir as imagens, tornando-as mais leves para publicação na web. Como editor de imagens, o PhotoScape faz o básico. É possível ajustar cores, cortar seções da imagem e aplicar efeitos, mas não há camadas ou opções de seleção avançadas. A interface do programa não tem complicações. Tudo é acessado por conjuntos de abas e botões de acesso fácil. www.info.abril.com.br/

![](_page_71_Picture_276.jpeg)

![](_page_71_Picture_3.jpeg)

![](_page_71_Picture_4.jpeg)

C: Documents and Settings Eric Wy Documents Wy Pictures \52-london.jpg

#### PARA DAR UMA RAPIDINHA

Se você quer algo melhor do que o Paint, mas dispensa os recursos de edição em camadas, o aplicativo francês **PhotoFiltre** pode ser uma solução. Ele faz ajustes de cores e recortes, além de efeitos artísticos variados. O software ainda conta com funções para aplicar efeitos a lotes de imagens e para gerar ícones a partir de fotos. A interface também merece destaque, com boa disposição de botões para acesso rápido aos principais efeitos visuais. O PhotoFiltre traz suporte a plug-ins, com uma boa seleção no site do fabricante. Há, por exemplo, um assistente para eliminar olhos vermelhos de fotos, outro para a criação de GIFs animados, e um utilitário para capturar telas com o editor de imagens. www.info.abril.com.br/ download/4148.shtml AVALIAÇÃO **7,1** ..<u>com.br/</u><br>8.shtml<br><sup>Custo/</sup> ©
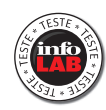

# **ESCUDOS** CONTRA MAI WARF

Seis antivírus da safra 2009 mostram sua força na combate a infecções e ataques digitais

BAno novo, vida nova. Que tal aproveitar o início do ano para reforçar a segurança das máquinas de seu escritório? A preocupação com a segurança mais básica é instalar nas máquinas um escudo contra vírus, vermes, cavalos-de-troia – enfim, todo tipo de programas nocivos que podem pôr em perigo a integridade de seus dados pessoais ou de sua empresa. Segundo dados da Symantec, no início de 2008, o número de vírus ativos já deixou para trás a marca de 1 milhão. Com essa enorme proliferação e diversifi cação de ameaças, torna-se cada vez mais difícil para o usuário escolher uma ferramenta de defesa. Aqui, **INFO** dá uma força, analisando seis antivírus. São quatro pagos (Kaspersky Anti-Virus 2009, da Kaspersky; McAfee VirusScan Plus 2009, da McAfee; NOD32, da ESET; e Norton AntiVirus 2009, da Symantec) e dois gratuitos (AVG 8.0, da AVG; e Avira AntiVir Personal 8.2, da Avira). O teste se concentrou na capacidade de detecção dos programas. Nele utilizamos um pacotaço com exatos 6 mil arquivos de malware. Cada um deles poderia conter mais de um programa daninho. A média geral do desempenho é bastante alta, embora os programas forneçam números diferentes. Uns fazem múltipla contagem quando o arquivo contém mais de um item danoso. Outros apontam o arquivo como única ocorrência. É por isso que alguns programas obtiveram porcentagens acima de 100. A Escolha **INFO** ficou com dois produtos: Kaspersky Anti-Virus 2009 e AVG Antivirus Free 8.0. Confira as análises a seguir.

### ||||||||||| ||||||||||||||||||||||||||||||||||||||||||||||||||||||||||||||||||||||||

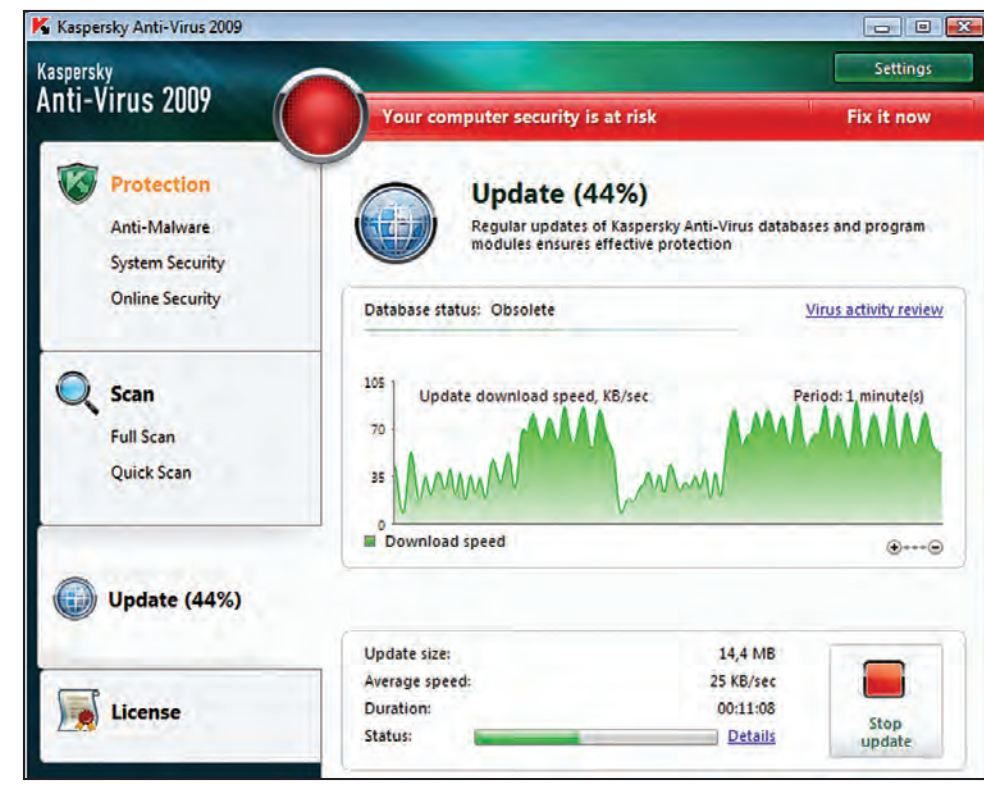

### **KASPERSKY**

**ANTI-VIRUS 2009** O antivírus da **Kaspersky** foi o que obteve o melhor resultado na detecção de intrusos em todo o teste. Ele executou o esquadrinhamento mais minucioso do pacotão de vírus, identificando mais de 10 mil programas nocivos, entre cavalos-de-troia (81% do total), vírus (11,5%) e outras categorias. Como o Kaspersky indica em qual arquivo reside o malware, foi possível observar que alguns arquivos representam verdadeiros coquetéis de programas nocivos. Produtos indesejáveis como os de adware podem vir na garupa de cavalos-de-troia. O Kaspersky 2009 também oferece uma página de estatística, mostrando as ameaças detectadas em números e em gráficos. Se os relatórios são detalhados, a interface do produto é simples e objetiva, feita para não confundir o usuário.

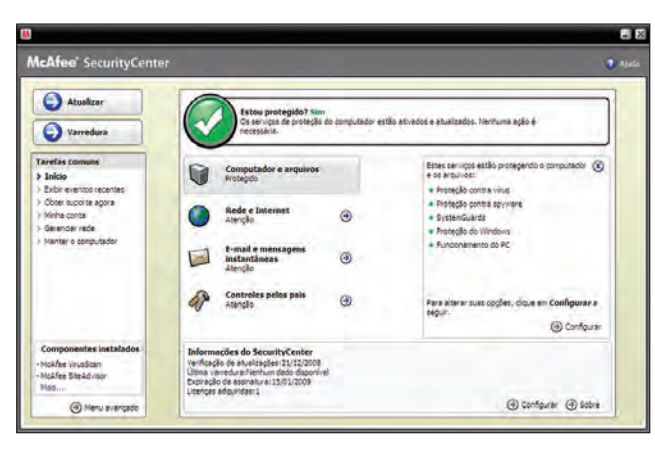

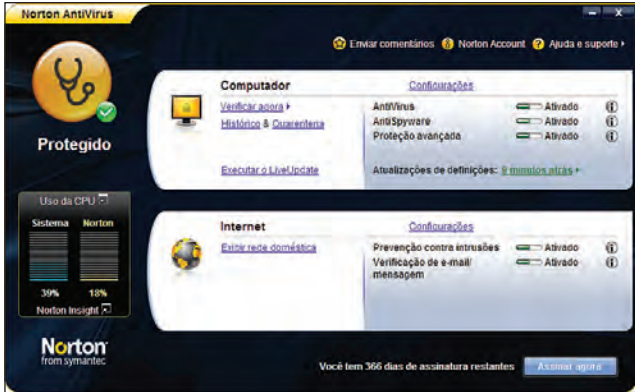

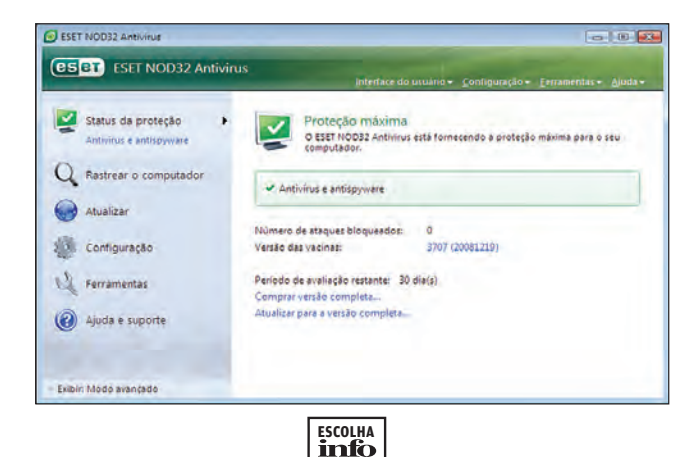

### **MCAFEE VIRUSSCAN PLUS 2009**

Antivírus pioneiro lo **VirusScan** neste teste fez ius a sua tradição Antivírus pioneiro, o **VirusScan** neste teste fez jus a sua tradição histórica. O produto obteve um dos mais altos graus de detecção de todo o teste: desalojou 9,9 mil arquivos maliciosos, embora trabalhe em marcha lenta. Para o usuário, isso não importa porque um PC comum nunca vai ter tantos vírus de uma só vez. Para o INFOLAB, no entanto, foram horas de espera até a conclusão do teste. O VirusScan inclui ainda o McAfee SiteAdvisor, plug-in para o Internet Explorer ou para o Firefox que bloqueia o acesso a sites perigosos. Como função extra, o programa traz ainda o Personal Firewall Plus. O usuário tem a opção de instalar ou não o SiteAdvisor e o firewall.

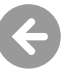

no<br>Apoiado no tripé básico da maioria dos produtos da categoria, o<br>National antiVirus seúas antivírus/anti-enturas, antigas, a maila **Norton AntiVirus** reúne antivírus/anti-spyware, protege e-mails e ainda defende o usuário ao navegar em sites infectados. Seu desempenho na detecção de programas danosos também foi muito bom. Ficou em 99% — número indicativo de que o Norton faz contagem única dos arquivos contaminados. Produto clássico, o antivírus da Symantec carregava nos últimos anos a má fama de ser um produto muito pesado. Isso mudou desde a versão 2008. A Symantec redesenhou o programa, que agora está mais ágil. Sua interface é também bastante objetiva. Na tela principal está tudo de que o usuário necessita.

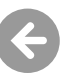

### **NOD32 ANTIVIRUS 3.0**

0 **NOD32** é produzido pela ESET, empresa de origem <sup>O</sup>**NOD32** é produzido pela ESET, empresa de origem tcheca. Dono de uma interface discreta, oferece antivírus, anti-spyware, proteção de e-mail e defesas para navegação na web. O produto admite um modo simples e um avançado, mas de uma para a outra não muda a ponto de confundir o usuário mais leigo. Na detecção de malware, o NOD32 trabalha com contagem única. Nesse critério, identificou 98% dos arquivos. O modo avançado exibe um menu que dá acesso à tela de configurações, na qual o usuário pode indicar regras para o rastreamento do computador ou a análise dos e-mails que chegam.

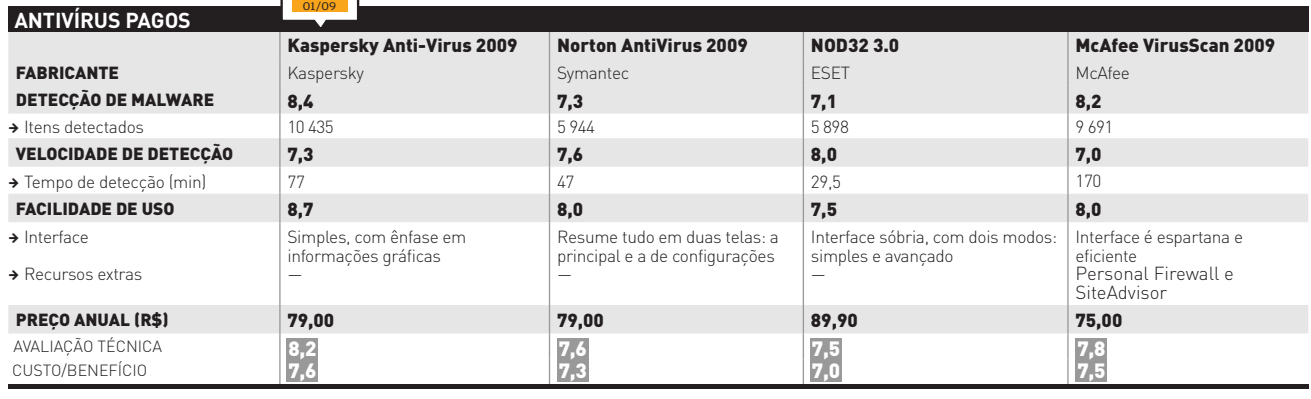

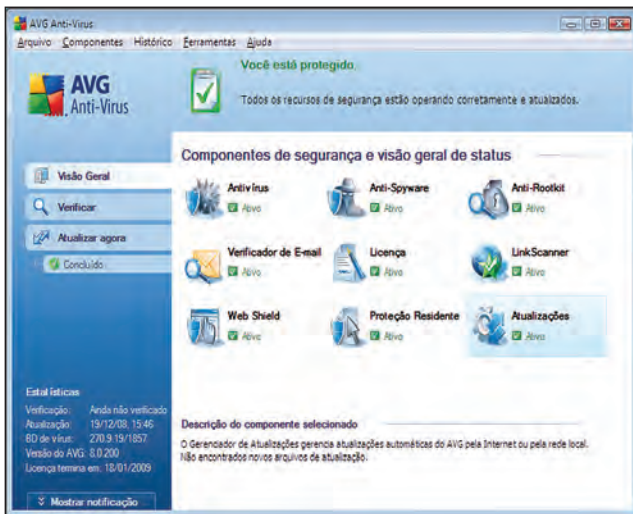

### **AVG ANTI-VIRUS FREE EDITION 8.0**

Produzido pela AVG Technologies, ex-Grisoft, outra empresa originária da República Tcheca, o **AVG** foi talvez o primeiro antivírus gratuito a conquistar notoriedade internacional. Em versões anteriores, o produto já teve uma interface pobre, mas agora recebeu um considerável upgrade. Apenas na primeira tela, o usuário já pode ver, sem nenhum esforço técnico, todos os recursos que o programa oferece. Num único lance, já se percebem todas as funções que o programa oferece. O AVG também executa contagem múltipla: identificou mais de 10 mil programas nocivos. É pena que a versão gratuita do produto não inclua anti-spam nem proteção aos mensageiros instantâneos. Além disso, não alerta quando o usuário navega em sites perigosos. Para ter essas funções, o usuário precisa adquirir a versão paga.

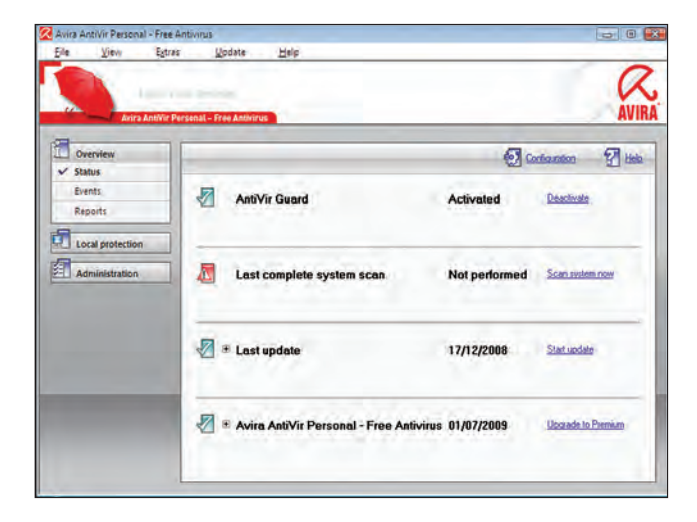

### **AVIRA ANTIVIR PERSONAL**

O **Avira AntiVir Personal**, da empresa alemã Avira, é simples e direto. Realmente gratuito, ele não envolve o usuário em procedimentos burocráticos como registro, fornecimento de e-mail ou coisa assim. É só baixá-lo e instalar no micro. Sua interface é simples e não exige nenhuma experiência para configurações. Seu motor de detecção também executa contagem múltipla: no pacote de teste, ele identificou a presença de 7 927 arquivos, dos quais cerca de 6 mil infectados – ou seja, 100% da amostra. Se o usuário desejar, os relatórios do Avira podem ser vistos em arquivos-texto, que não facilitam muito a leitura. O Avira não tem versão em português. varia completar procedumento de e-mail<br>
omo registro, fornecimento de e-mail<br>
. É só baixá-lo e instalar no micro.<br>
simples e não exige nenhuma<br>
ra configurações. Seu motor de<br>
ém executa contagem múltipla: no<br>
e, ele iden

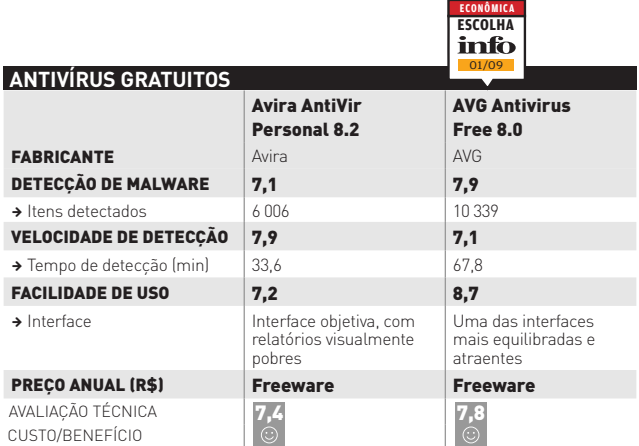

#### O MAC É IMUNE A VÍRUS?

Alguns anúncios afirmam que o Mac OS não pega vírus. A Apple reforça isso. Tanto que em dezembro retirou do site um texto que aconselhava o uso de antivírus. Será que ela tem razão? Os especialistas acham que não. Para eles, o número de usuários de Mac é pequeno e não desperta a atenção dos fazedores de malware. Mas a plataforma está crescendo. Não é à toa que a Symantec e a McAfee oferecem antivírus para Mac...

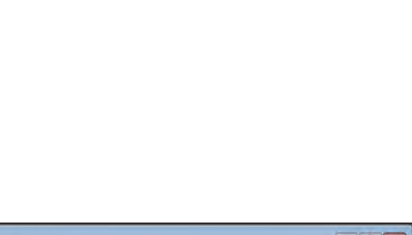

# **DICAS**

100 **FAÇA RÁPIDO** O Google Chart faz gráficos diretamente na URL

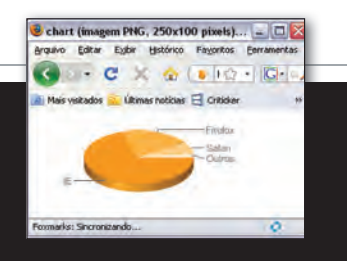

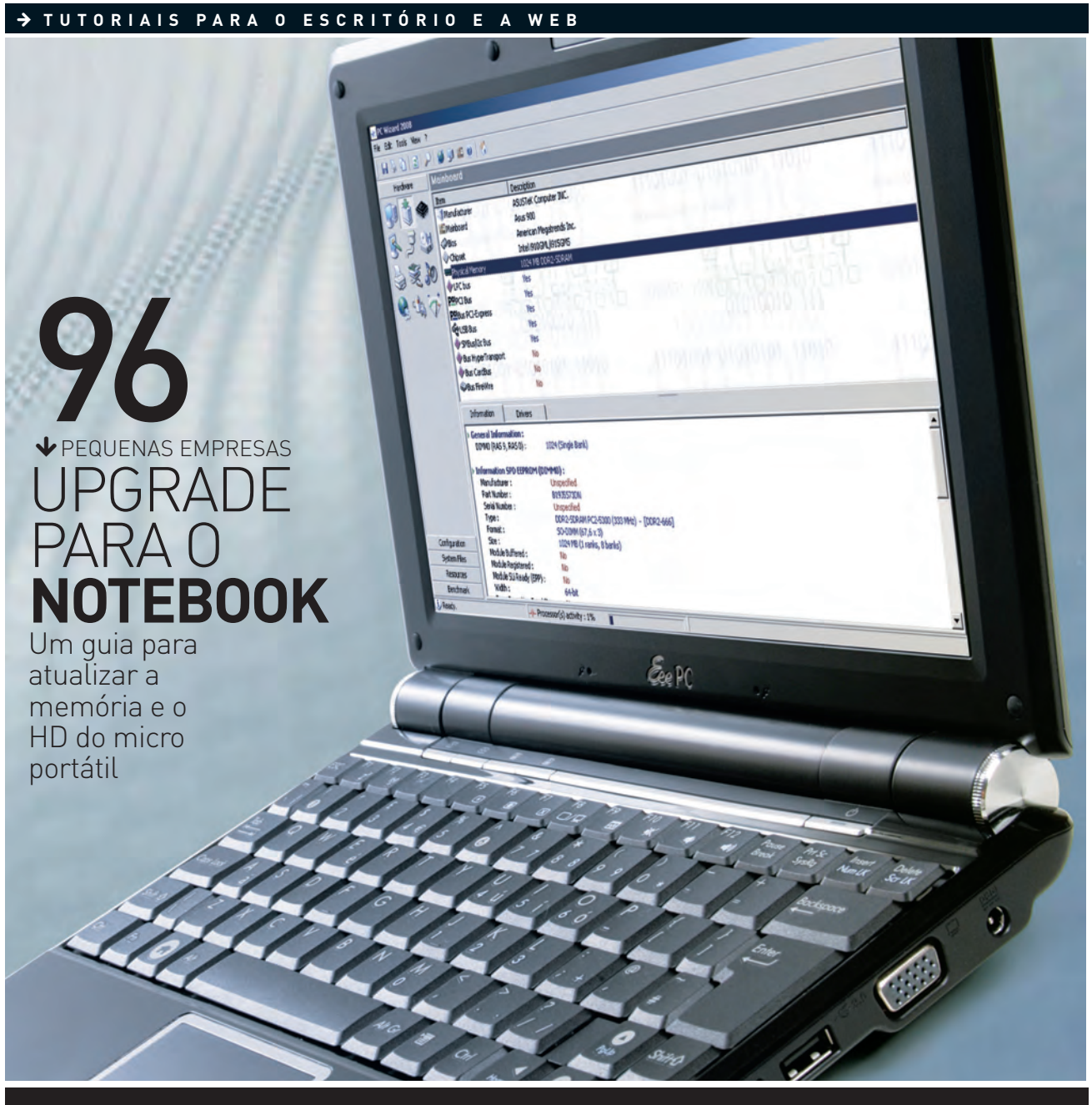

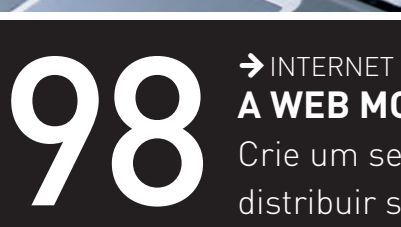

**A WEB MORA AO LADO** Crie um servidor para distribuir senhas e bookmarks

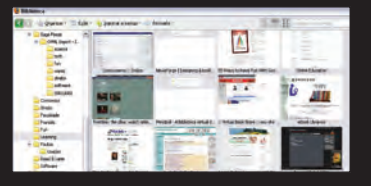

## **UPGRADE NO NOTEBOOK**

UM GUIA PARA TROCAR A MEMÓRIA E O HD DO PC PORTÁTIL

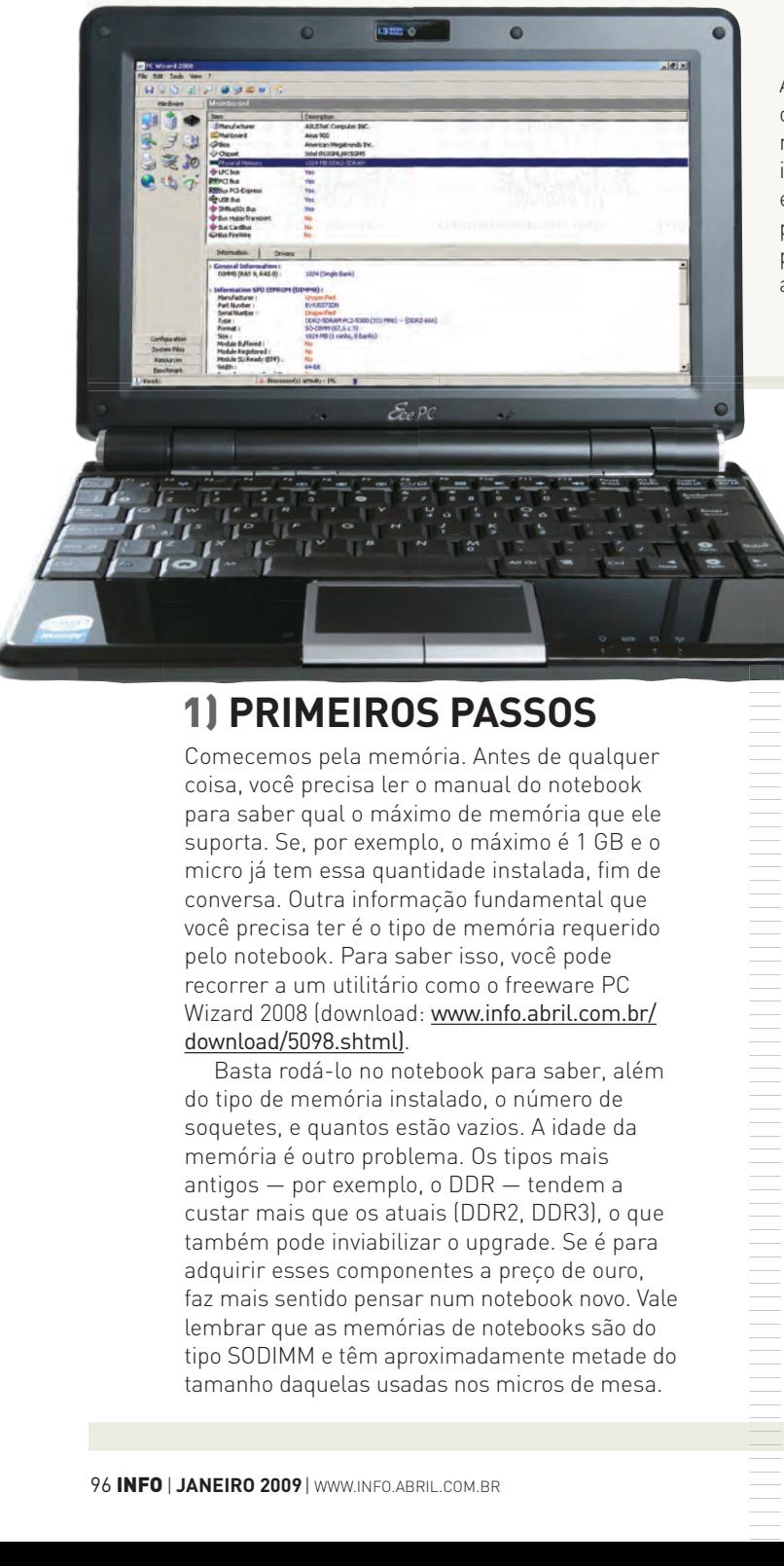

Ao contrário dos micros de mesa, que permitem<br>
o upgrade de grande parte dos componentes, os<br>
notebooks só permitem que o usuário atualize do<br>
itens de hardware: memória e disco rígido. Se voe<br>
está pensando em dar uma tur o upgrade de grande parte dos componentes, os notebooks só permitem que o usuário atualize dois itens de hardware: memória e disco rígido. Se você está pensando em dar uma turbinada em seu micro portátil, confira, a seguir, um roteiro. Primeiro, para descobrir se o upgrade é possível — e se vale a pena. Depois, para pôr mãos à obra.

### 1) **PRIMEIROS PASSOS**

Comecemos pela memória. Antes de qualquer coisa, você precisa ler o manual do notebook para saber qual o máximo de memória que ele suporta. Se, por exemplo, o máximo é 1 GB e o micro já tem essa quantidade instalada, fim de conversa. Outra informação fundamental que você precisa ter é o tipo de memória requerido pelo notebook. Para saber isso, você pode recorrer a um utilitário como o freeware PC Wizard 2008 (download: www.info.abril.com.br/ download/5098.shtml).

Basta rodá-lo no notebook para saber, além do tipo de memória instalado, o número de soquetes, e quantos estão vazios. A idade da memória é outro problema. Os tipos mais antigos — por exemplo, o DDR — tendem a custar mais que os atuais (DDR2, DDR3), o que também pode inviabilizar o upgrade. Se é para adquirir esses componentes a preço de ouro, faz mais sentido pensar num notebook novo. Vale lembrar que as memórias de notebooks são do tipo SODIMM e têm aproximadamente metade do tamanho daquelas usadas nos micros de mesa.

### 2) **SLOT POR SLOT**

Passemos agora ao que pode dar certo. Você já sabe a memória máxima suportada pelo notebook e o tipo de memória. Se houver slots livres, você só precisa adquirir os módulos adequados. Eles vão trabalhar ao lado dos outros já instalados. No entanto, é possível que você enfrente a seguinte situação. A capacidade máxima é de 2 GB e só existem dois slots, cada um com 512 MB. Então, o aumento de memória só será possível mediante a troca dos dois pentes existentes por outros de 1 GB. Nesse caso, a melhor alternativa — se houver essa chance — é tentar fazer um "rolo" com o fornecedor das pecas novas, para que ele fique com as suas e lhe dê um desconto. Situação idêntica ocorre quando há somente um soquete na máquina.

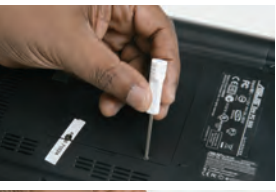

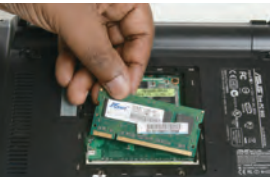

**REFORCO DE** MEMÓRIA: Com o novo módulo já em mãos, desaparafuse a tampa do compartimento de memórias, no fundo do notebook. Depois, encaixe o módulo no soquete. Confirme se a peça ficou bem encaixada.

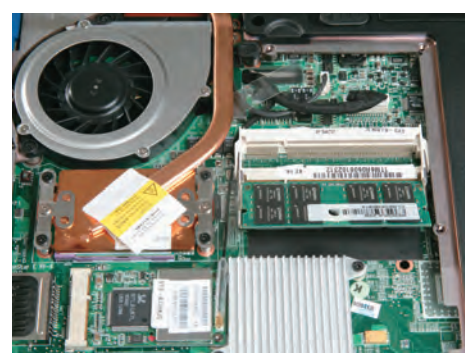

### 3) **MEMÓRIA NA MÃO**

Agora é hora de pôr as mãos na massa. Desligue o notebook, desconecte-o da tomada, remova a bateria e, antes de tocar em partes internas, descarregue-se de eletricidade estática. Alguns notebooks dão acesso fácil ao compartimento de memória. Basta usar uma chave Phillips para remover a tampa no fundo do computador. Para ocupar menos espaço, nos notebooks, os pentes de memória ficam em posição inclinada. Se for preciso remover algum pente, afaste as travas laterais de fixação nas duas extremidades, e solte a peça.

Para instalar, insira o pente no soquete, segurando-o com as duas mãos. O encaixe correto é sinalizado por um som metálico — um tlec. Em algumas máquinas, especialmente as mais antigas, o acesso não é tão simples. Às vezes é preciso remover toda a parte inferior do notebook para alcançar a área das memórias. Após a instalação, lique o micro e verifique se os novos módulos foram bem aceitos. No Windows, acione **(Meu) Computador** >**Propriedades** e veja se o sistema reconheceu o total instalado. Ou então rode outra vez o PC Wizard. Se o módulo não for reconhecido, desligue a máquina, remova o pente e reinstale-o.

### **A SOLUÇÃO DO MACBOOK**

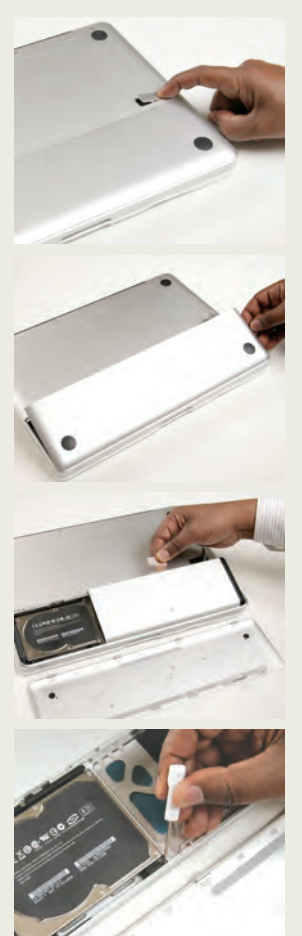

Nos notebooks antigos, upgrade era coisa para técnico ou usuário avançado e destemido. Era preciso remover completamente a tampa inferior do micro e, em alguns casos, deslocar o teclado — só para ter acesso aos bancos de memória. Nas versões mais recentes, a tendência é deixar mais à mão os itens que podem receber upgrade. Uma solução muito prática foi a encontrada pela Apple em seu novo MacBook de 13 polegadas. Há apenas uma tampa inferior, que se abre com o pressionamento de uma trava, sem a necessidade de ferramenta. Retirada a tampa, pode-se remover a bateria do notebook e ter acesso ao disco rígido, que é fixado ao chassi com parafusos. Quando se solta o HD, ganha-se acesso ao compartimento de memória. Prático e elegante.

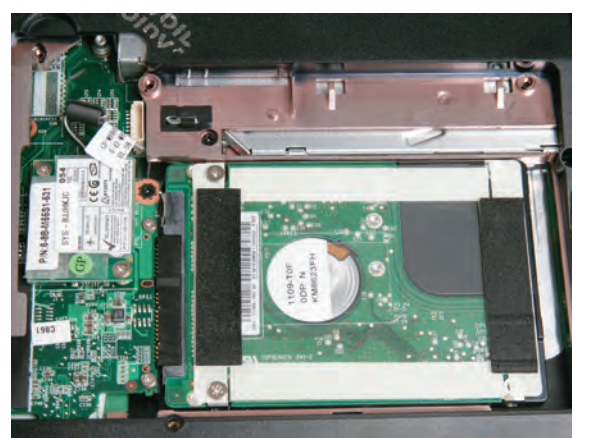

### 4) **DISCO RÍGIDO**

O upgrade de disco rígido também é possível, porém mais raro e complicado. Mais uma vez, o PC Wizard pode ser útil para informar o tipo de HD instalado. Preste atenção para o tipo de conexão por meio da qual o disco se liga ao notebook: SATA ou IDE. Para alguns, os HDs IDE caem no mesmo caso das memórias antigas: tornam o upgrade inaceitável, porque hoje custam mais que os discos SATA. É preciso garantir também que o novo periférico vai se encaixar no espaço disponível. O melhor é só adquirir o disco tendo certeza disso. O encaixe físico não oferece problema. Localize o HD, removendo a tampa no fundo do micro. Desaparafuse e desconecte o disco. Instale o novo disco, fazendo as operações inversas. Lembre-se: ao fixar o novo HD, você vai precisar prepará-lo, além de instalar o sistema e aplicativos a partir do zero. Por isso, faça antes o backup dos documentos.

### **DICAS**\_INTERNET

## **A WEB MORA AO LADO**

CRIE UM SERVIDOR LOCAL PARA DISTRIBUIR SENHAS E BOOKMARKS

Para quem trabalha numa rede de PCs, pode ser interessante manter um conjunto padronizado de sites favoritos para a equipe. Há várias formas de fazer isso. A que permite melhor controle é criar um servidor local de favoritos. Para isso, usaremos a extensão Foxmarks, para o Firefox, que possibilita armazenar os favoritos e até as senhas usadas no navegador em arquivos num servidor FTP ou WebDAV. Confira como fazer isso no passo-a-passo a seguir.

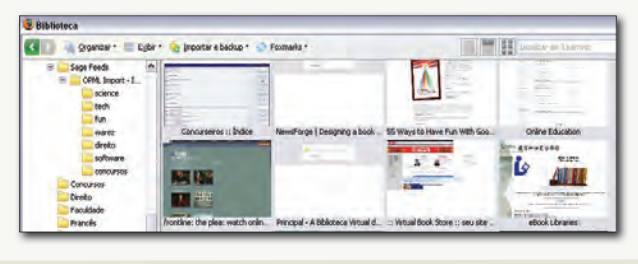

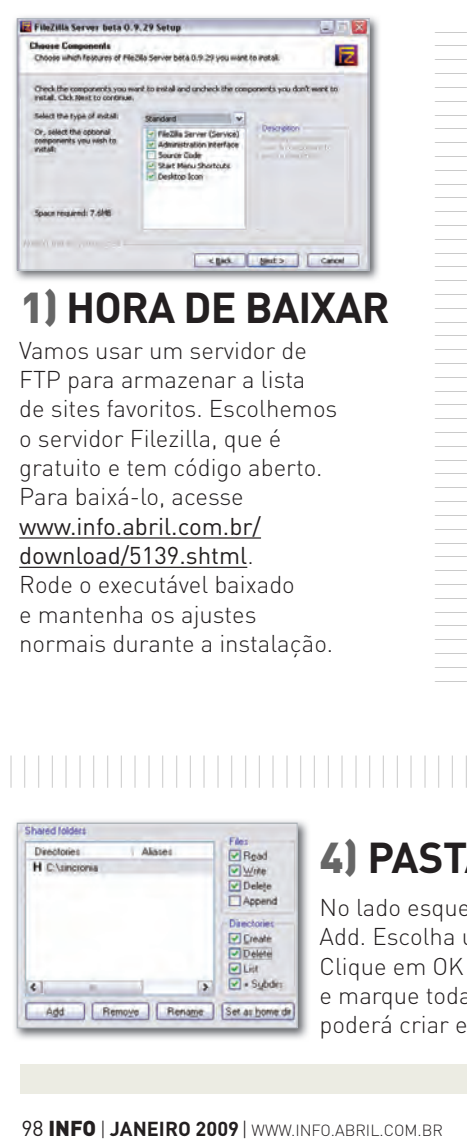

Vamos usar um servidor de 1) **HORA DE BAIXAR**

FTP para armazenar a lista de sites favoritos. Escolhemos o servidor Filezilla, que é gratuito e tem código aberto. Para baixá-lo, acesse www.info.abril.com.br/ download/5139.shtml. Rode o executável baixado e mantenha os ajustes

normais durante a instalação.

712/2008 15:14:25 - Samuels 122,1981<br>712/2008 15:14:25 - Samuels 122,1981<br>712/2008 15:14:25 - Samuels 122,1981<br>712/2008 15:14:25 - Samuels 122,1981<br>712/2008 15:14:25 - Samuels 122,1981

### 2) **PRIMEIRA EXECUÇÃO**

O Filezilla roda o gerenciador do servidor de FTP. Clique em OK para passar à janela de gerenciamento, que mostra, em tempo real, os usuários e as transferências. Agora, devemos criar um novo usuário para a sincronia e definir uma pasta onde os favoritos ficarão armazenados.

### 3) **USUÁRIO FANTASMA**

Clique no botão com um rosto para abrir a janela de usuários. Na seção Users, clique em Add. Tecle um nome para usuário e pressione OK. Depois, em Account Settings, marque Password e digite uma senha para a conta criada. É possível definir várias contas.

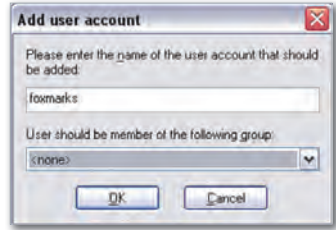

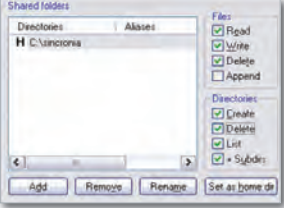

### 4) **PASTA GRUPAL**

No lado esquerdo da janela, selecione a opção Shared Folders. Pressione, então, o botão Add. Escolha uma pasta no computador onde a lista de favoritos ficará armazenada. Clique em OK depois de selecioná-la. De volta à janela Users, clique na pasta adicionada e marque todas as opções nas seções Files e Directories. Com isso, o Foxmarks poderá criar e substituir os arquivos com favoritos no servidor FTP.

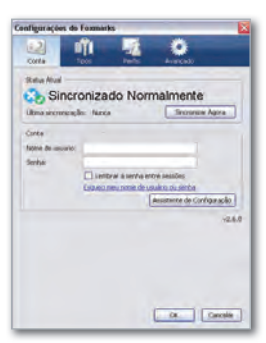

### 5) **FOXMARKS**

É hora de instalar o Foxmarks nos micros que vão sincronizar os bookmarks. Baixe a extensão no link www. info.abril.com.br/ download/4742.shtml. Instale-o e reinicie o Firefox. Surgirá a janela do assistente de configuração do plug-in. Feche-a e acesse o menu **Ferramentas**>**Foxmarks** >**Confi gurações do Foxmarks**.

### 6) **CONFIGURAÇÃO**

Na guia Conta, tecle o nome de login e a senha cadastrados no Filezilla. Passe, então, à guia Avançado. Marque a opção Usar Servidor Próprio e tecle, em URL Para Favoritos, o texto ftp:// ip do servidor/favoritos, substituindo ip\_do\_servidor pelo endereço IP da máquina onde roda o servidor Filezilla. Note que, com isso, será criado um arquivo chamado Favoritos na pasta indicada para armazenar os dados.

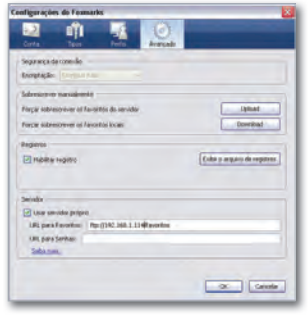

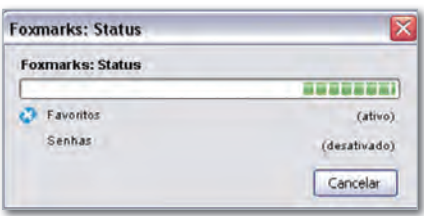

### 7) **SINCRONIA**

Para fazer a primeira sincronia, passe à guia Conta e pressione o botão Sincronizar Agora. Os outros micros que estiverem usando as configurações do Foxmarks deverão receber as alterações de sites favoritos automaticamente.

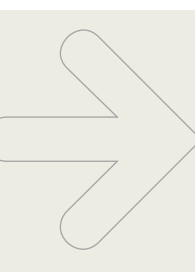

### OPÇÃO DE SENHA

O Foxmarks pode sincronizar senhas de sites usando o servidor de FTP da rede local. Para isso, acesse, no Firefox, **Ferramentas** > **Foxmarks** > **Configurações do Foxmarks**. Passe à guia Avançado e tecle, em URL para Senhas, o texto ftp://ip\_do\_servidor/senhas. Depois, vá à guia Tipos e marque a opção Senhas. Será preciso escolher uma nova senha, para criptografar os dados. Pressione OK e pronto. Note que, para separar senhas de várias pessoas, basta usar arquivos distintos no servidor FTP, digitando, na URL, **Por Exercise 2.**<br> **por exemplo: C C**<br> **Exercise 3.**<br> **Exercise 3.**<br> **Exercise 3.**<br> **Exercise 3.**<br> **Exercise** 3.<br> **Exercise 3.**<br> **Exercise 3.**<br> **Exercise 3.**<br> **Exercise 3.**<br> **Exercise 3.**<br> **Example: Exercise 3.**<br> **Ex** 

### **DICAS** FAÇA RÁPIDO

Arquivo Editar Egbe Insere Formatar Tabela Ferramentas Janela Alude

NevaOrtografia.odt - BrOffice.org Writer

**D.** Park Se

Nova ortografia: abençoo - enjoo - estreia - feiura - frequência heroico - ideia - joia - jiboia - leem - linguista -V00

w TreatewRoman W 12 W N / S ■ ※ ※ ■ ははをを A · や·色·

Norma antiga: abençõo - enjõo - estréia - feiúra - freqüência heróico – idéia – jóia - jibóia – lêem – lingüista – vôo

### ortografia repaginada

Os fãs do OpenOffice ficam, em muitos casos, à frente dos usuários do Microsoft Office por conta da agilidade do mundo do código aberto. Com as novas regras de ortografia da língua portuguesa, isso se repete. Já está pronto para download um pacote com as mudanças ortográficas, junto com o corretor normal. Primeiro, baixe o arquivo em www.info.abril.com.br/download/5536. shtml. Clique duas vezes nele para que a instalação no OpenOffice seja iniciada. Depois, abra o Writer e acesse **Ferramentas** > **Gerenciador de Extensão**. Clique no botão Desativar, na seção Portuguese Spelling Dictionary. Será preciso confirmar, pressionando OK. Feche o Writer e abra-o novamente. Teste a ortografia com algumas palavras que mudaram, como voo, ideia e linguista.

### Mais gás no Ubunt

Apesar de ser bastante útil, o indexador de arquivos Tracker, que vem nas últimas versões do Ubuntu, pode deixar o micro lento. Para diminuir o peso da indexação do disco rígido no desempenho do micro, acesse **Sistema** > **Preferências** > **Pesquisa e Indexação**. Na janela que surge, passe à aba Desempenho. Arraste o controle, em Limitação, para o lado direito da janela e marque a opção Minimizar Uso de Memória. Com isso, o Tracker afetará menos o desempenho do micro.

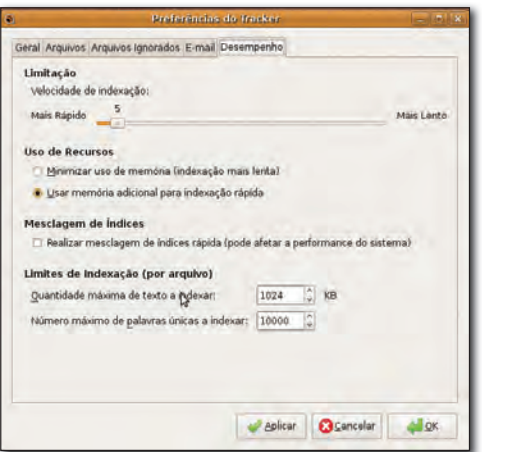

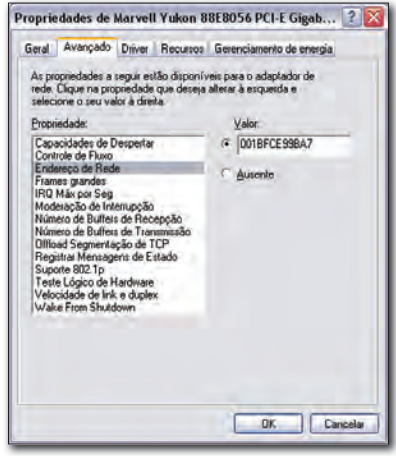

### De olho nos processos

|||||| ||||||||||||||||||||||||||||||||||||||||| |

|||||||||||||||||||||||||||||||||| ||||||||||||||||||||||||||||||||| |

Depois de algum tempo de uso, Windows começa a ficar lento em função dos diversos processos paralelos iniciados pelos programas que você instalou. Para fazer uma limpeza nessa gastança de memória, só o Gerenciador de Tarefas do sistema não basta. O ideal é usar o AnVir Task Manager Free (www.info.abril.com.br/ download/5537.shtml). Ao ser executado, ele mostra uma lista dos processos rodando, com uma descrição do programa que originou cada um, e ainda confere se o aplicativo é seguro, com ajuda de uma lista de malware.

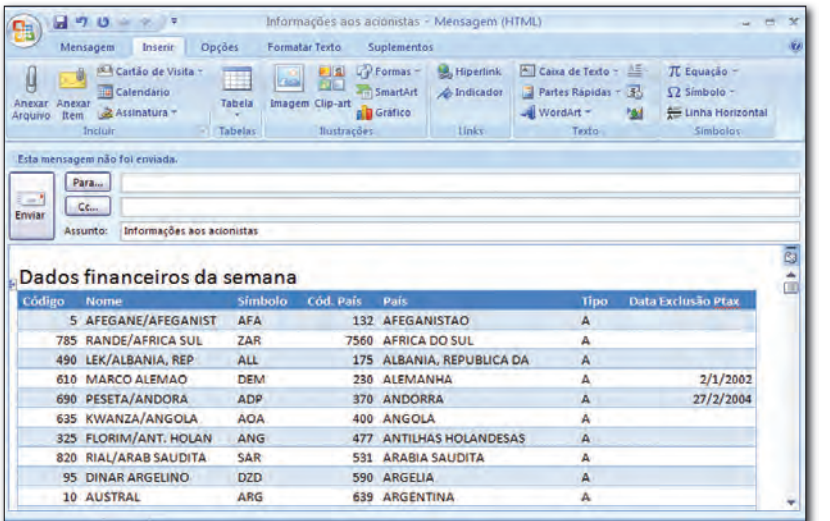

### Modelos no Outlook

O recurso para a criação de modelos de e-mail no Outlook ajuda a reduzir o tempo gasto com mensagens que são enviadas periodicamente. Para usá-lo, acesse **Arquivo** > **Novo** > **Email**. Na janela que surge, elabore a mensagem, que pode receber os destinatários, se estes forem sempre os mesmos, além de conteúdo de outros aplicativos do Microsoft Office. Esse conteúdo é atualizado sempre que o arquivo original é modificado (algo útil para tabelas de preços e moedas, por exemplo). Depois de terminar, acesse o botão Office > Salvar Como para salvar o modelo.

### Google traça o gráfico | |||||||||||||||||||||||||||||||||||||||||||| |

Para webmasters e para quem precisa de um gráfico rápido mas não tem uma planilha ou outro programa apropriado à mão, o Google traz uma solução. A interface de programação do Google Charts permite a criação de gráficos diretamente na URL. Para isso, vamos usar o exemplo a seguir: http://chart.apis.google.com/chart?cht=p3&chd=t:70,21,7,2 &chs=250x100&chl=IE|Firefox|Safari|Outros. Em cht=, colocamos o tipo de gráfico, com p3 indicando uma pizza. Os valores depois de chd=t: indicam os dados do gráfico (veja os tipos em http://code.google.com/intl/pt-BR/apis/chart/types.html). Os números após chs= mostram o tamanho da imagem a ser gerada e, por fim, os textos depois de chl= trazem as legendas de cada dado (em ordem). Ao abrir essa URL, o Google devolve o gráfico prontinho, em formato PNG.

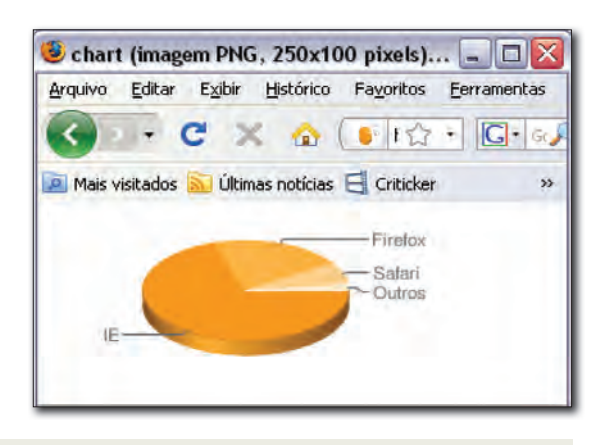

### Troque o endereço MAC

|||||||||||||||||||||||||||||||||||||||||||||||| ||||

Vários provedores de acesso à internet identificam o computador pelo endereço MAC (Media Access Control) da placa de rede. Trata-se de um endereço físico e individual para cada placa existente. Mas, se for preciso usar um novo computador, o Windows pode simular um endereço específico, assim como fazem vários roteadores. Para isso, acesse Iniciar > Painel de Controle. Clique em Conexões de Rede e Internet e, depois, em Conexões de Rede. Clique com o botão direito do mouse na placa de rede que terá o endereço MAC trocado e escolha Propriedades. Pressione o botão Configurar e, na janela que surge, passe à aba Avançado. Clique em Endereço de Rede e, no lado direito, tecle o endereço que será usado no campo vazio. Pressione OK e reinicie a máquina.

# **INFO 2.0**

### **UM GUIA DE PRODUTOS PARA O DIA-A-DIA** B

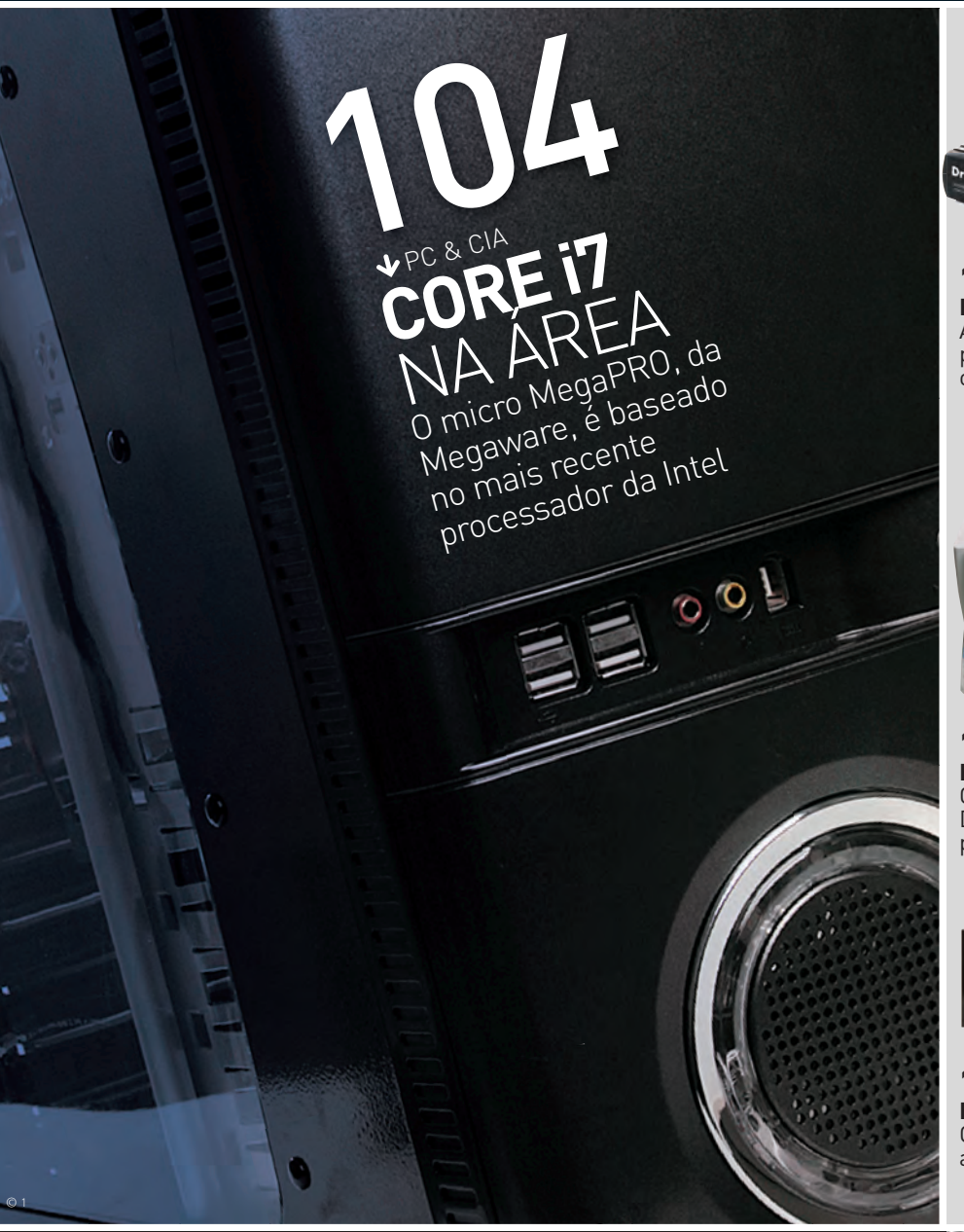

 $\mathbf{b_{ray}}_{\mathrm{Fe}k}$ 106 **REDES**  $\overline{\circ}$  1 Até quatro redes Wi-Fi podem ser montadas com o roteador Vigor 2930 Vn

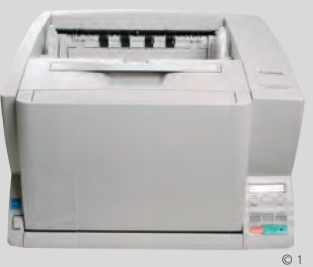

108 **HARDWARE S.A.** O scanner imageFORMULA DR-X10C, da Canon, lê 103 páginas por minuto

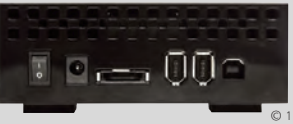

110 **RADAR** O LaCie Hard Disk armazena até 1 terabyte de arquivos

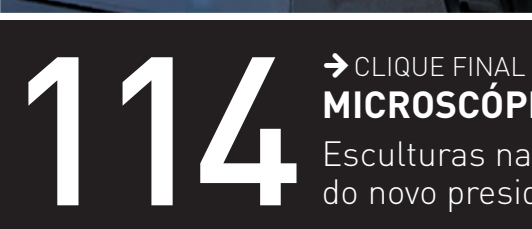

**MICROSCÓPIO PARA VER OBAMA**

Esculturas nanométricas exibem a face do novo presidente americano

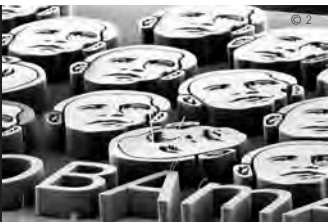

### **INFO 2.0** PC & CIA.

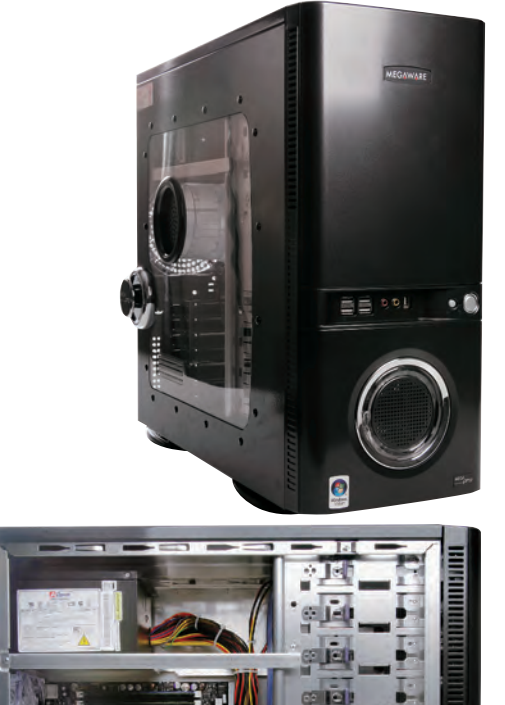

A ESTRÉIA DO CORE i7 O desktop **MegaPRO**, da Megaware, é baseado no processador mais potente da série Core i7, da Intel, que, entre outras novidades, passam a integrar o controlador de memória no próprio chip, eliminando o FSB. Nos testes do INFOLAB, o MegaPRO teve um desempenho espetacular com aplicativos de escritório (9 031 pontos no PCMark05). Jogos e aplicações em 3D também rodaram muito bem na máquina, que marcou 110 971 pontos no AquaMark3 mesmo sem contar com a placa de vídeo dos sonhos dos gamers. Apesar da janela lateral e do neon, faltam ao gabinete do MegaPRO estilo e um acabamento mais apurado. > Core i7 965 (3,2 GHz)

> 4 GB de RAM > HD de 500 GB > ECS GeForce N9500 GT com 1 GB > Windows Vista Home Premium > 3 999 reais

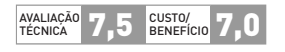

### GRAVADOR DESGRAVADOR

Co le

O grande atrativo do gravador de DVD **iHAP322**, da Lite-On, é a tecnologia SmartErase para "apagar" informações armazenadas em CD-R e DVD-R. Na verdade, ele não apaga nada, apenas sobrescreve os dados originais dos discos com caracteres aleatórios, impedindo posteriormente a leitura dos arquivos. O processo é feito por meio do software Nero Essentials 7, que acompanha o drive. Nos testes, funcionou perfeitamente. Mas a versão do Nero bem que poderia ser mais recente e completa. O tempo médio do iHAP322 para gravar DVD-Rs de 16x foi de 6 minutos e 25 segundos. > DVD-R/+R (22x) > DVD-R/+R DL (8x) > DVD-RW (6x) > DVD+RW (8x) > DVD-RAM (12x) > CD-R (48x) > Interface PATA > 139 reais

|||||||||||||||||||||||||||||||||||||||||||||||||||||||

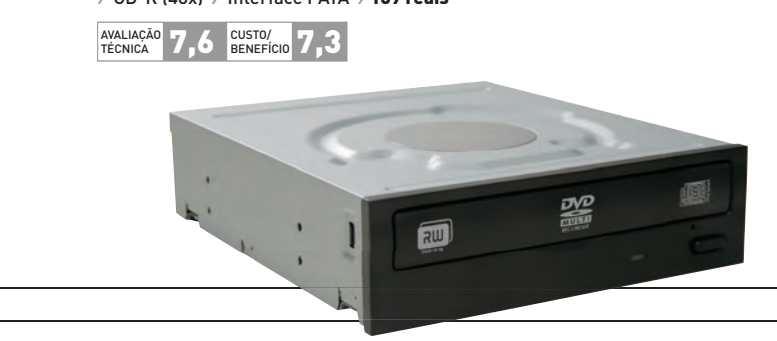

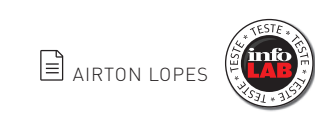

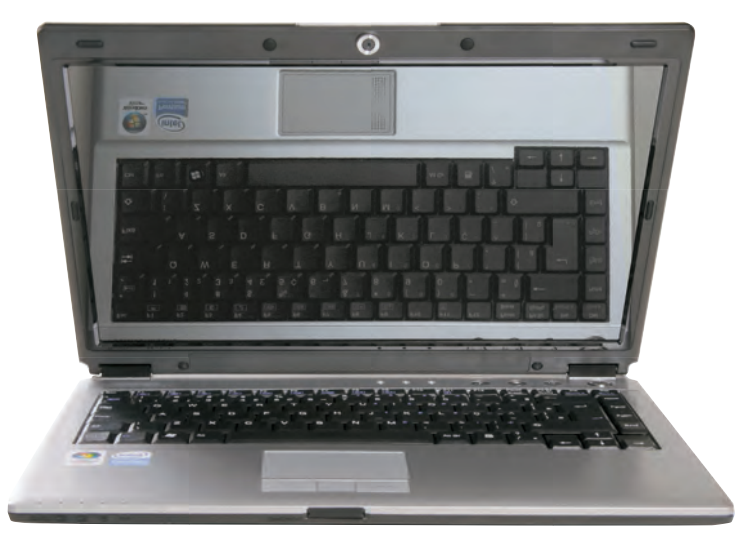

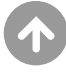

### POSITIVAMENTE ECONÔMICO

Equipado com uma placa-mãe com chipset SiS, o **Z80** é uma opção de notebook basicão para quem não quer gastar mais de 2 mil reais. Mas é bom ter em mente que, apesar da boa quantidade de memória (3 GB), o Z80 está longe de empolgar pelo desempenho. Nos testes do INFOLAB com o PCMark05 para ver como o modelo se vira com tarefas típicas do dia-a-dia, ele cravou 2 316 pontos, uma marca tímida. A sua webcam embutida de 1,3 MP é o mais próximo do que pode ser considerado item de luxo na configuração. > Dual Core T72390 (1,86 GHz) > 3 GB de RAM > HD de 160 GB > Tela de 14,1" > 2,3 Kg > Windows Vista Home Premium > Duração da bateria: 86 minutos > 1999 reais

||||||||||||||||||||||||||||||||||||||||||||||||||||

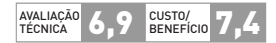

#### HD RÁPIDO E PROTEGIDO O **StoreJet 25 Mobile**, da

Transcend, é preparado para resistir melhor a impactos do que outros HDs de bolso. Para isso, conta com uma luva de borracha envolvendo seu corpo. Nos testes do INFOLAB, ele se destacou pela velocidade na cópia de arquivos, com uma taxa de escrita de 24,3 MB/s, um valor acima da média. Por outro lado, a capacidade do StoreJet 25 (160 GB) é metade da encontrada em HDs de mesmo porte, o que torna alto seu custo por gigabyte.

160 GB > USB 2.0 > 8,1 x 1,9 x 13,4 cm  $\rightarrow$  206 g  $\rightarrow$  591 reais

AVALIAÇÃO 7,5 CUSTO/ 6,3

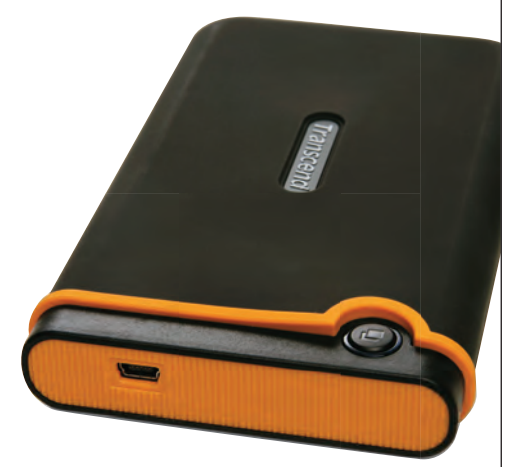

B**Veja mais produtos em** www.info.abril.com.br/reviews

 $pro^{\text{TeV}}$ 

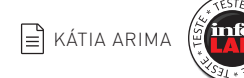

### UM ROTEADOR, QUATRO REDES

O diferencial do roteador **Vigor 2930 Vn**, da DrayTek, é que ele permite criar 4 redes Wi-Fi. Cada uma pode ter uma configuração diferente, com nome, protocolo de segurança e limite de velocidade próprios. Duas conexões de banda larga podem ser utilizadas, com balanceamento de tráfego. Nos testes, a velocidade média na rede sem fio foi de 55,7 Mbps um ótimo número. Mas o alcance não foi tão bom: no INFOLAB, a intensidade do sinal ficou em 63% a 30 metros. Ponto negativo também para as portas de rede local, que não são gigabit. > 802.11 b/g/n > Servidor DHCP > Redirecionamento de portas e priorização de tráfego > WEP (68 e 128 bits), WPA E WPA2 > 2 308 reais

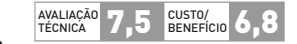

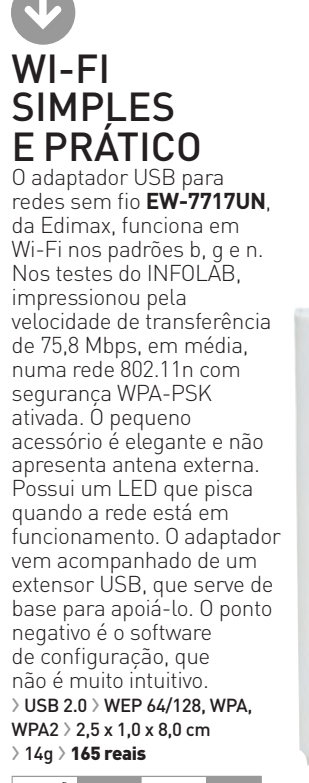

|||||||||||||||||||||||||||||||||||||||||||||||||||||||||||||||||||||||| |

 $H$ 

AVALIAÇÃO 8,0 CUSTO/**7,7** 

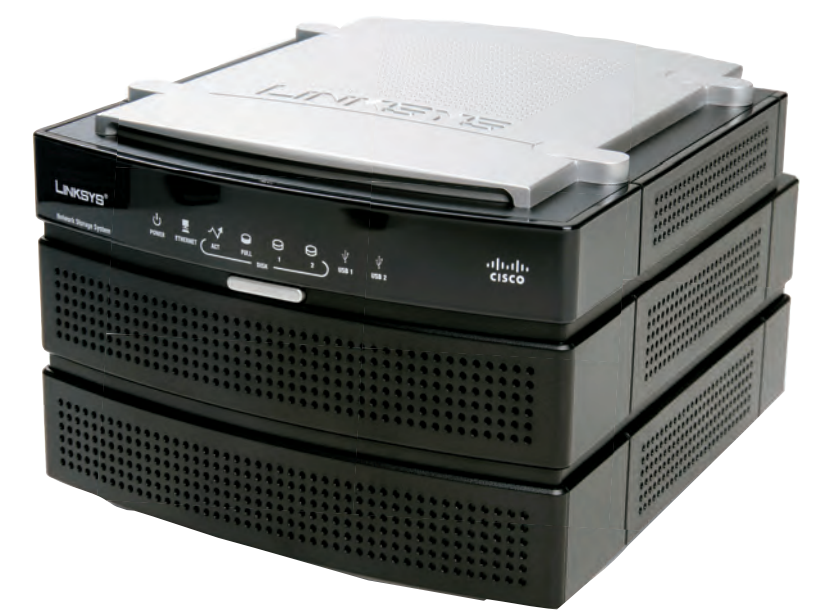

### TERABYTES NA CAIXINHA

Fácil de configurar, o servidor de armazenamento **NAS200**. da Linksys, é uma boa opção para armazenar arquivos numa pequena empresa. Ele acolhe dois HDs e ainda tem duas portas USB que podem receber pen drives ou HDs externos para aumentar a capacidade. Há um botão para backup que, depois de configurado, faz o trabalho com apenas um toque. O aparelho também faz downloads da internet via HTTP e FTP (mas não via BitTorrent). Infelizmente, a velocidade de acesso aos dados, medida pelo INFOLAB, foi baixa: 2,3 MB/s, com os discos configurados como volumes independentes. Outro ponto negativo é o tempo para dar a partida, de 7 minutos em média. > JBOD/LVM, RAID 1 e RAID 0 > Acesso via web sem suporte a SSLL  $\rightarrow$  11,5 x 16,8 x 19,7 cm  $\rightarrow$  Compatível com Windows  $\rightarrow$  802 reais

AVALIAÇÃO 7,2 CUSTO/ 6,8 AVALIAÇÃO

B**Veja mais produtos em** www.info.abril.com.br/reviews

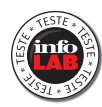

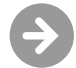

### SCANNER FÓRMULA 1

Um dos scanners mais robustos que passaram pelo INFOLAB, o **imageFORMULA DR-X10C**, da Canon, leu 103 folhas simples por minuto. Um mecanismo sobe a bandeja de entrada conforme a pilha de papel diminui. O sistema de sucção interno elimina partículas de poeira no papel antes da leitura. Um aplicativo arquiva os documentos e as imagens em separado. Faltou um software de reconhecimento de escrita. > 600 dpi > Cor 24 bits > Leitura dupla face > Bandeja para 500  $f$ olhas > USB 2.0 E SCSI-III > 37 600 reais

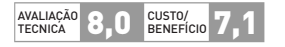

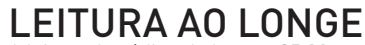

A leitora de código de barras **SR61ex**, da Intermec, é feita para trabalho pesado e em ambientes hostis, como grandes armazéns. No INFOLAB, leu códigos a 8 metros de distância. Sem fios, o aparelho usa um conjunto de LEDs a laser, que mira o código a curta ou grande distância, faz o foco e envia a informação contida nas barras a um PC por meio de conexão Bluetooth ou USB. O ponto fraco é o peso de 425 gramas, compensado, em parte, pelo design ergonômico. > Leitura de 16 cm a 17,8 m > 425 gramas > Autonomia da bateria: 10 horas  $\ge$  Resistente a quedas  $\ge$  4 573 reais  $^{(1)}$ 

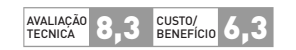

### $|||\cdot|||_{{\bf e}}|||$ ROTEADOR LINHA-DURA O NSA 240, da **SonicWALL**, se destaca pelas

funções avançadas de segurança: firewall, detector de intrusos, antivírus, antispyware, antispam, filtro de conteúdo e gerador de relatórios. São serviços ativados por 1 320 reais anuais. No INFOLAB, mostrou bom desempenho como roteador Wi-Fi, com 61,7 Mbps reais e 85% de intensidade a 30 metros. > 802.11n > 6 portas Fast Ethernet > 3 portas Gigabit  $\rightarrow$  Conector PC Card para modem 3G  $\rightarrow$  5379 reais (2)

AVALIAÇÃO 7,9 GUSTO/ 6,8 TECNICA

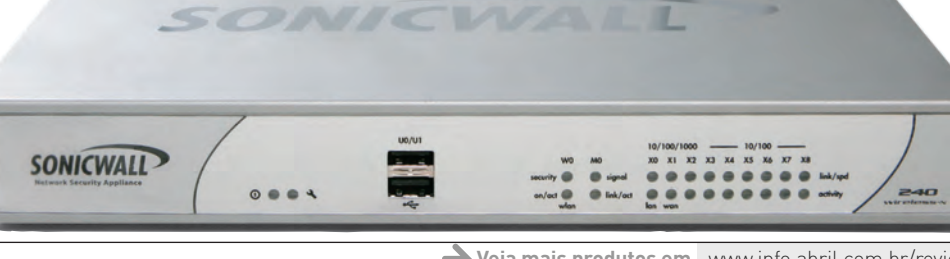

B**Veja mais produtos em** www.info.abril.com.br/reviews

**DICA INFO MAURÍCIO MORAES** 

### **TOUCH SCREEN**

As câmeras compactas começaram a incorporar o jeitão do iPhone, e alguns modelos agora contam com visor digital sensível ao toque. Mas os fotógrafos amadores que gostam de fazer imagens criativas devem fugir desses equipamentos. Mexer muito nas configurações vai engordurar a tela logo. Além disso, sob o sol, fica difícil enxergar as informações exibidas. Para esses usuários, o ideal ainda é optar por modelos com controles mecânicos e botões.

#### DICA INFO KÁTIA ARIMA

### **HD BOM É HD RÁPIDO**

◆ A capacidade, o tamanho e o peso são as características mais observadas na hora da compra de um HD externo. Mas figue atento a outros detalhes que vão fazer diferença. Dê preferência aos discos mais velozes, que giram a 7 200 rpm. Muitos modelos vêm com memória temporária (buffer) de 8 MB. Quanto mais, melhor. Também é bom que ele tenha luzes para indicar quando os arquivos estão sendo transferidos

e um programa de criptografia para proteger os dados.

#### NOTFBOOKS N<sub>O</sub>TEBOOKS

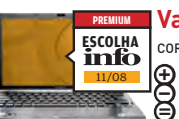

 $\mathbf \cdot$ 

**Vaio VGN-Z570AN** Sony **OU CH SCREEN**<br>**OU BOTÕES?** ISLA DE RAM DE 120 GB DE RAM > HD DE 120 GB > TELA DE 13,3" > VISTA BUSINESS > 8 999 REAIS | 8,4<sup>6</sup><br>ISLA DE 2 DUO TÃO DE RAM DE 120 GB > TELA DE 13,3" > VISTA BUSINESS > **8 999 REAIS** CORE Z DOO 17300 Z GHZ > Z GB DE RAM > HD DE 120 GB > TELA DE 13,3 -> VISTA B<br>
A bateria durou 104 minutos em uso intensivo nos testes **O** A bateria durou 104 minutos em<br>O 0 HD poderia ser mais espaçoso **Máquina compacta, bonita e forte**

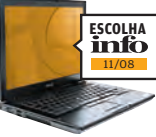

**Latitude E4300** Dell CORE 2 DUO P9300 2,26 GHz > 4 GB DE RAM > HD DE 160 GB > TELA DE 13,3" > VISTA BUSINESS > 5 985 REAIS CORE Z DOO PY300 2,26 GHZ > 4 GB DE RAM > HD DE 160 GB > 1 ELA DE 13,3 - > VISTA BOSINES<br>A Além de boa quantidade, a memória tem clock veloz (1 066 MHz) l⊕ Além de boa quantidade, a memória tem clock veloz (1 066 l<br>├ Tem apenas uma porta USB 2.0<br>(⊖ Lapt**op com design elegante e modo de inicialização rápida O** AVALIAÇÃO TÉCNICA 8.2

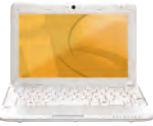

 **Mobo White 1050** Positivo ATOM N270 1,6 GHz > 1 GB DE RAM > HD DE 120 GB > TELA DE 10" > 1,3 KG > XP HOME > 1 400 REAIS A iUM N270 1,8 GHZ 7 1 GB DE RAM > HD DE 120 GB > IELA DE 10 -> 1,3 KG > XP HUME > 1 400 KEAI<br>
A bateria durou 183 minutos de uso intensivo nos testes do INFOLAB **A** A bateria durou 183<br>A Não tem Bluetooth **Netbook com boa configuração, bom desempenho de bateria e teclado com ç O AVALIAÇÃO TÉCNICA** 8,1 ğ

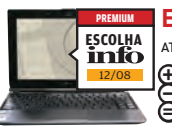

**Eee PC S101** ASUS ATOM N270 1,6 GHz > 1 GB DE RAM > SSD DE 16 GB > TELA DE 10,2" > XP HOME > 2 499 REAIS ATOM N270 1,6 GR27 1 GB DE RAM 2 SSD DE 16 GB 2 TELA DE 10,2 7 AP HOME 2 2 477 1<br> **(A)** Corpo compacto, com 1,8 cm de espessura e 1 quilo de peso **|⊕** Corpo compacto, com 1,8 cm de espessura e 1 quilo de peso<br>'⊖ O teclado é apertado e não segue o padrão ABNT2<br>(⊖ Minilaptop sofisticado com bateria de fôlego (190 min. em uso intenso nos testes)  $\theta$  AVALIAÇÃO TÉCNICA 8,0

#### **Pavilion DV4-1150BR** HP

CORE 2 DUO T7250 2 GHz > 3 GB DE RAM > HD DE 250 GB > TELA DE 14.1" > VISTA BUSINESS > 3 999 REAIS Modem 3G embutido e saída de vídeo HDMI Z

**(A)** Modem 3G embutido e saída de vídeo HDMI<br>| | Tem apenas duas portas USB 2.0<br>| | | | **Notebook com visual caprichado e conectividade por 3G** 

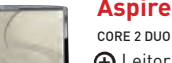

**Aspire 6920-6888** Acer

CORE 2 DUO T7500 2,20 GHz > 4 GB DE RAM > HD DE 320 GB > TELA DE 16,4" > VISTA HP > 5 299 REAIS Leitor de Blu-ray e placa de vídeo GeForce 9500M GS com 512 MB Z Pesa 3,4 quilos e o drive não grava em Blu-ray

**Máquina para rodar games e filmes em alta definição numa telona B** Leite<br>B Pesa<br>**B** Máq

#### CÂMERAS DIGITAIS  $\mathbf \cdot$ C<sub>âm</sub>eras digitais de la característica de la característica de la característica de la característica de la característica de la característica de la característica de la característica de la característica de la caracter

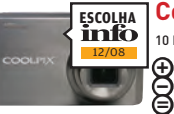

#### **Coolpix S600** Nikon

10 MP > ZOOM ÓPTICO DE 4X > LCD DE 2,7" > 147 G > 898 REAIS A lente zoom ornco de 4x z codereza viazio z**ovo keris**<br>A lente quase não apresentou distorções durante os testes<br>O Tempo de disparo (0,9 s) acima da média da categoria Tempo de disparo (0,9 s) acima da média da categoria **Máquina básica, com design elegante e confortável**

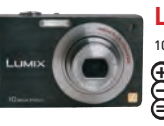

**ESCOLHA** 11/08

8

**PREMIUM** 

**Lumix DMC-FX500** Panasonic 10,1 MP > ZOOM ÓPTICO DE 5X > LCD DE 3" > 174 G > 1 849 REAIS **O AVALIAÇÃO TÉCNICA** 8,0

**O** AVALIAÇÃO TÉCNICA 7,9

**O AVALIAÇÃO TÉCNICA** 8,0

**O** AVALIAÇÃO TÉCNICA 8,0

**O AVALIAÇÃO TÉCNICA** 8,0

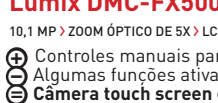

**A** Controles manuais para o obturador e abertura de lente<br>○ Algumas funções ativadas pelo LCD tem operação confusa<br>**∋ Câmera touch screen com opção de ajustes personalizados** 

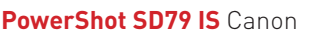

10 MP > ZOOM ÓPTICO DE 3X > LCD DE 3" > 178 G > 1 869 REAIS Nome / 2000 OPTICO DE 38 / LCD DE 3 / 176 6 / 1 607 REAIS<br>O Visor não informa a sensibilidade ISO<br>O visor não informa a sensibilidade ISO **Máquina compacta com boas opções de controle**

Legendas **O** para uso pessoal **O** para empresas

### $\Box$  AIRTON LOPES

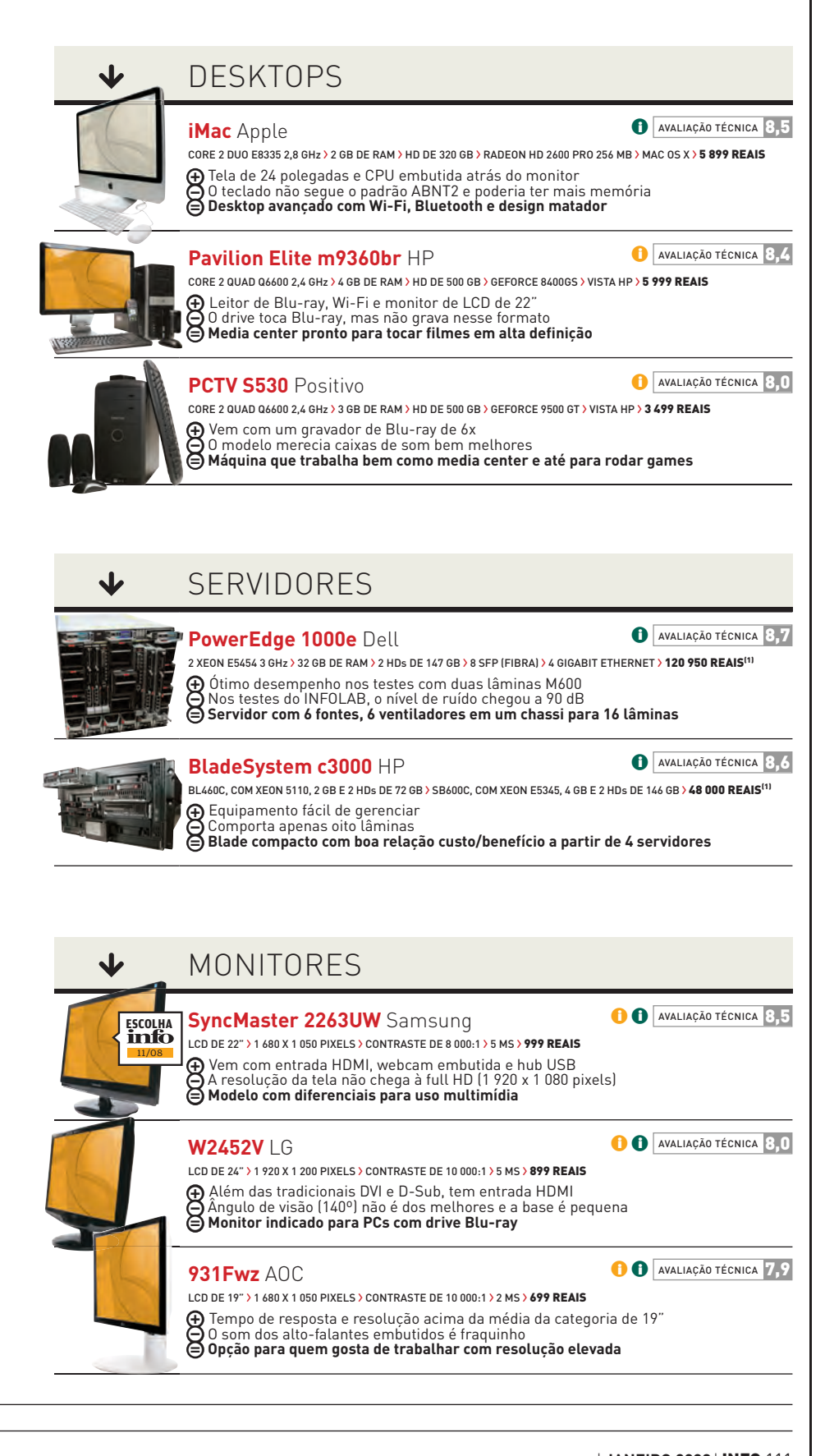

WWW.INFO.ABRIL.COM.BR <sup>|</sup> **JANEIRO 2009** <sup>|</sup> INFO <sup>111</sup>

### **INFO 2.0** RADAR

#### $\downarrow$ CFI UI ARFS F SMARTPHONFS

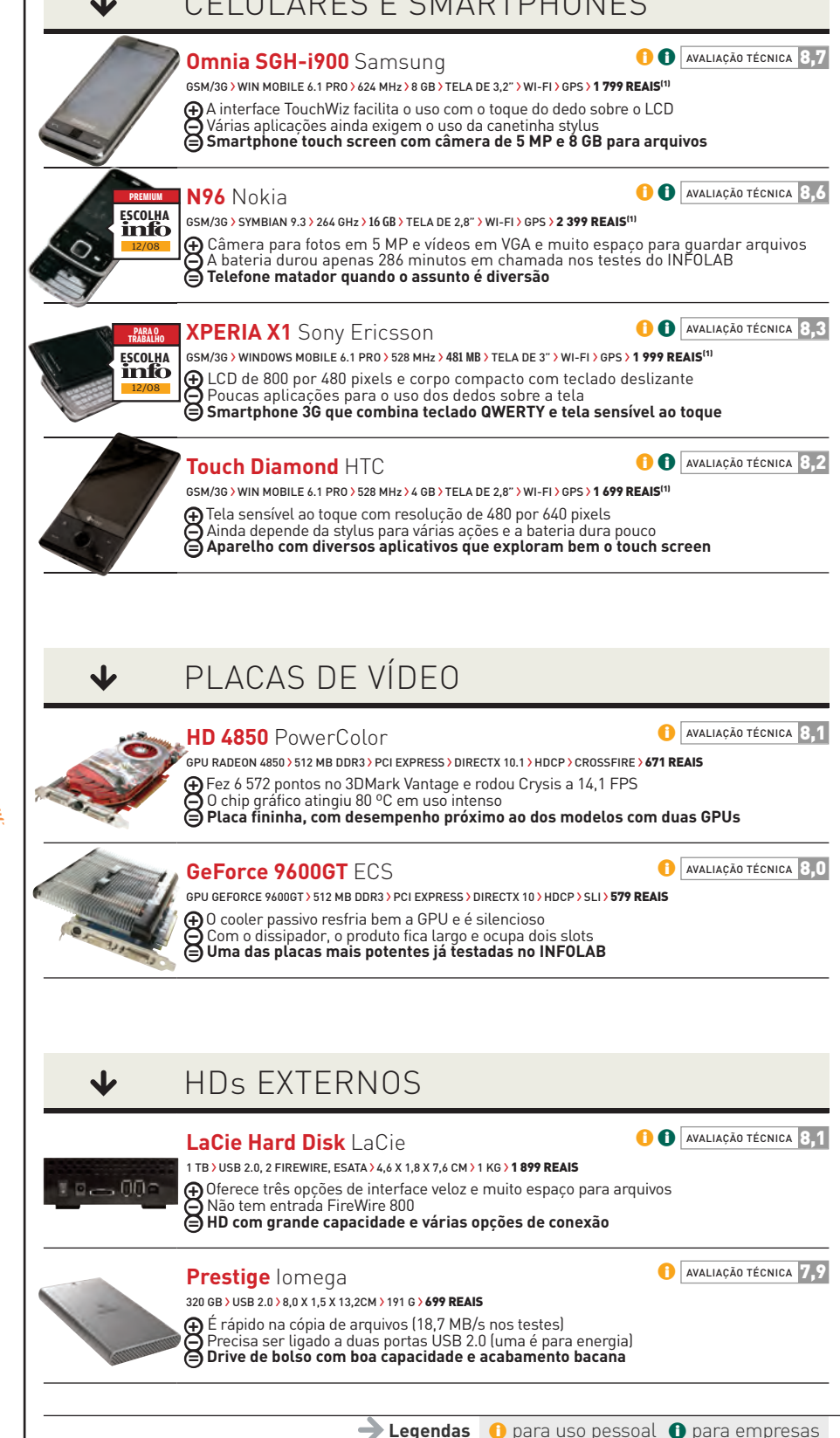

<sup>112</sup> INFO <sup>|</sup> **JANEIRO 2009** <sup>|</sup> WWW.INFO.ABRIL.COM.BR

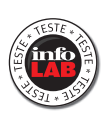

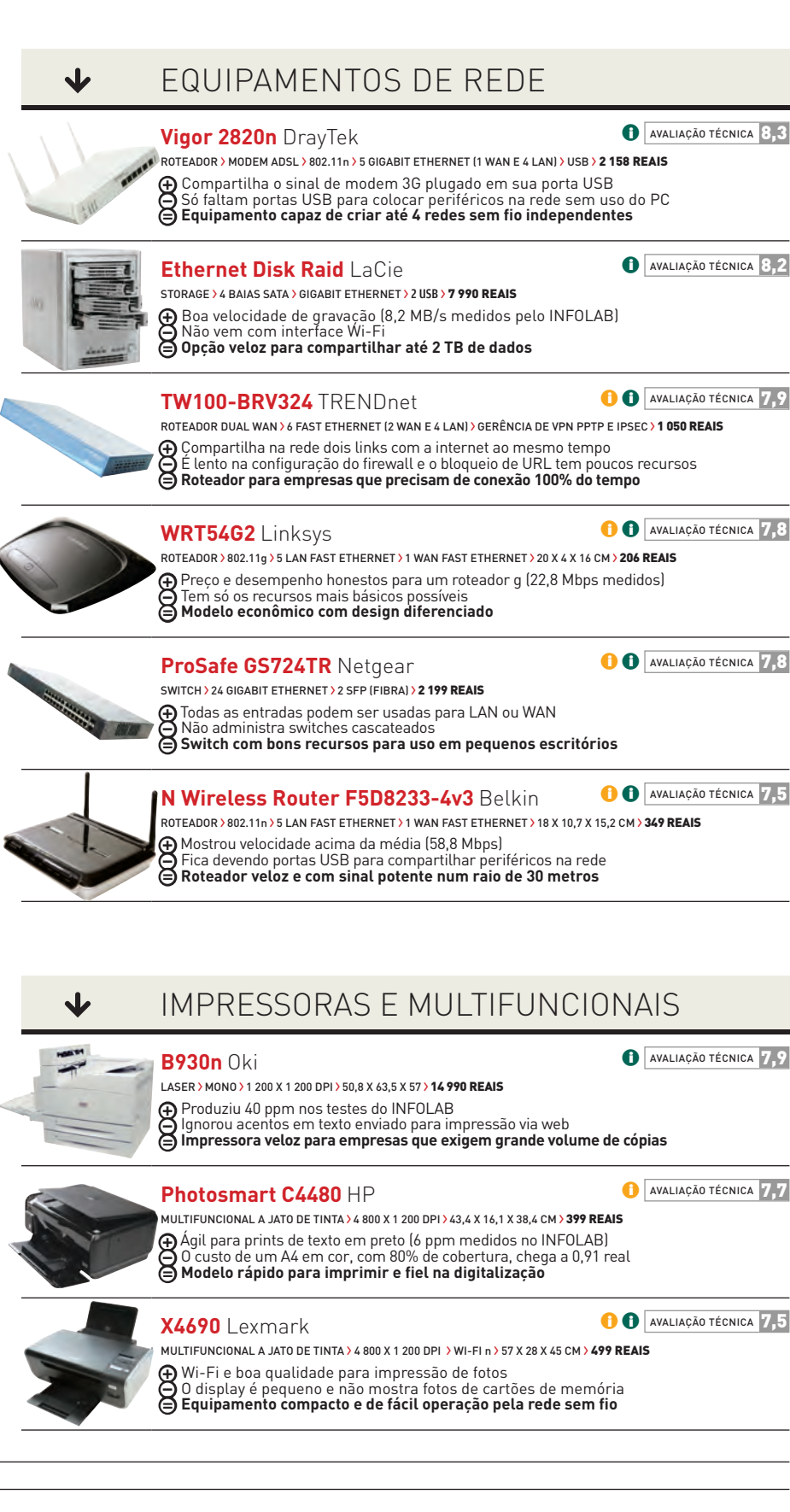

© FOTOS MARCELO KURA WWW.INFO.ABRIL.COM.BR <sup>|</sup> **JANEIRO 2009** <sup>|</sup> INFO <sup>113</sup>

### LIQUE FINAI **INFO 2.0** TALITA ABRANTES

0 novo presidente dos Estados Unidos, Barack Obama, não vai participar de uma nova versão do fi lme *Querida! Encolhi as Crianças*. Mesmo assim, seu rosto encolheu — ao menos nas esculturas criadas por John Hart, da Universidade de Michigan. Cada imagem mede 0,5 milímetro e é composta de 150 milhões de nanotubos de carbono, o número aproximado de votantes nas últimas eleições americanas. A aplicação de nanopartículas catalisadoras de um gás contendo carbono e de altas temperaturas é a base do método para a síntese de nanotubos desenvolvido pelo cientista. O diâmetro de uma dessas estruturas é dez mil vezes menor que o de um fio de cabelo. Com o Nanobama, como vem sendo chamado, Hart quer conquistar apoio para pesquisas. Resta conferir se Obama irá atender ao recado depois de assumir o cargo, em 20 de janeiro.